Caprice,<br>«Partita en la mineur»

Johann Anton Logy (1650-1721)

Par Estelle Bertrand

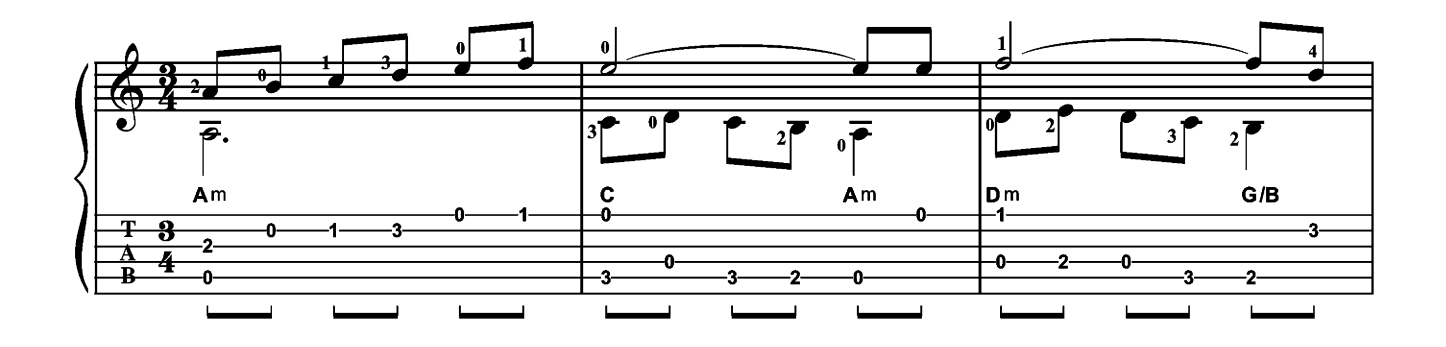

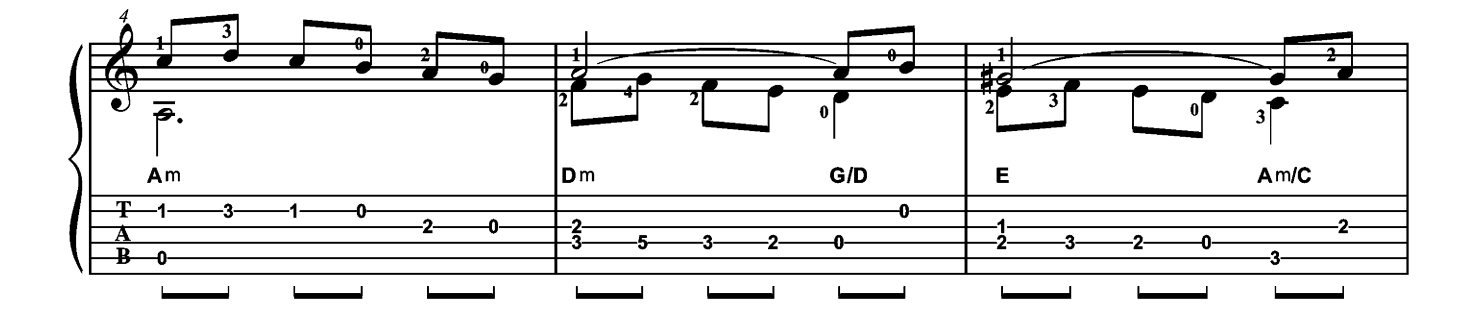

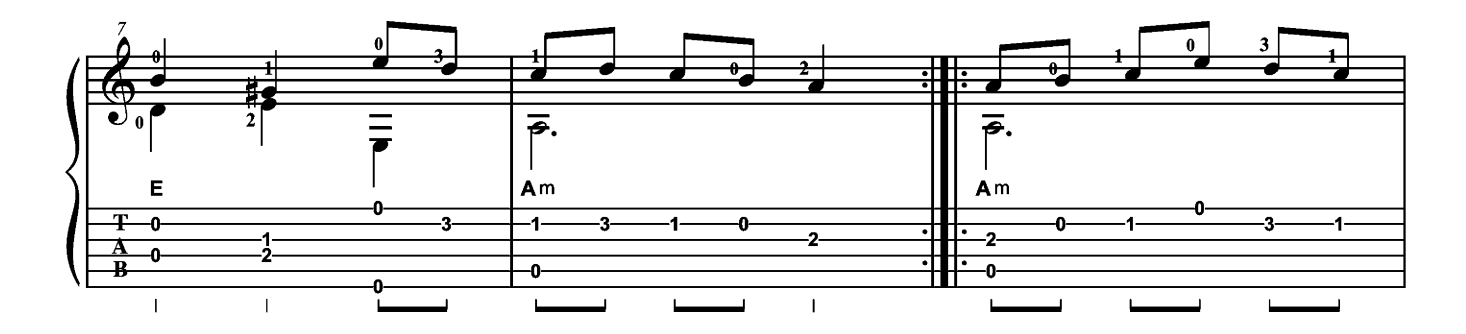

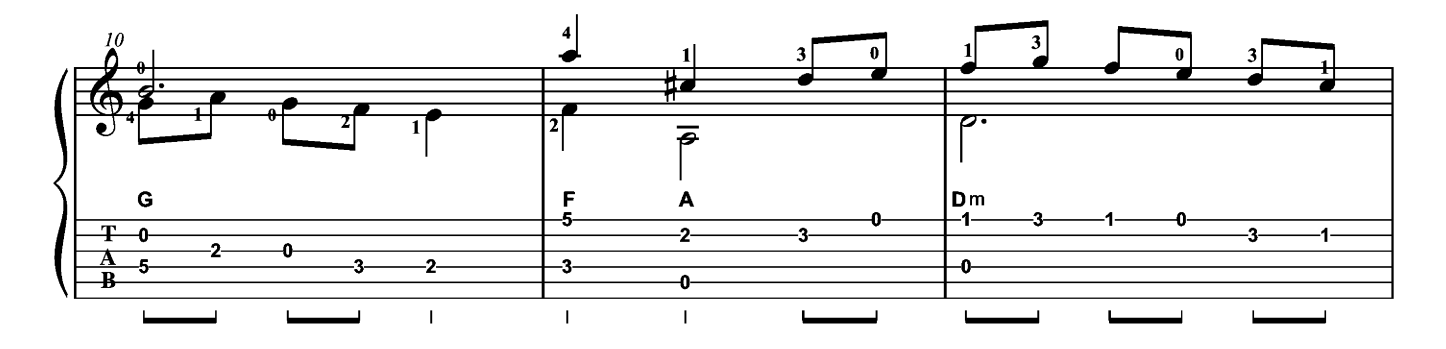

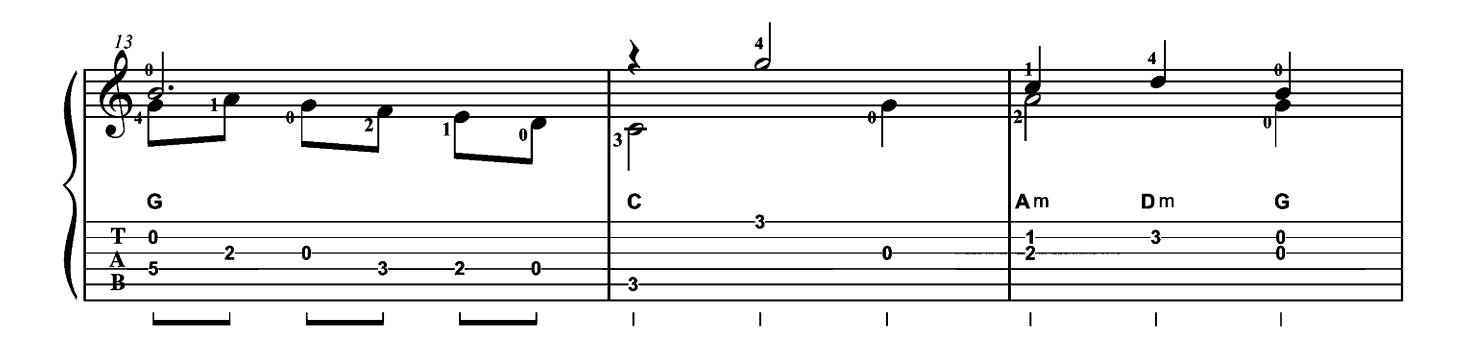

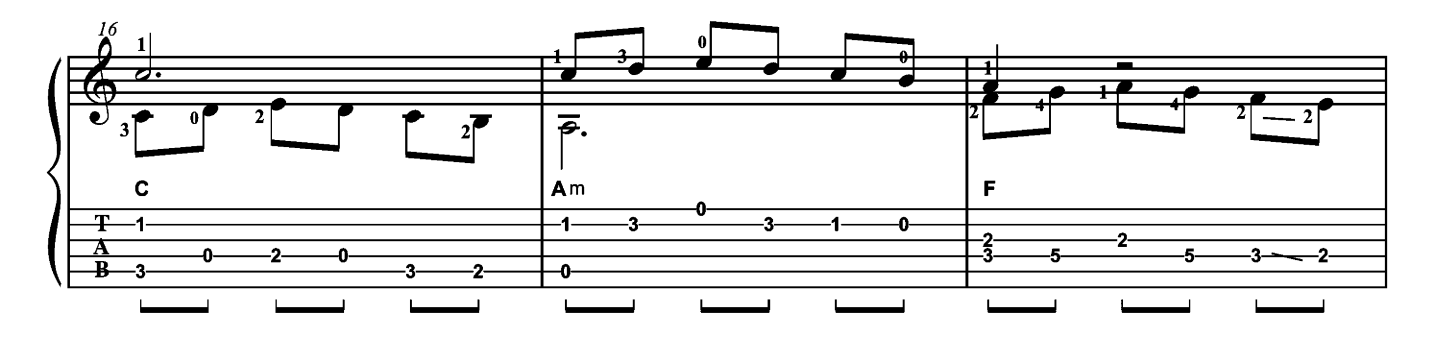

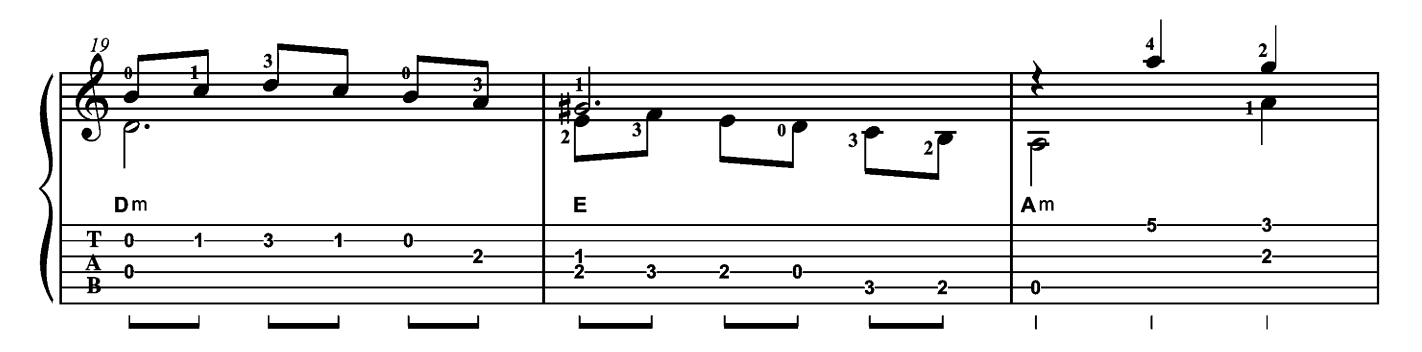

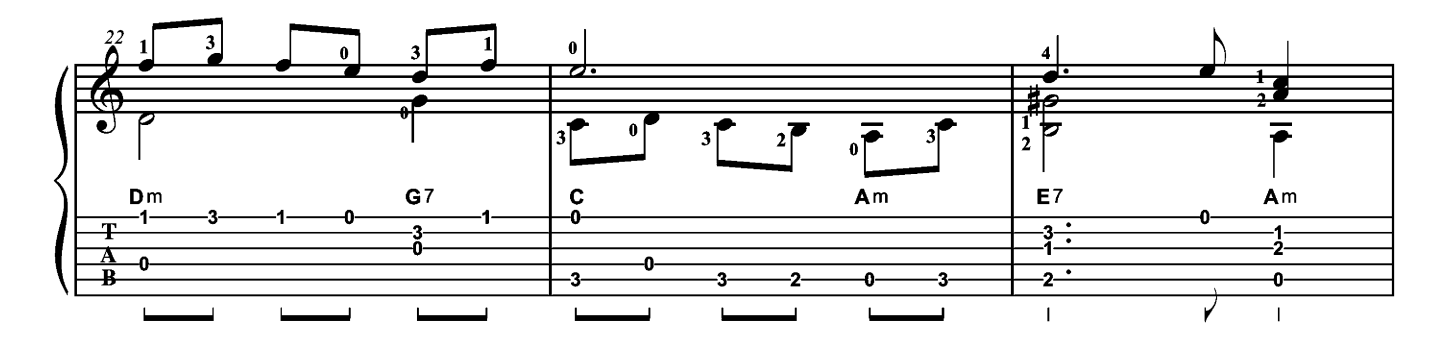

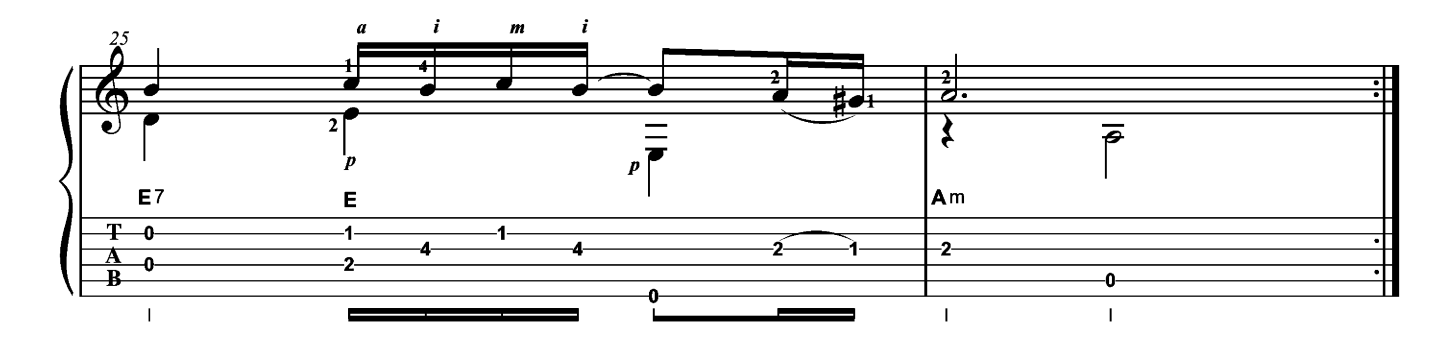

 $\acute{E}tude$   $n^o$  1,  $op.$  38<br>Napoléon Coste (1805-1883)

Par Estelle Bertrand

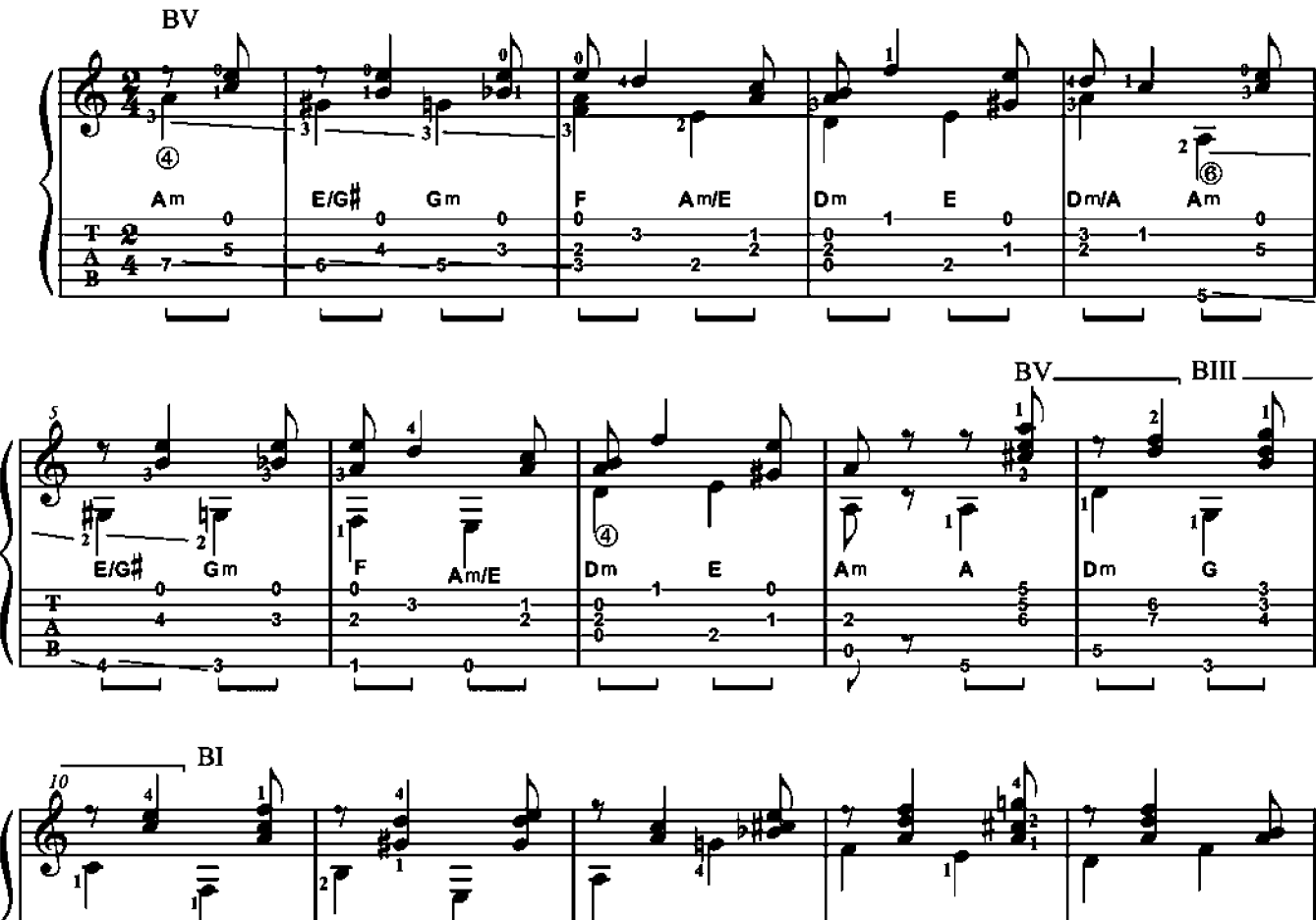

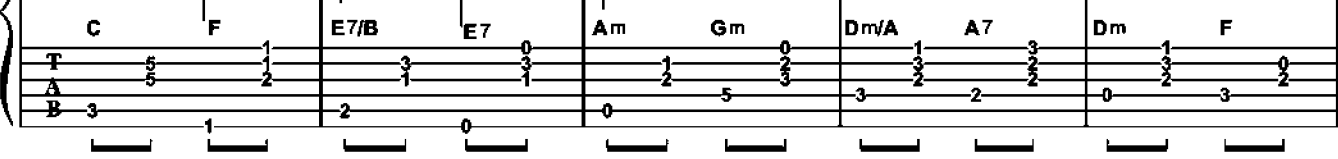

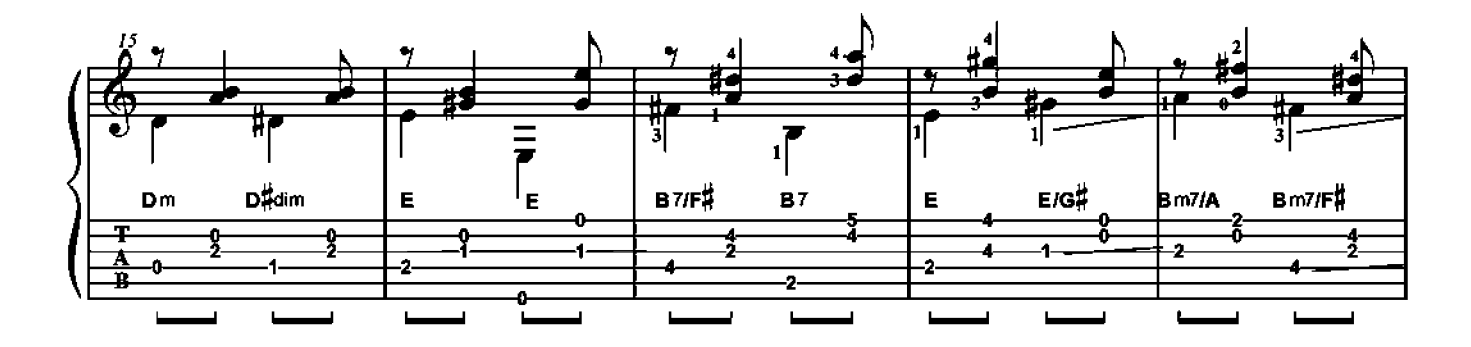

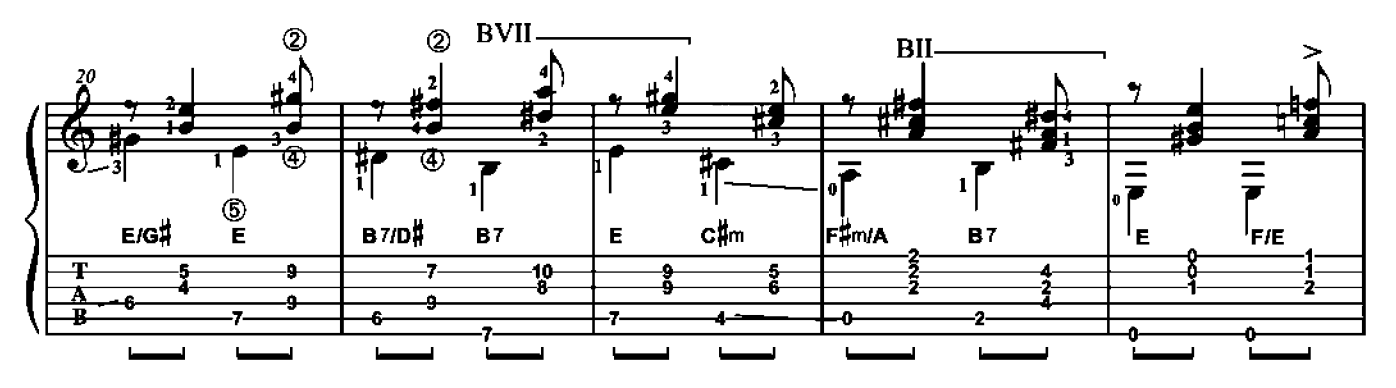

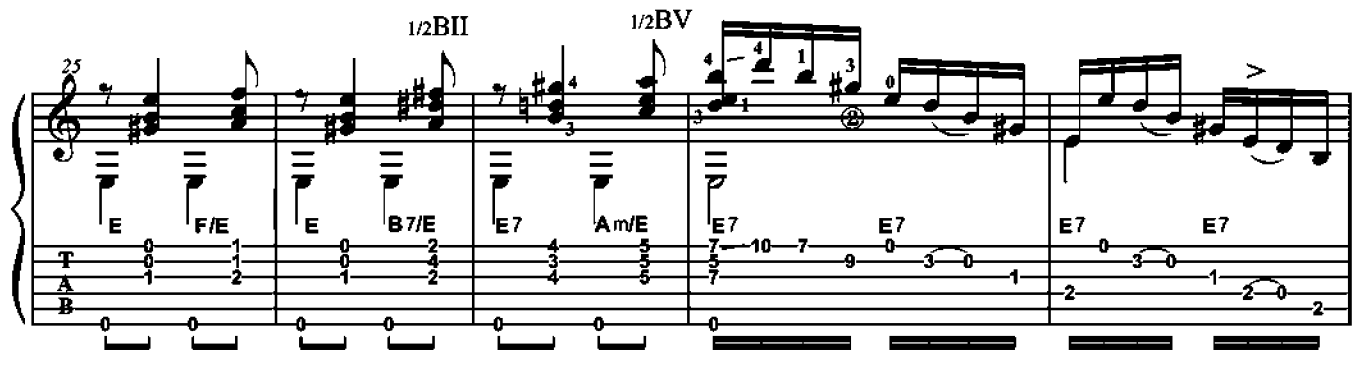

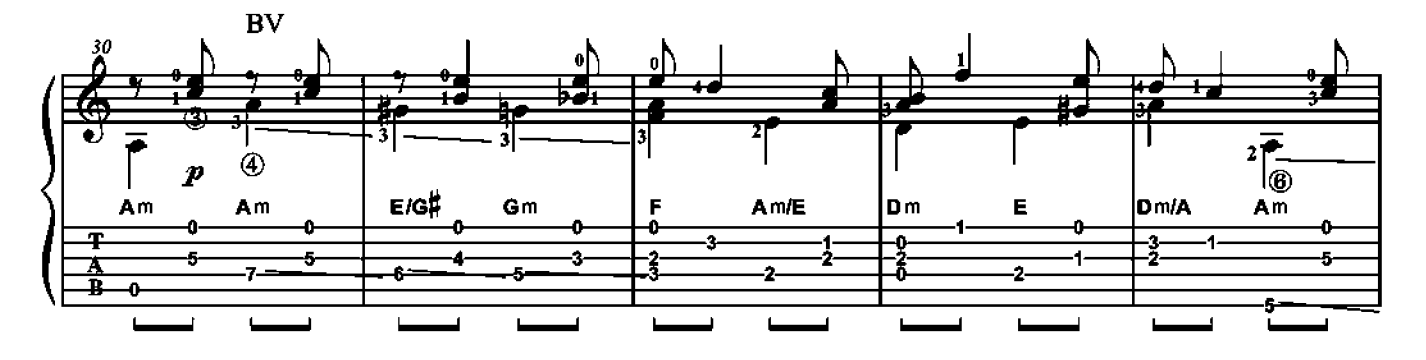

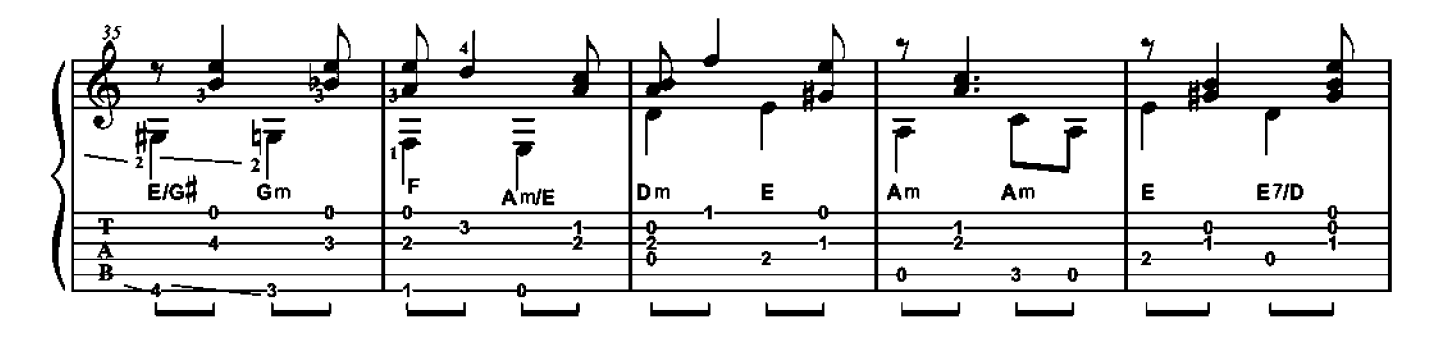

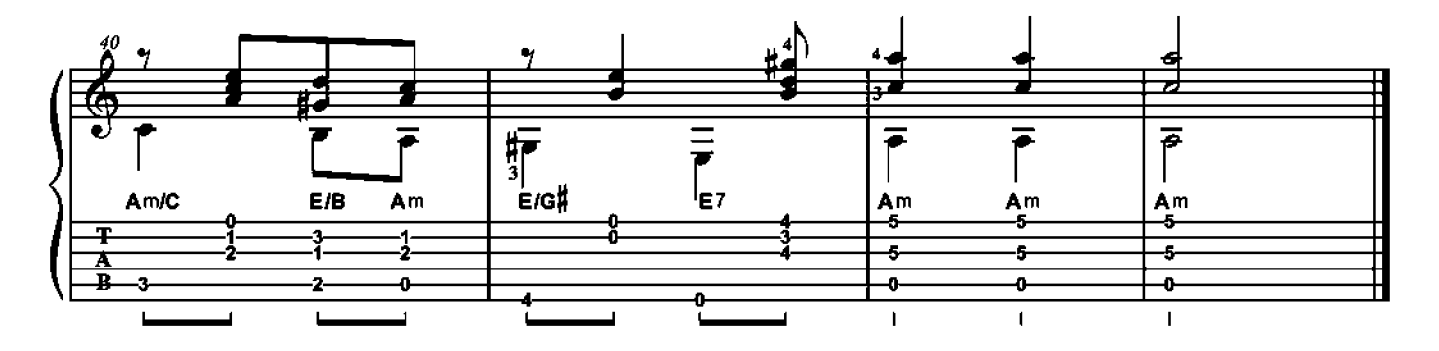

Glocken Polka

Joseph Küffner (1776-1856)

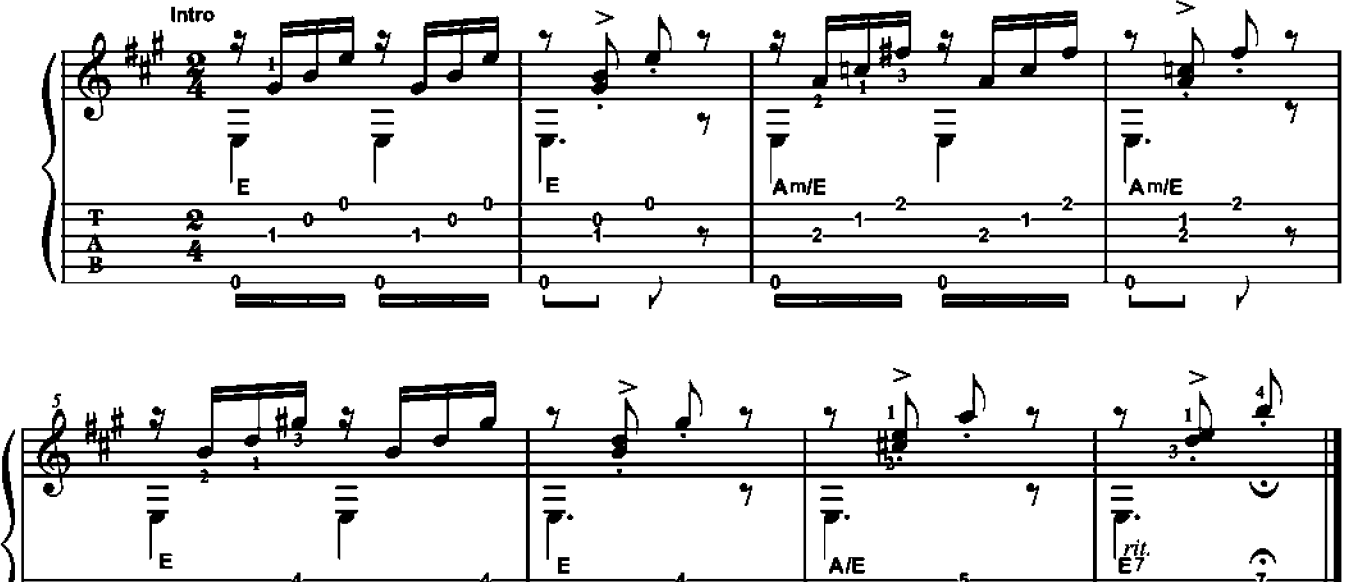

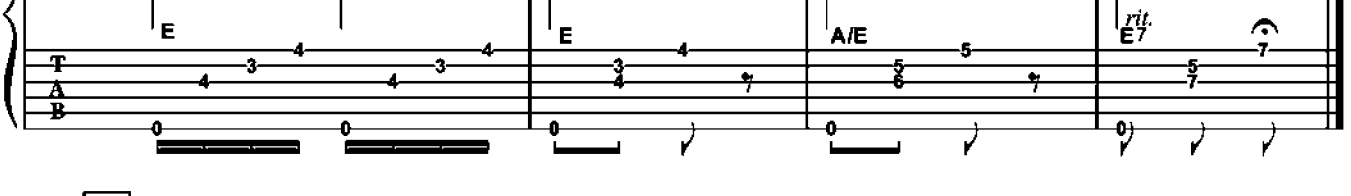

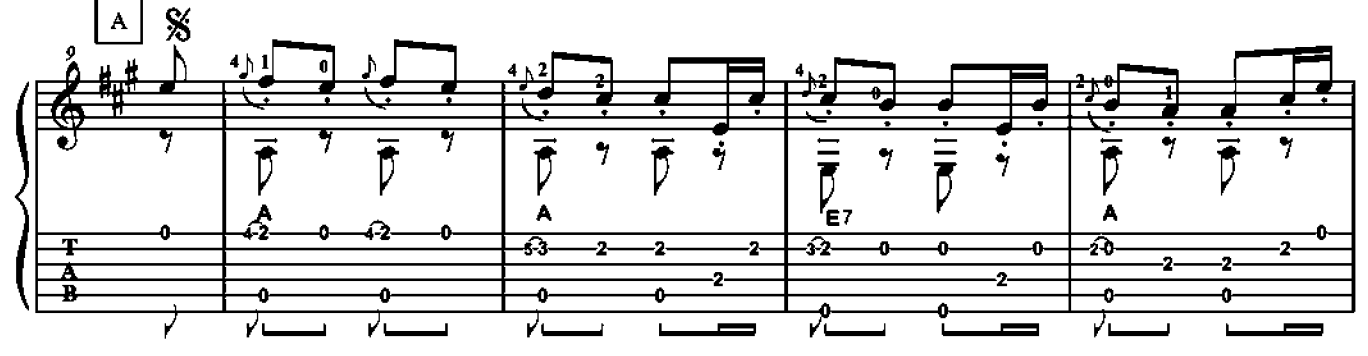

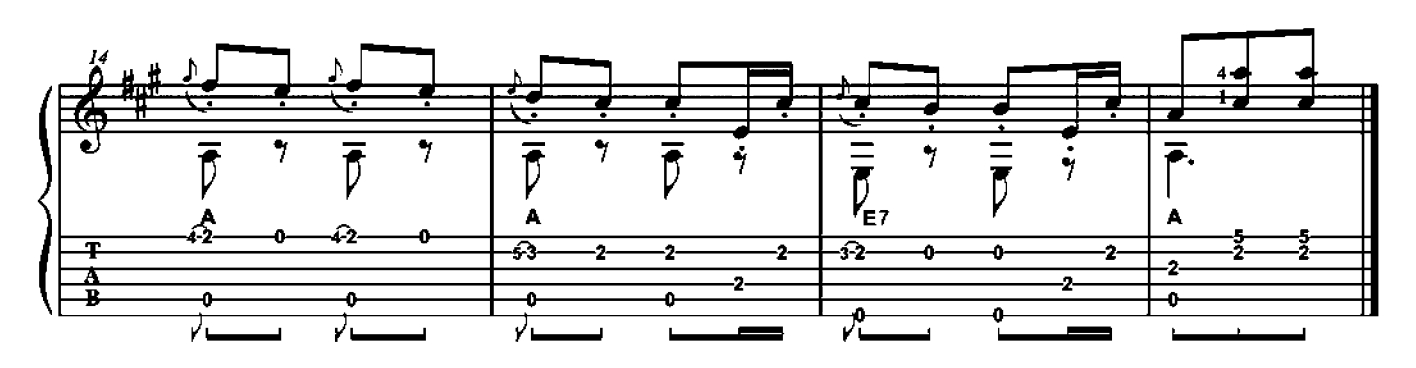

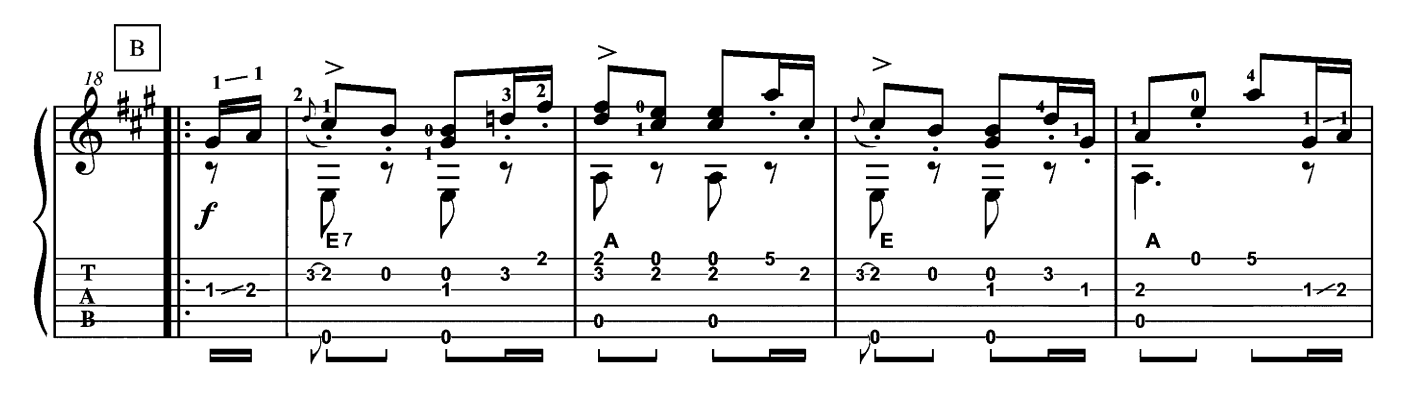

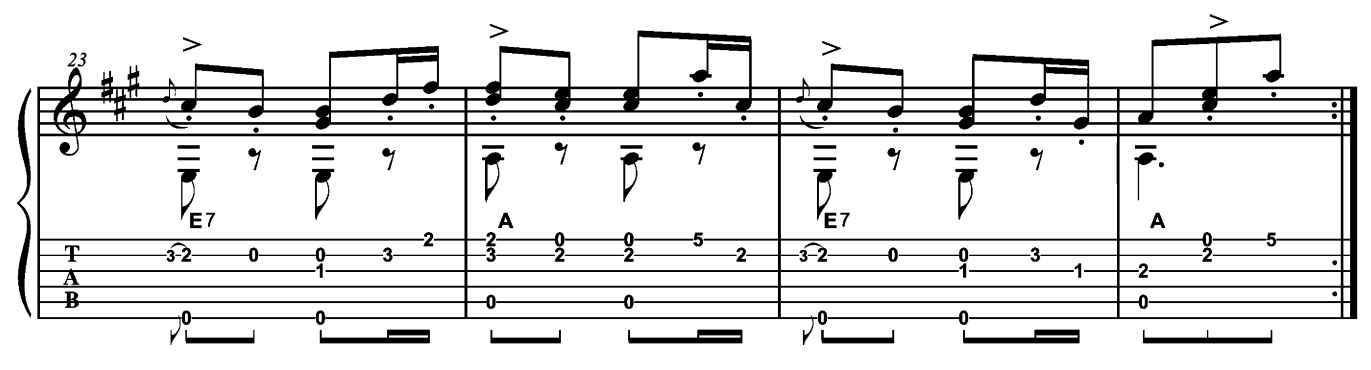

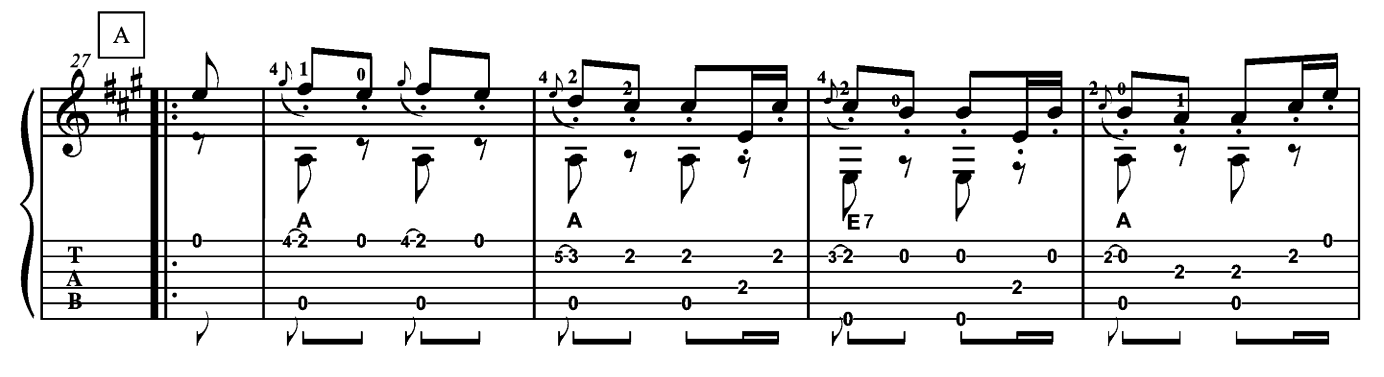

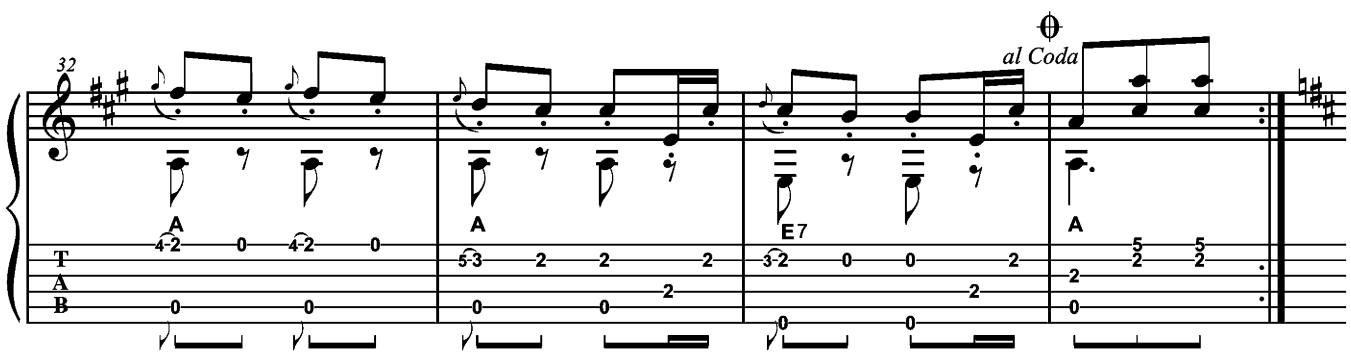

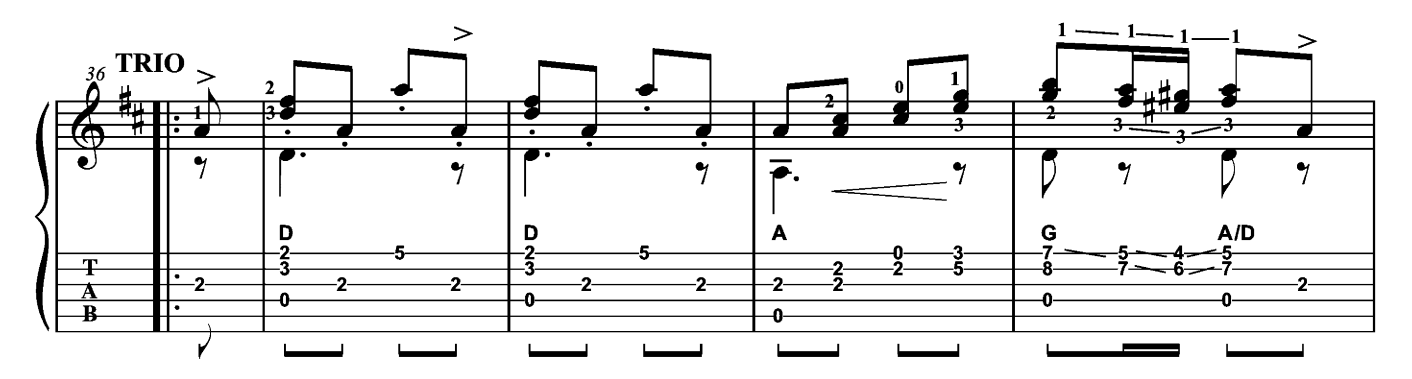

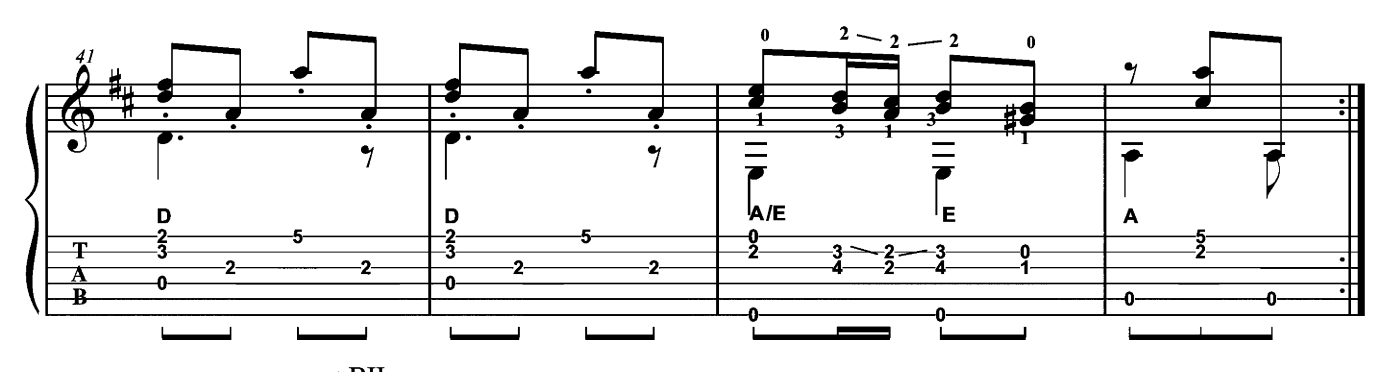

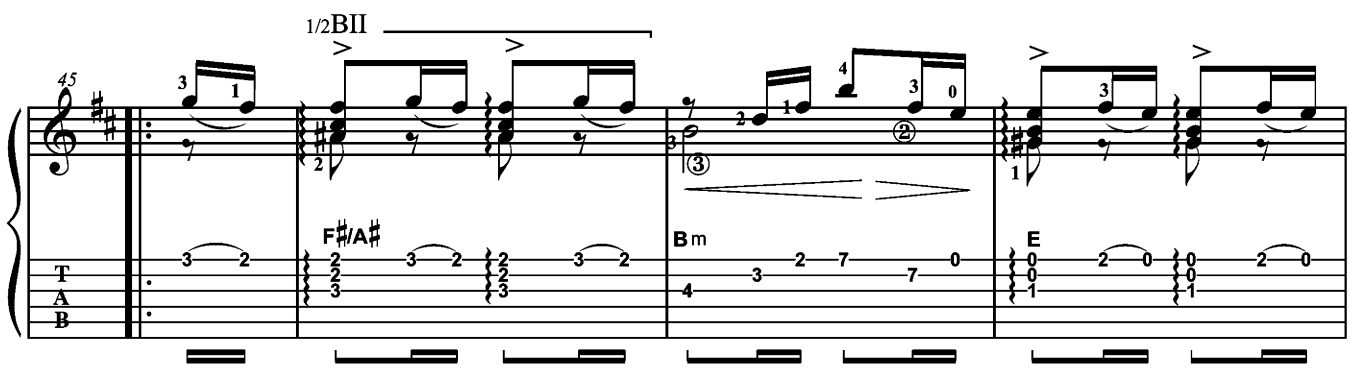

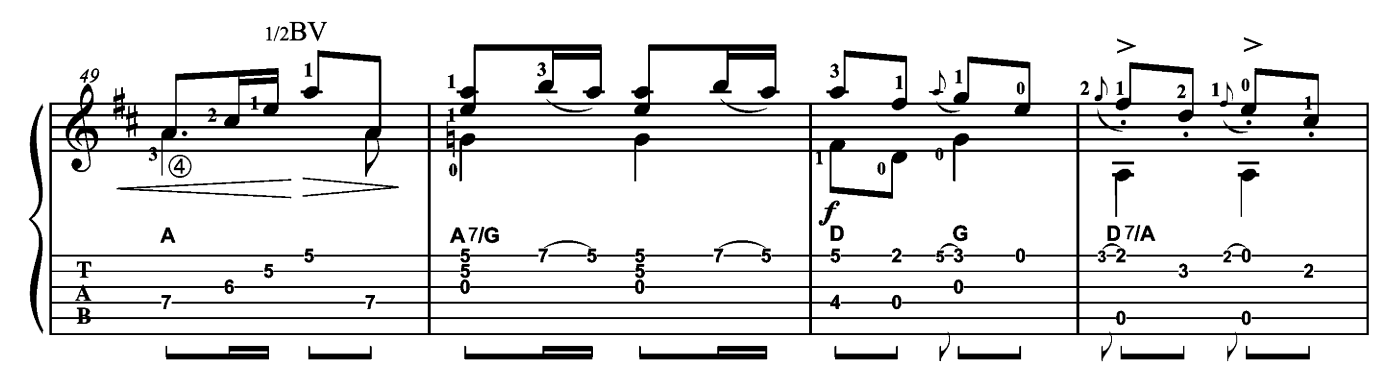

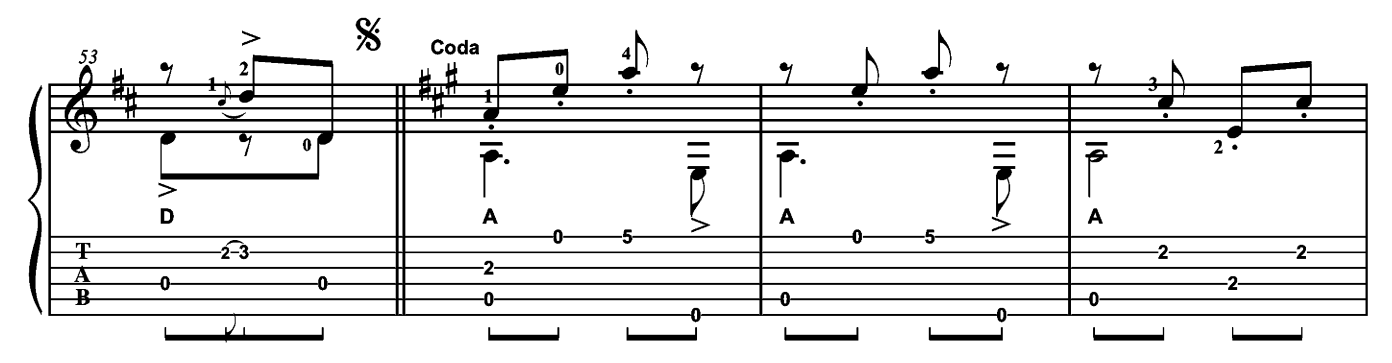

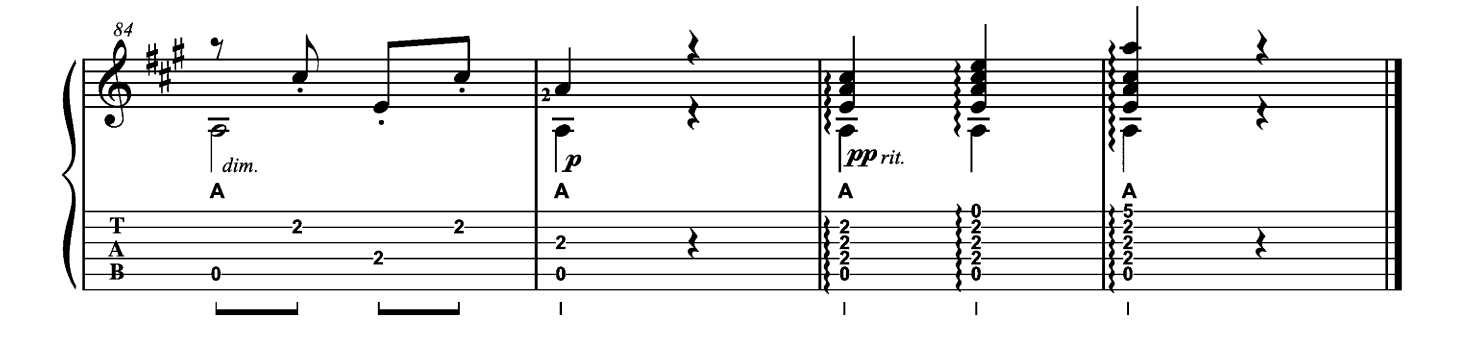

Bolero **Julián Arcas (1832-1882)** 

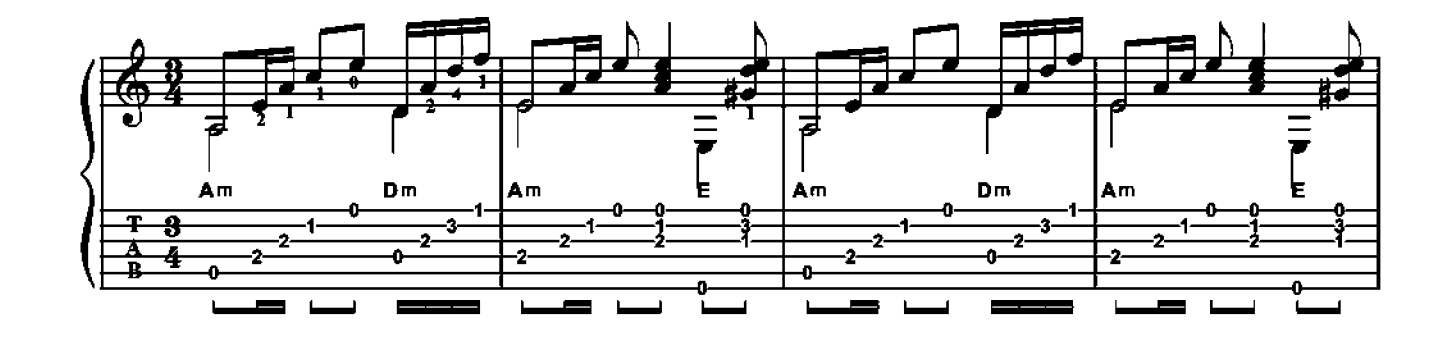

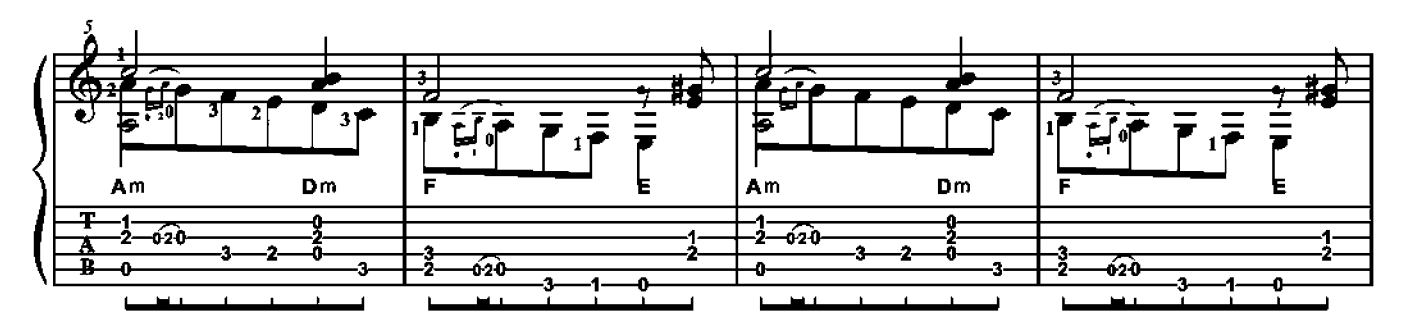

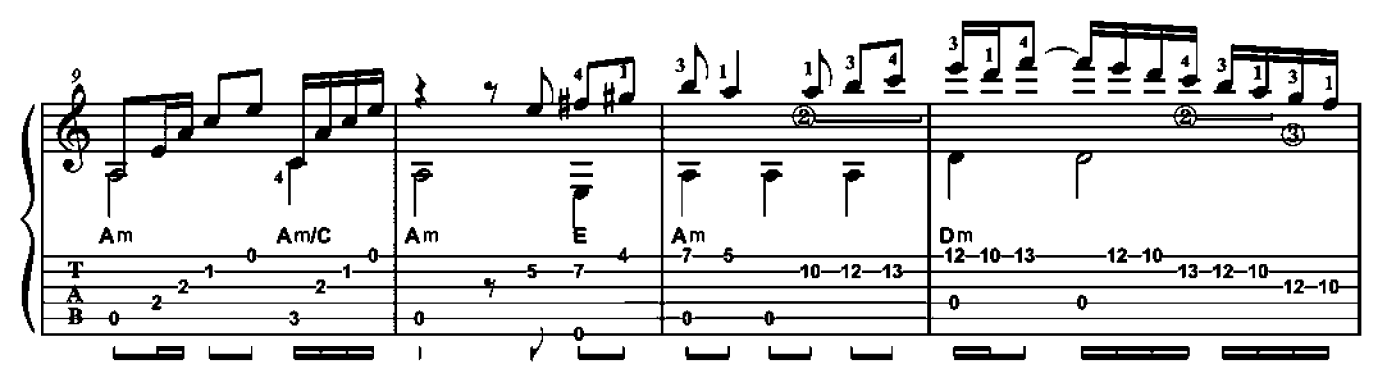

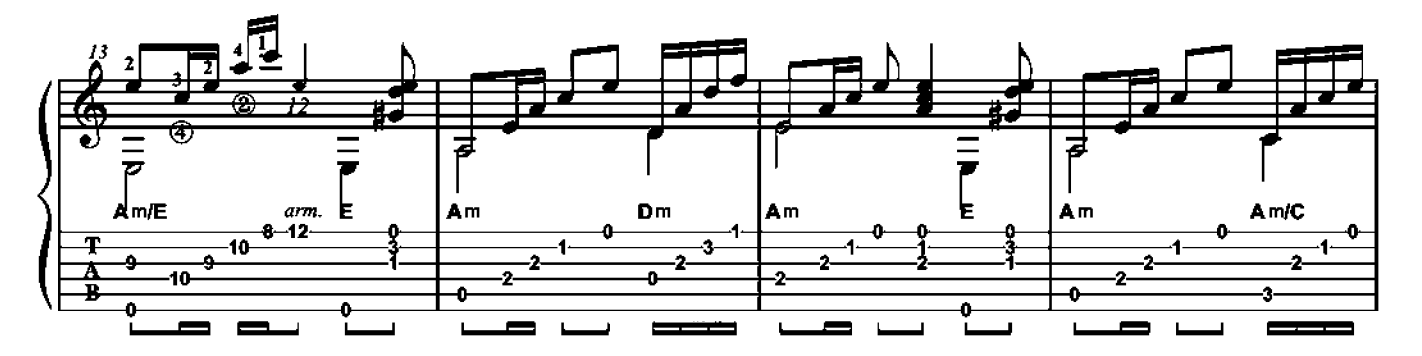

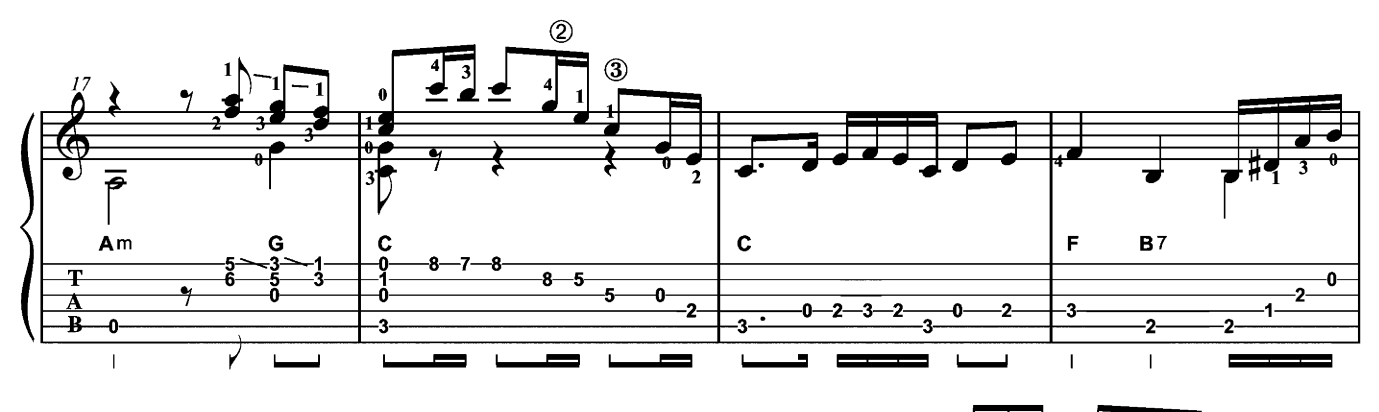

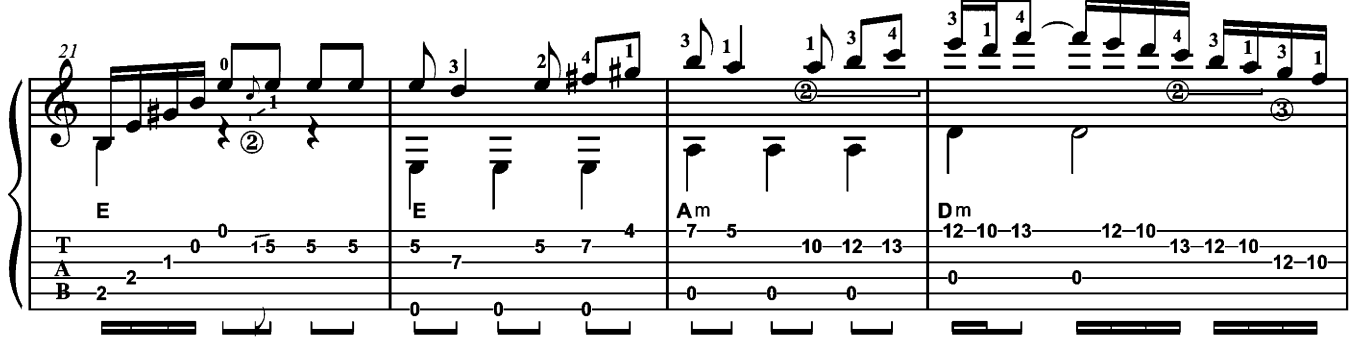

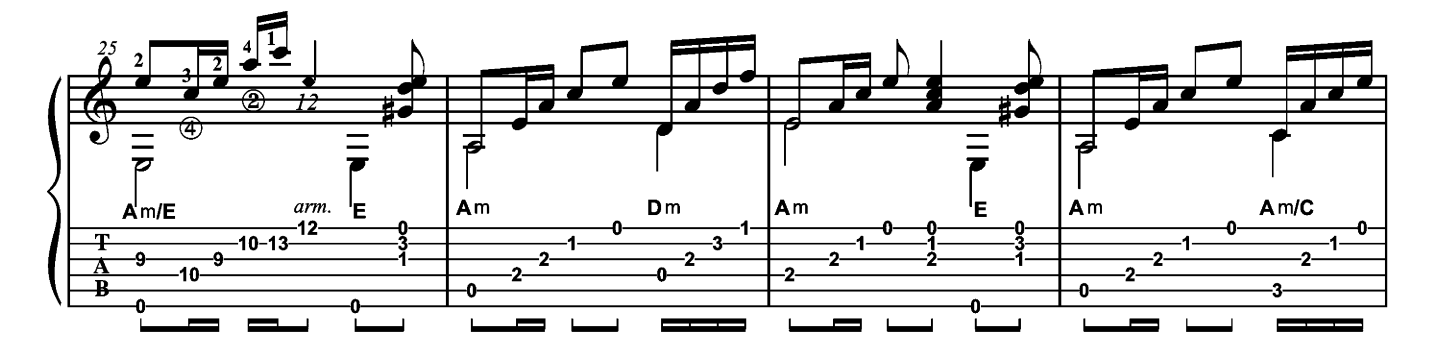

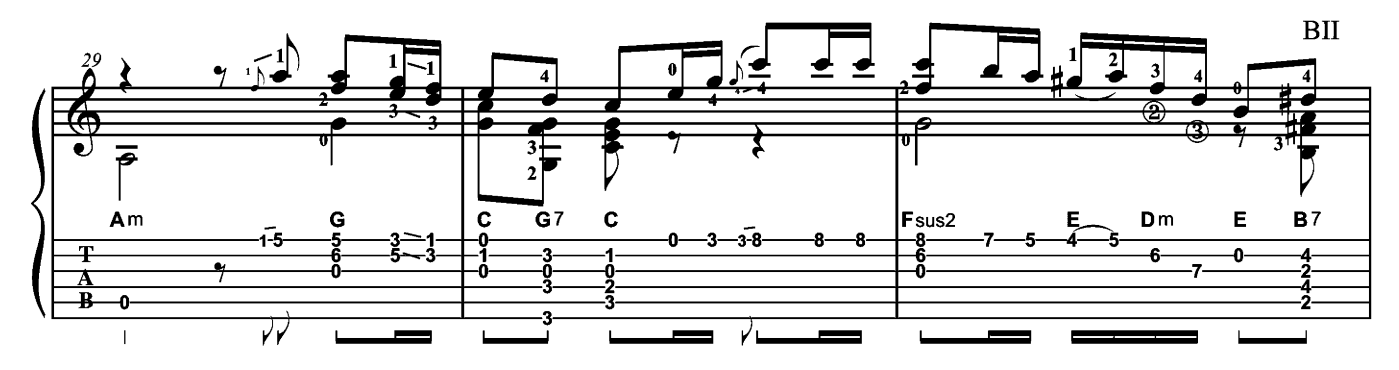

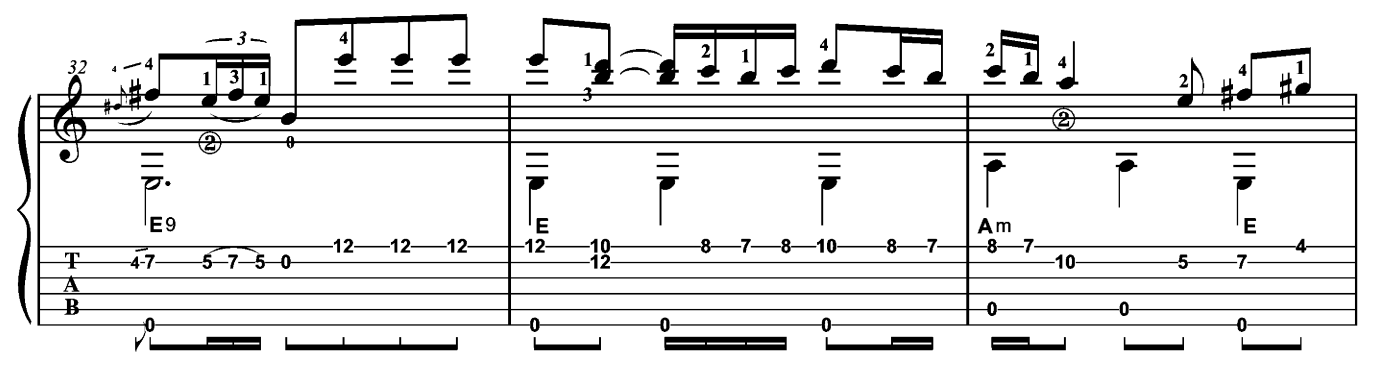

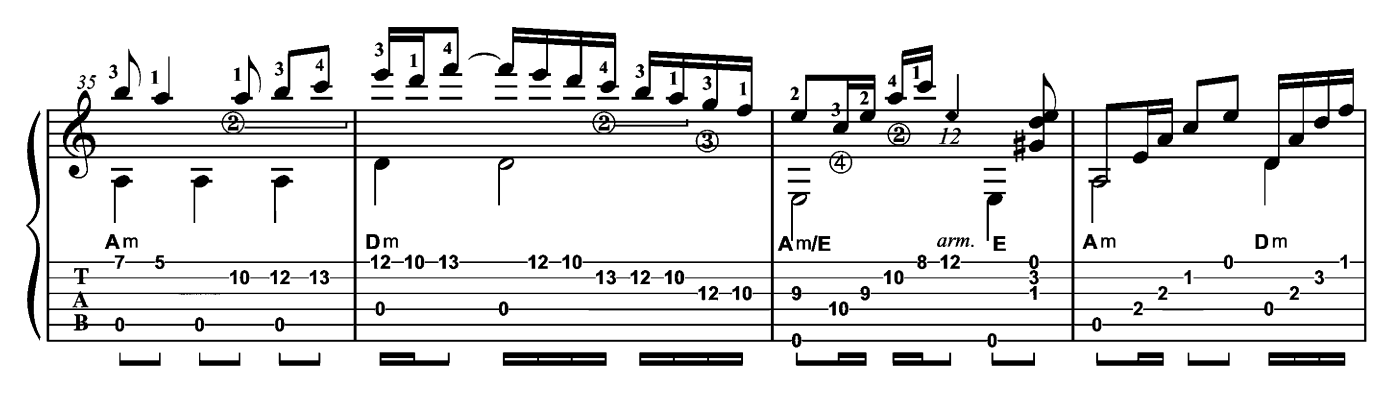

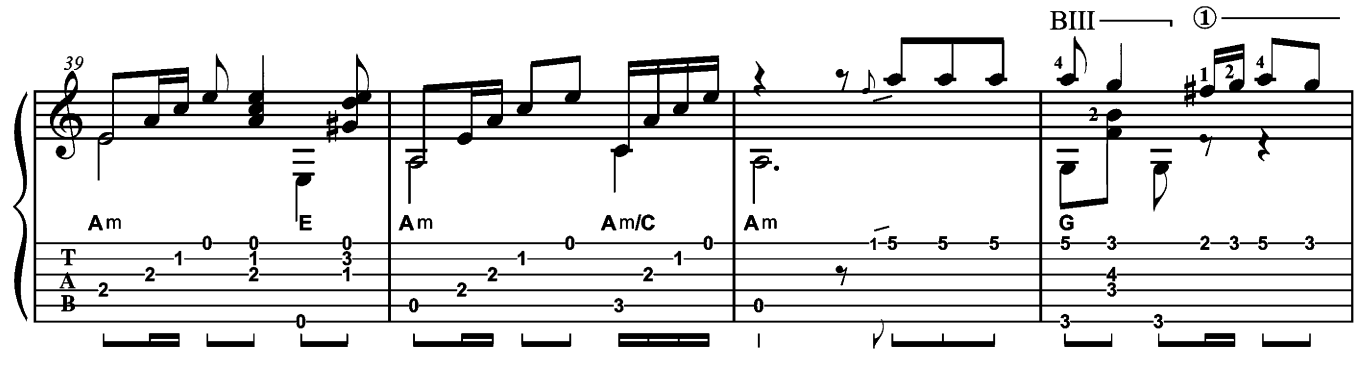

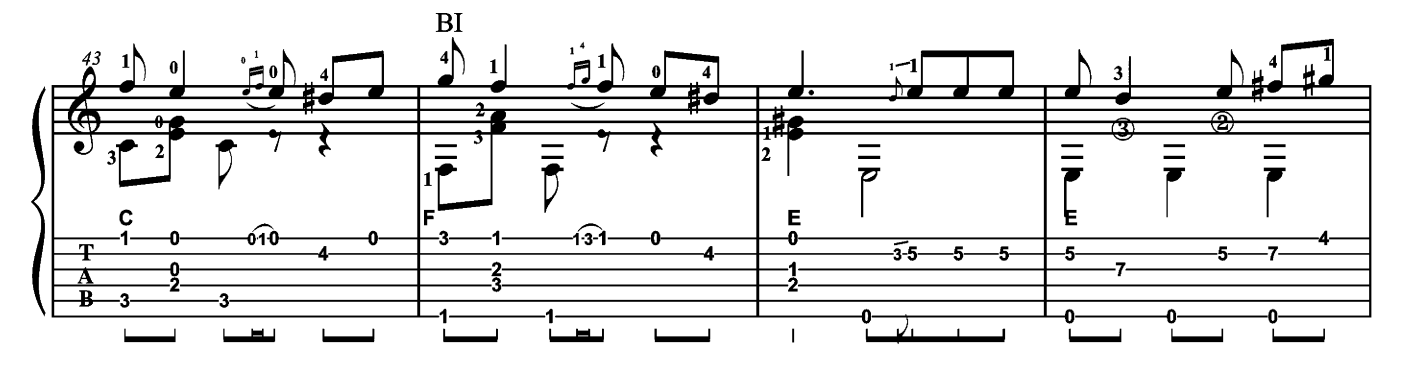

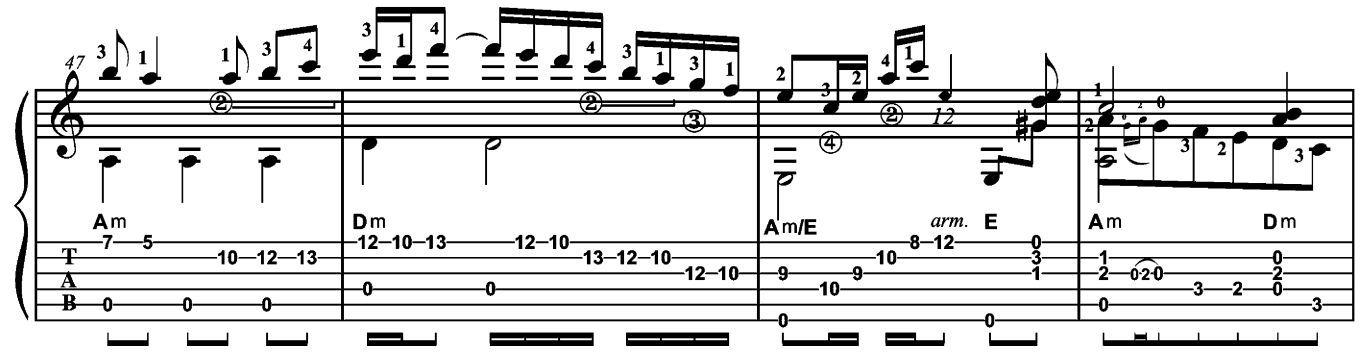

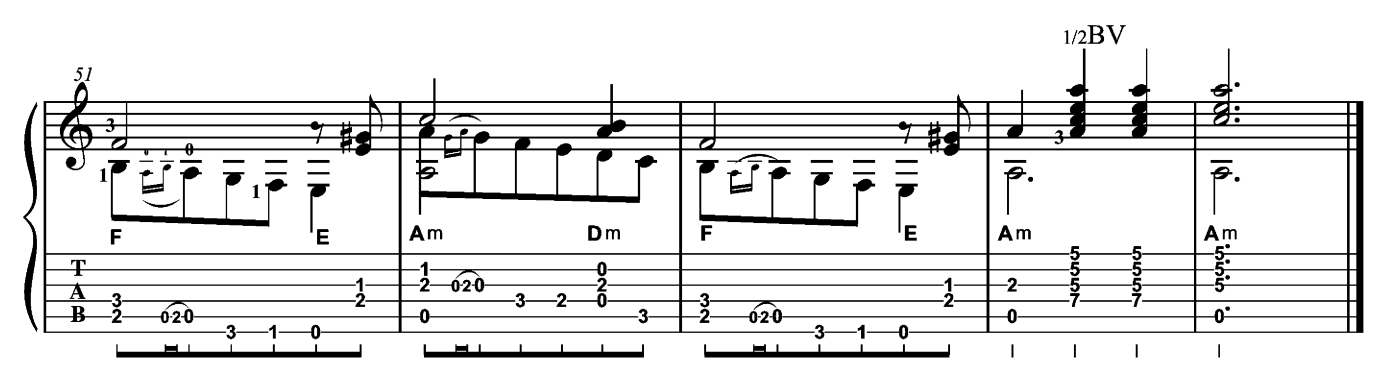

### **TRÉMOLO**

# L'art du trémolo

### Petit guide pratique

Par Valérie Duchâteau - www.valerieduchateau.com

C'est à partir du texte musical de la « Romance anonyme » (popularisée par Narciso Yepes) que nous vous proposons une étude sur le trémolo. En amont, vous trouverez une série d'exercices afin d'appréhender au mieux cette technique. Et rappelez-vous que la vitesse s'acquiert en travaillant d'abord dans la lenteur.

### 1 – EXERCICE DE TRÉMOLO SUR NOTES RÉPÉTÉES ET SUR UNE MÊME CORDE

Répétez cet exercice lentement plusieurs fois, en tenant compte de l'équilibre sonore des quatre doubles-croches sur chacun des temps. Puis accélérez progressivement.

Répétez cet exercice sur les 2<sup>e</sup>, 3<sup>e</sup>, 4<sup>e</sup>, 5<sup>e</sup> et 6<sup>e</sup> cordes, d'abord lentement puis en accélérant progressivement le tempo.

N. B.: Lorsque vous entendez comme « un galop de cheval », arrêtez-vous et reprenez les exercices dans la lenteur. Vous êtes sur la bonne voie tant que les sons sont réguliers et équilibrés.

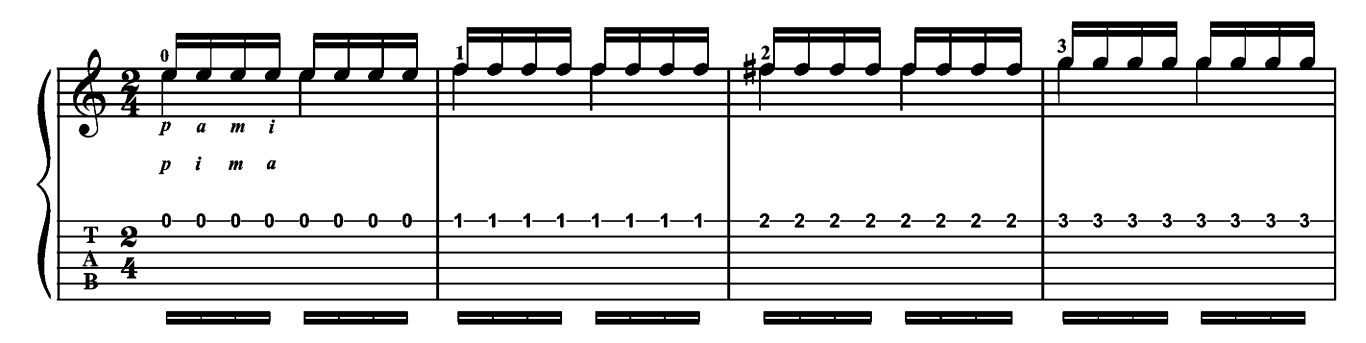

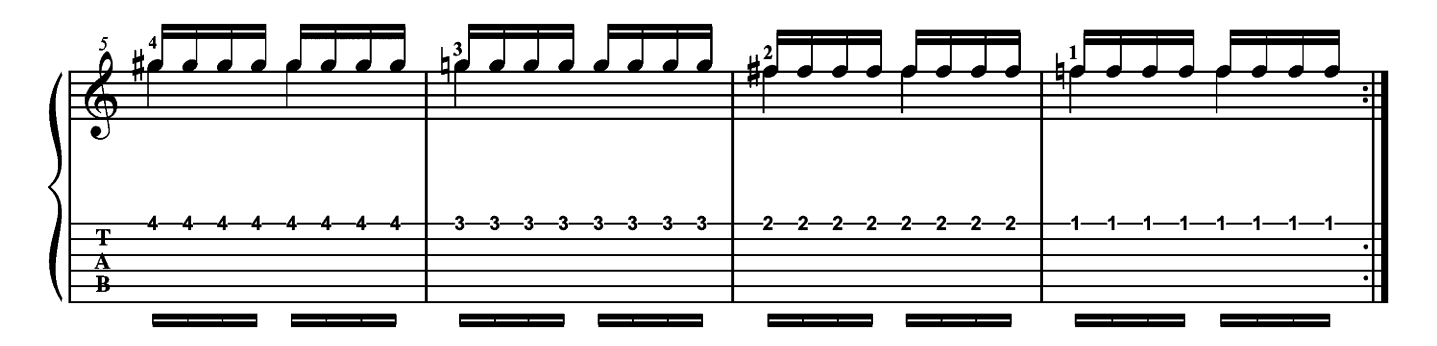

#### 2 – EXERCICES DE TRÉMOLO SUR CORDES À VIDE

L'entraînement au trémolo s'effectue sur quatre croches au rythme et au son particulièrement réguliers.

Le doigté de main droite traditionnel est  $p-a-m-i$  (pouce, annulaire, majeur, index); p pour la première note de basse, les trois autres notes jouées avec les doigts a-m-i étant les mêmes. Les trois sons à l'unisson forment généralement la mélodie.

L'entraînement commence dans la lenteur, avec enchaînement régulier des quatre sons, enclavés de façon régulière également pour chacun des temps suivants.

Le doigté p-i-m-a est une variante qui contrarie le doigté initial. Il est intéressant de le développer également. Essayez de jouer l'exercice des basses vers l'aigu.

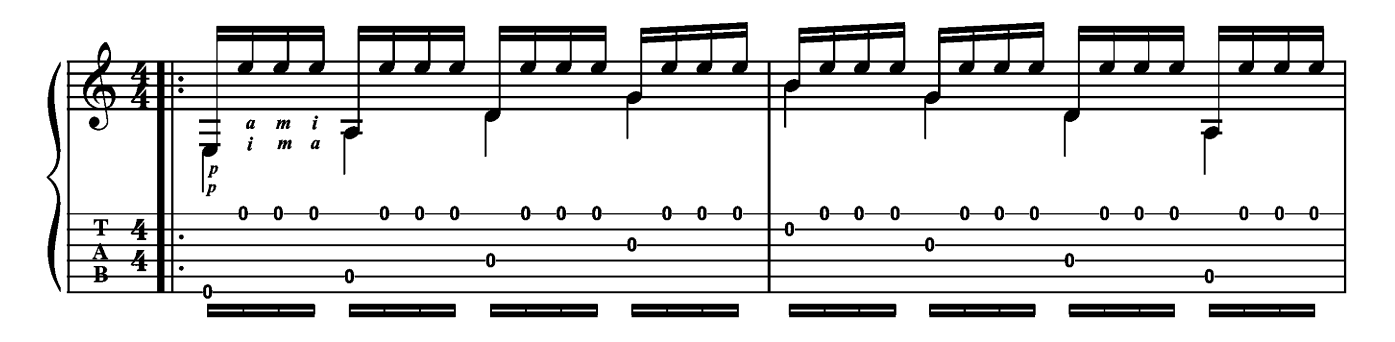

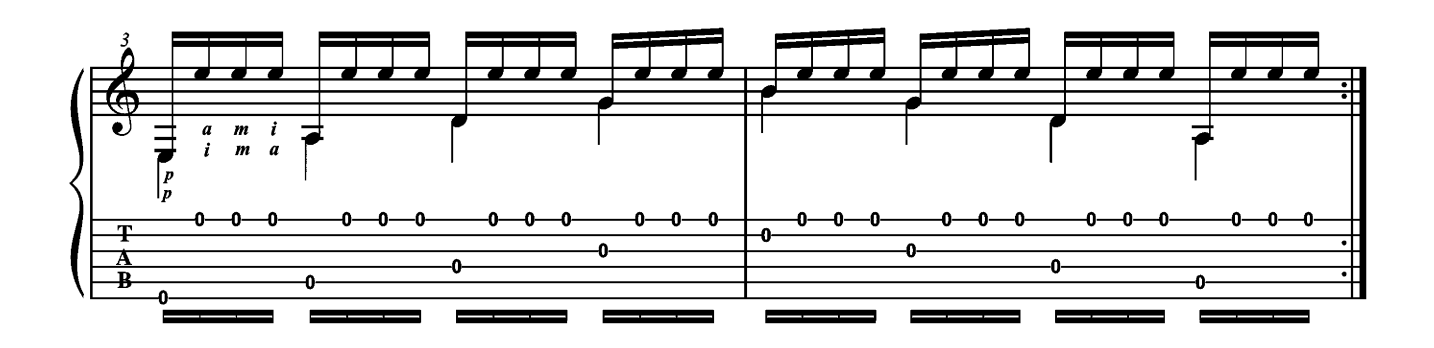

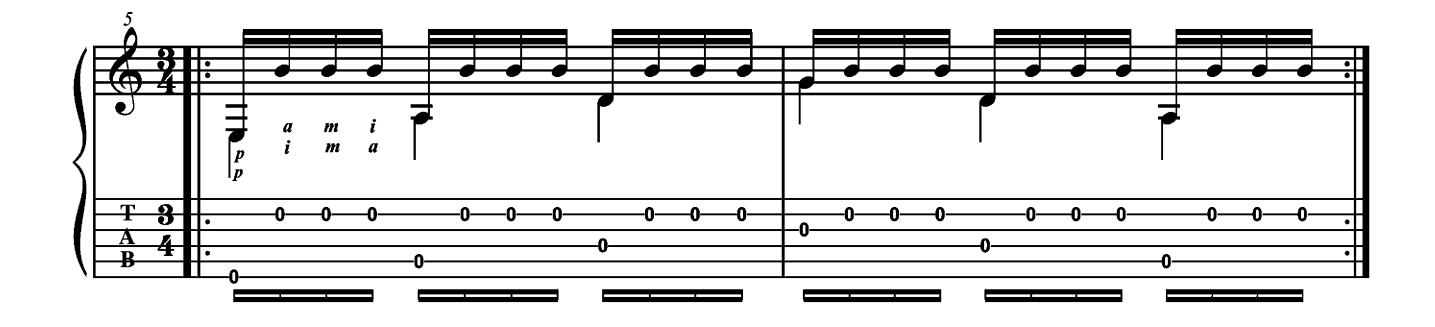

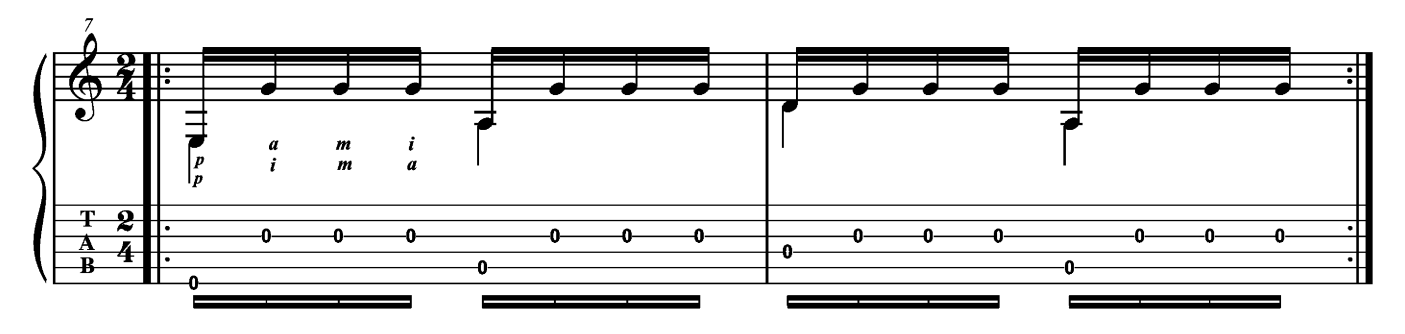

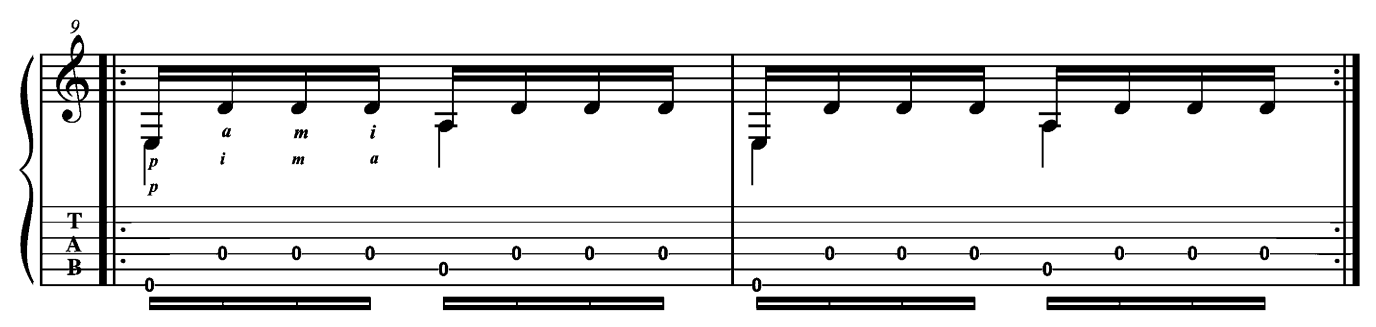

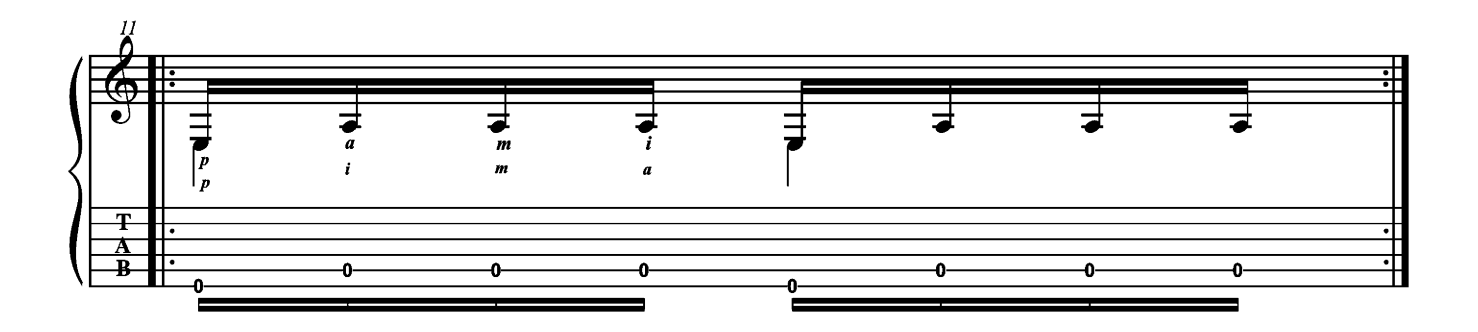

Romance

Anonyme

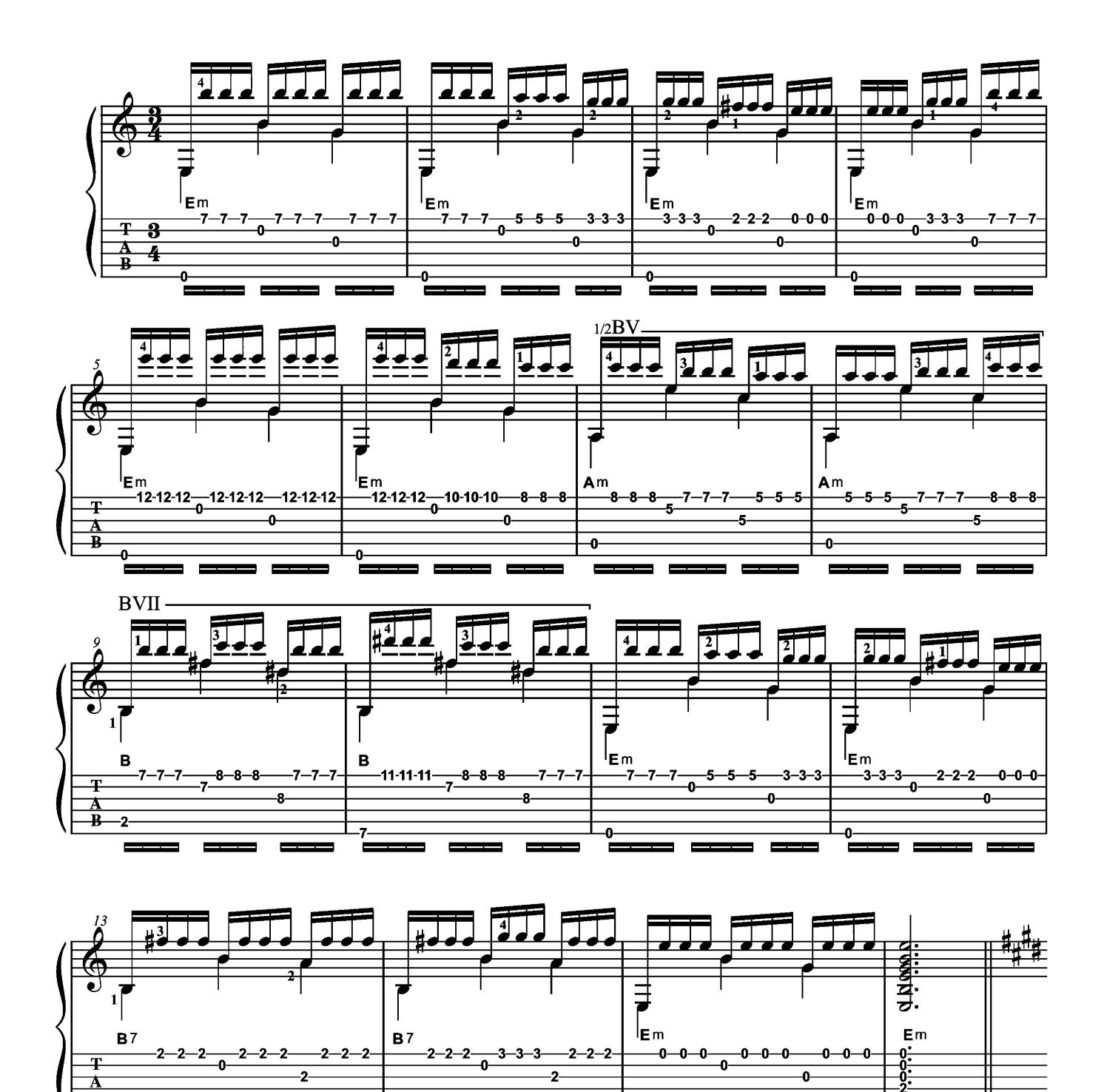

H

-2

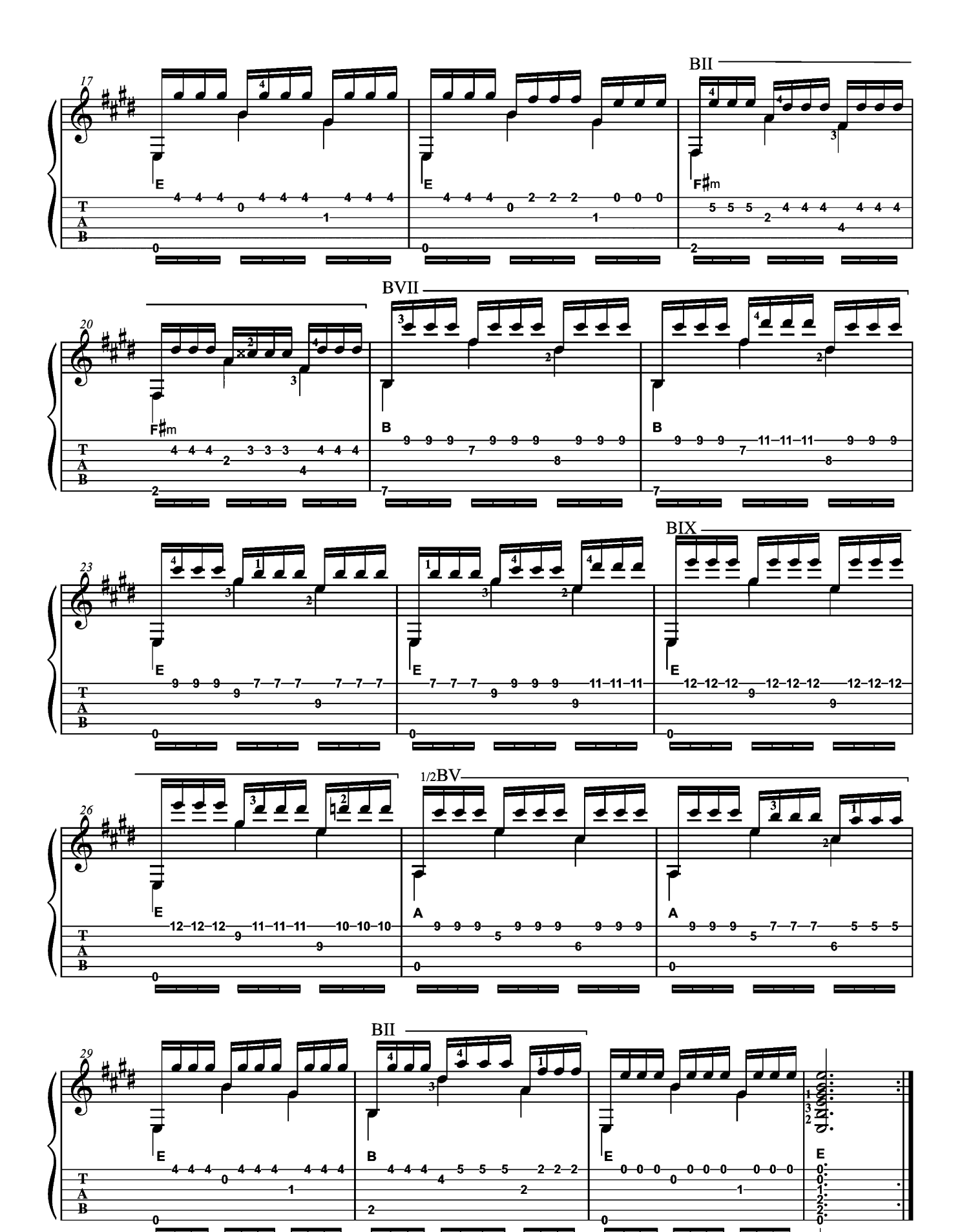

Valse posthume,<br>op. 69, nº 2

Transcription de Valérie Duchâteau Frédéric Chopin (1810-1849)

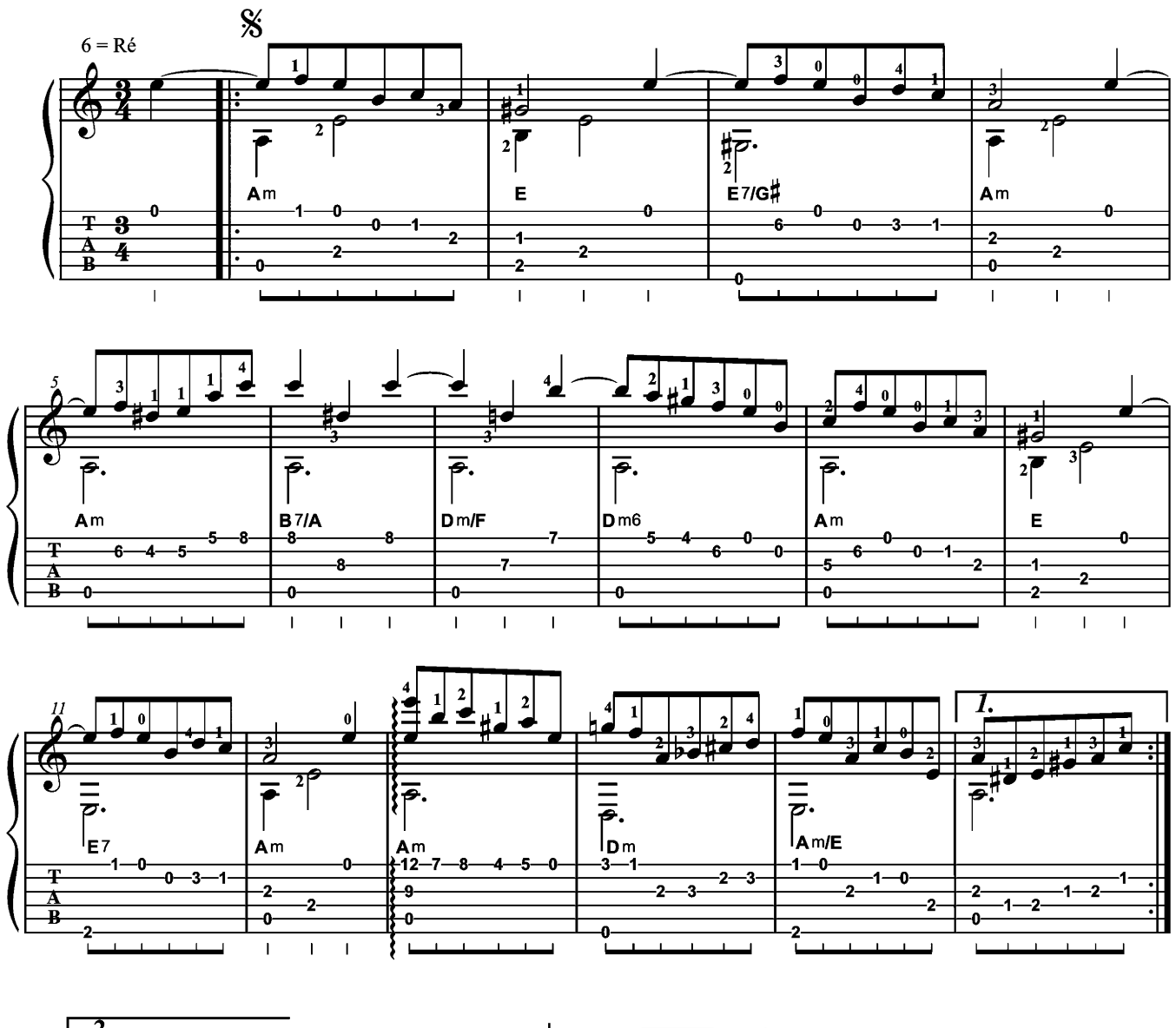

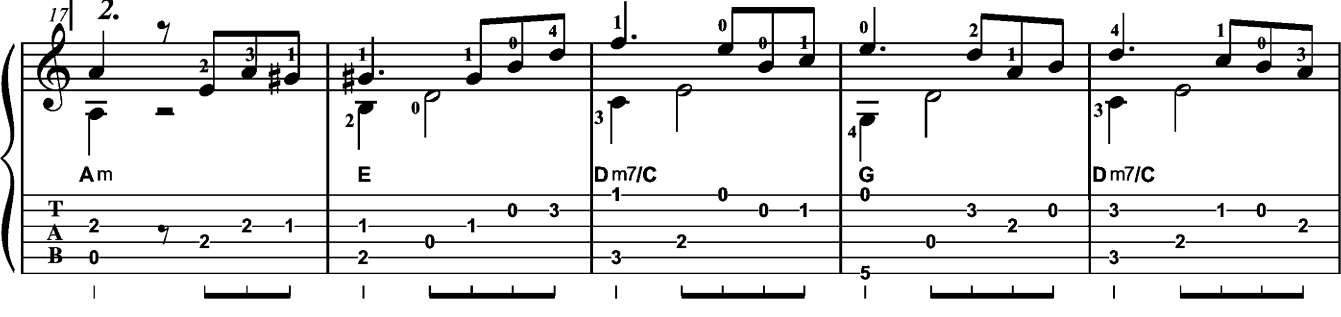

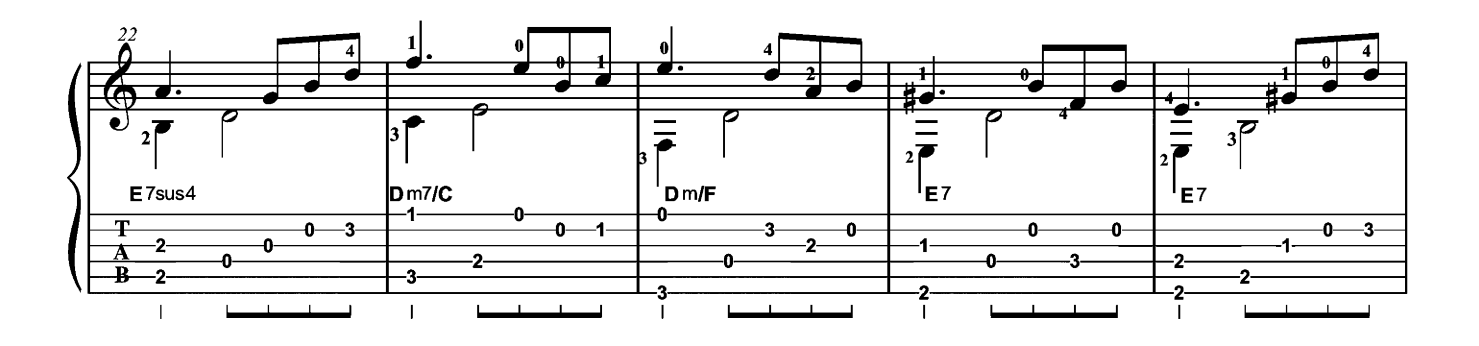

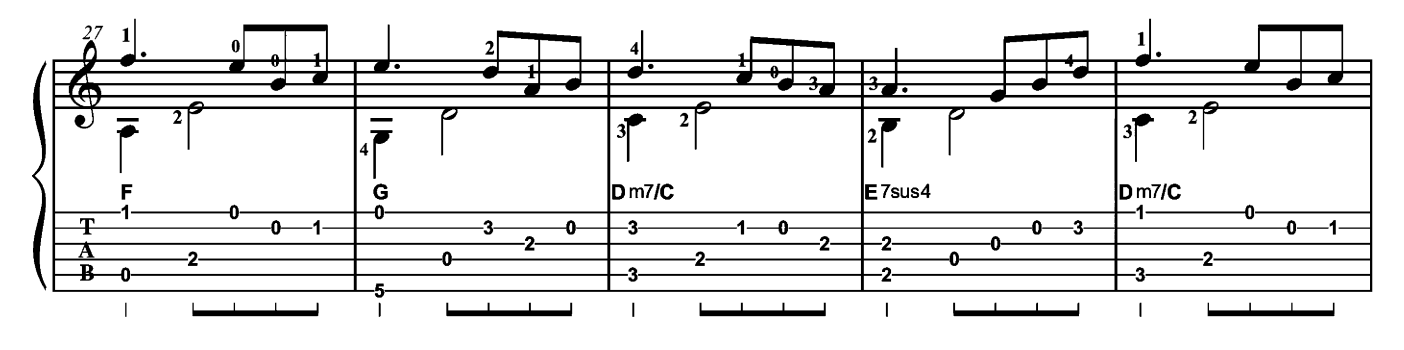

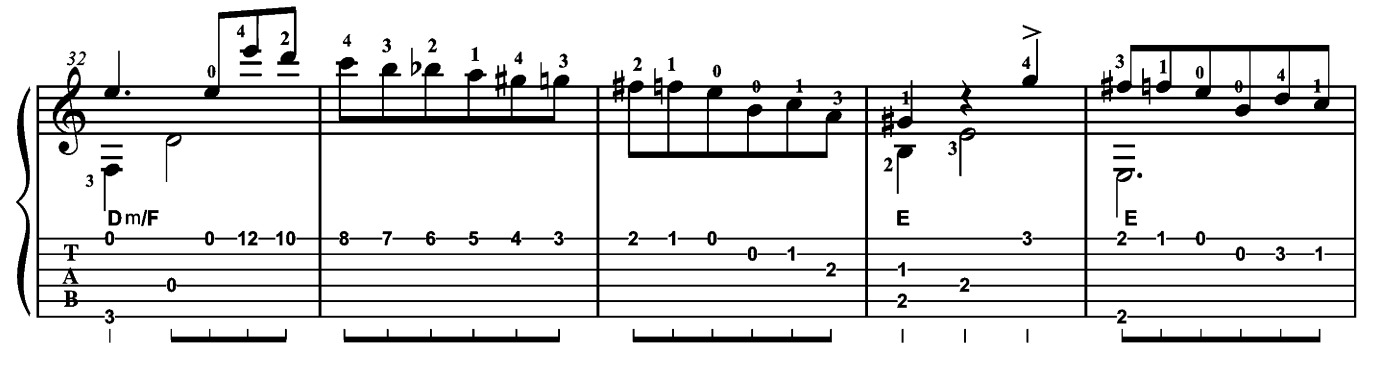

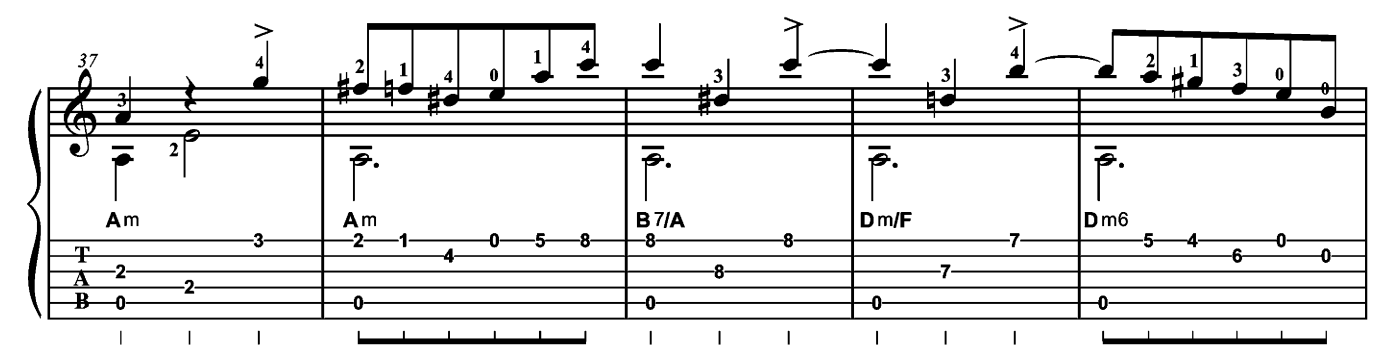

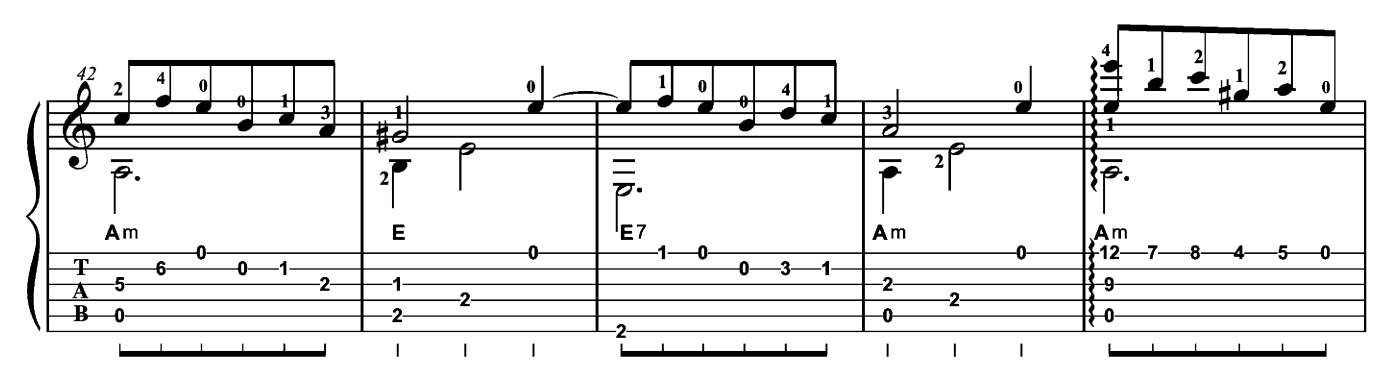

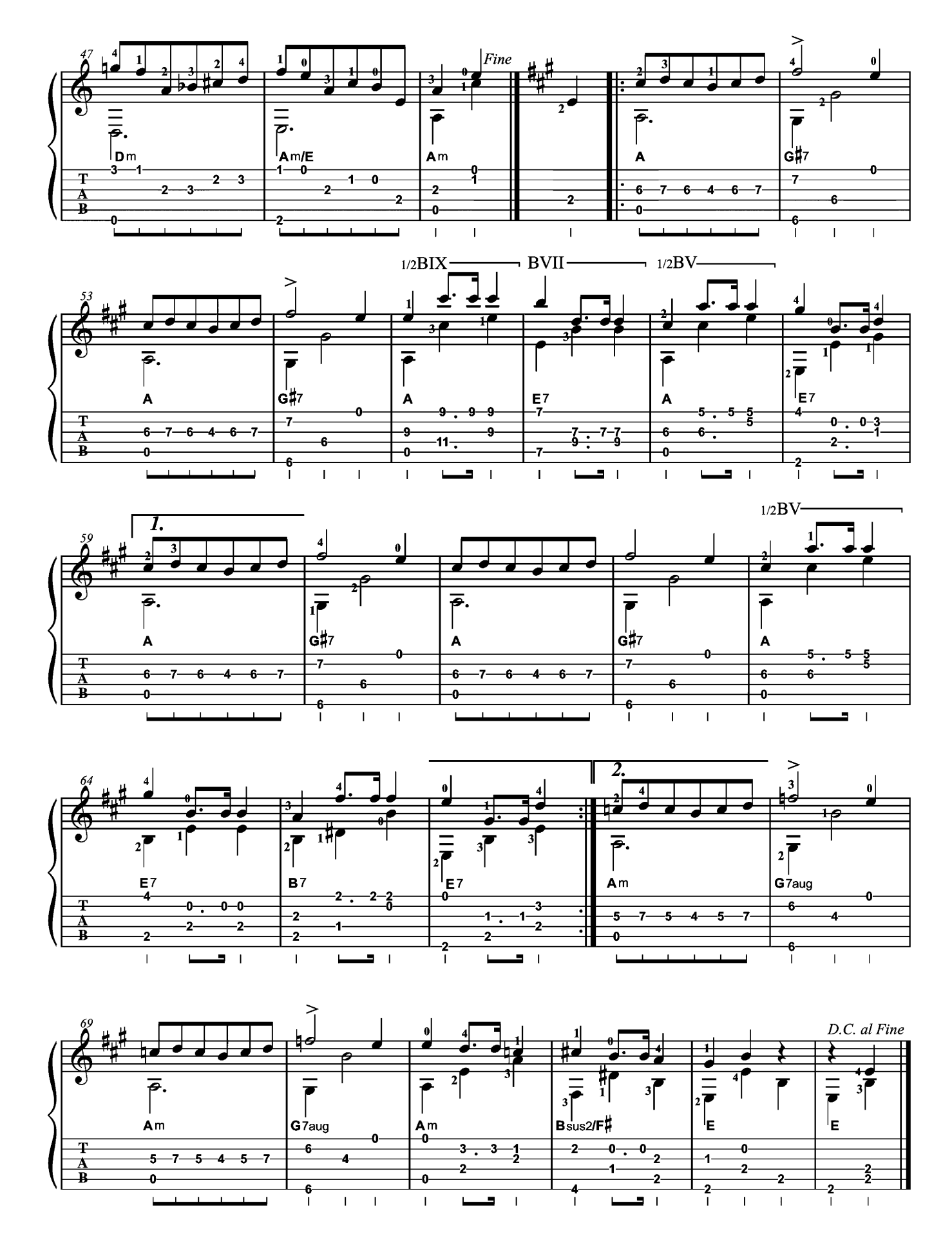

## Marche turque, « Sonate  $n^o$  11», K. 331 Transcription de Valérie Duchâteau Wolfgang Amadeus Mozart (1756-1791)

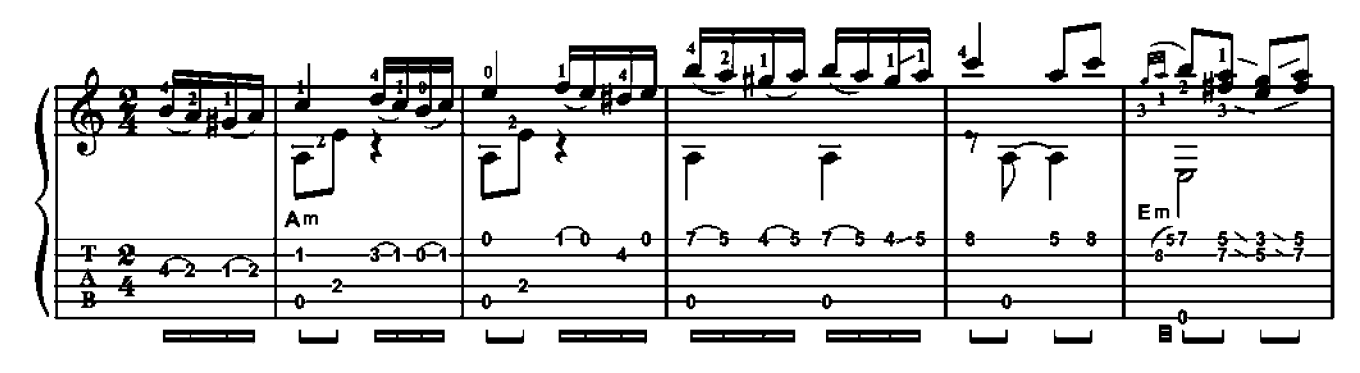

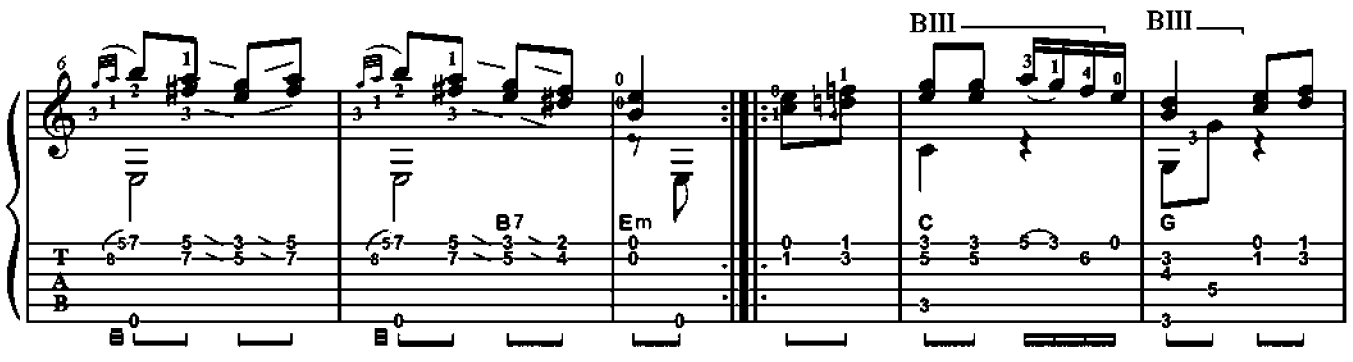

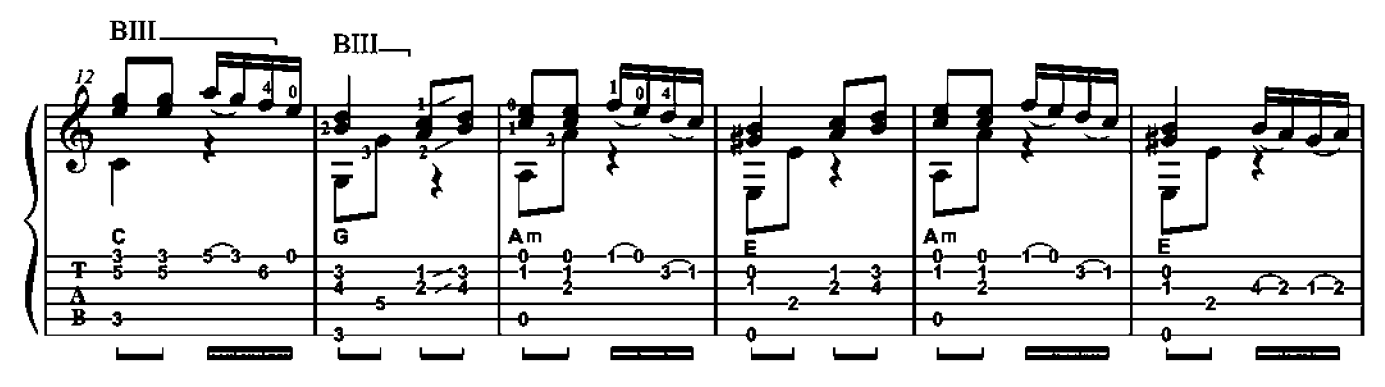

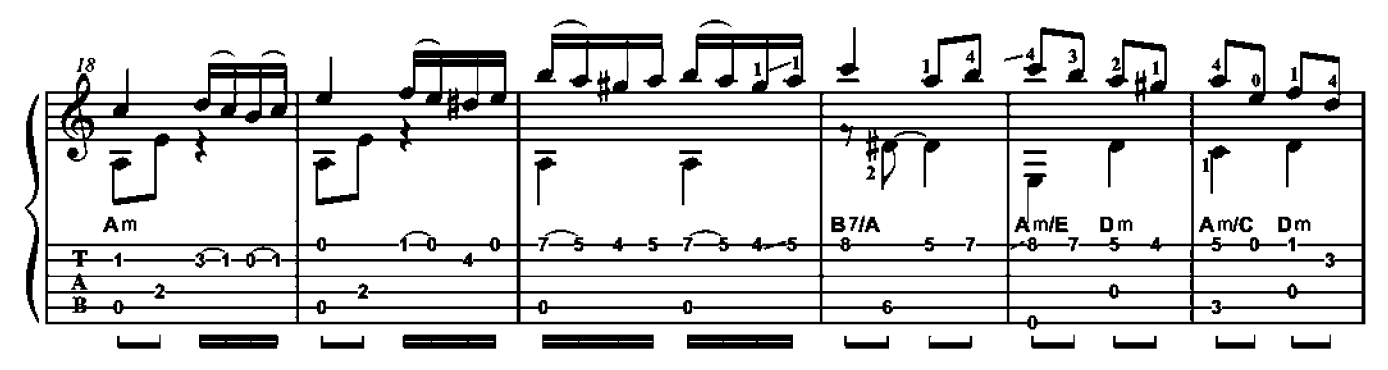

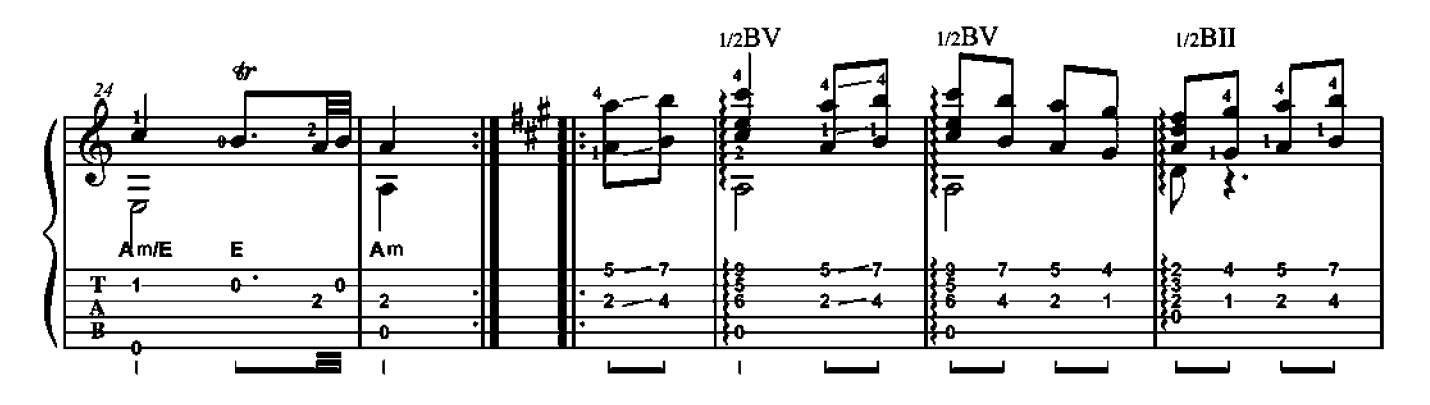

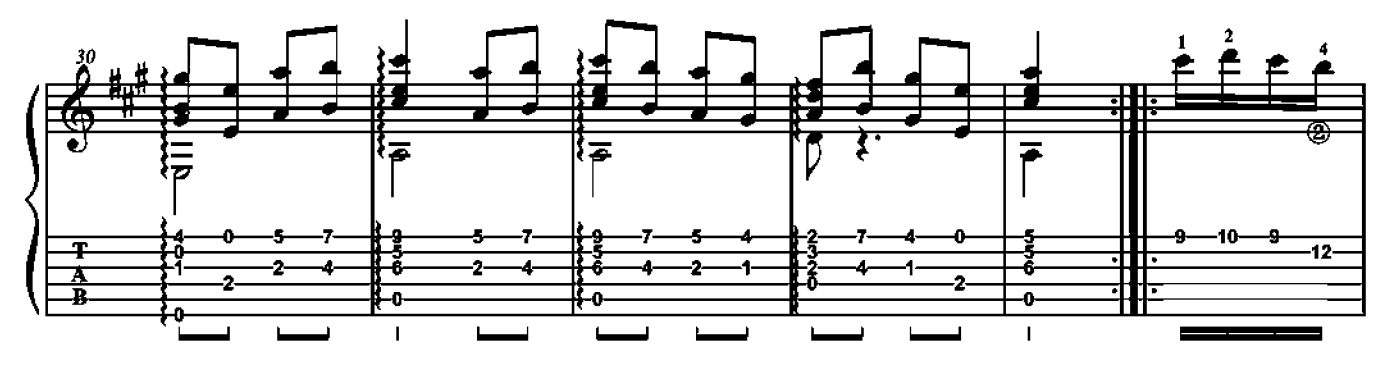

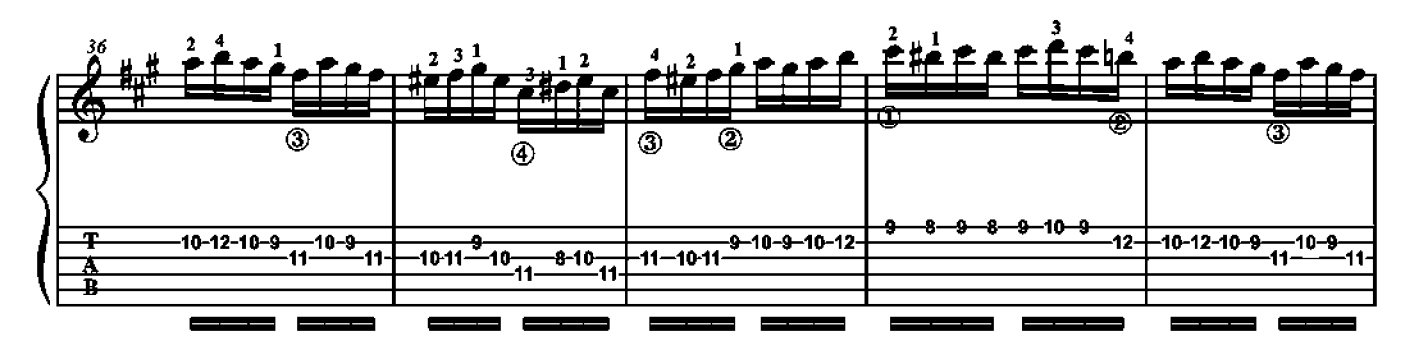

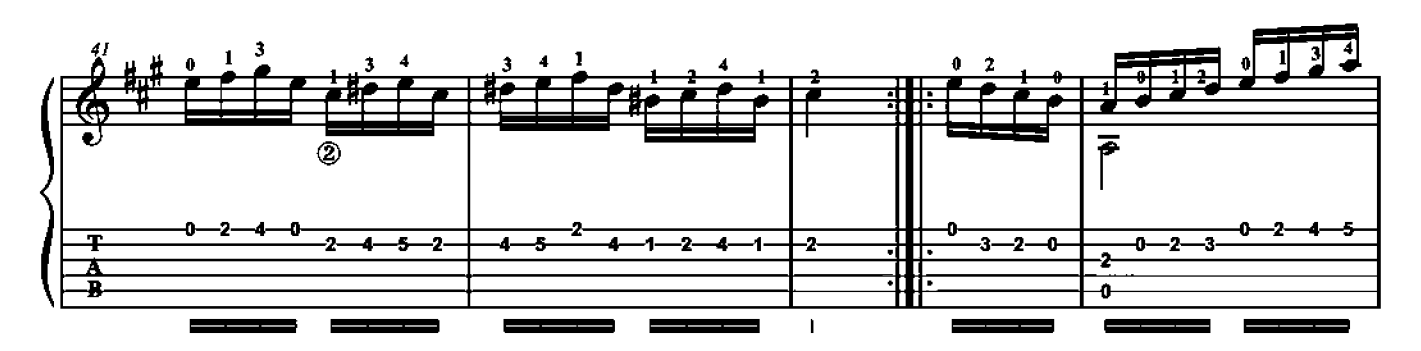

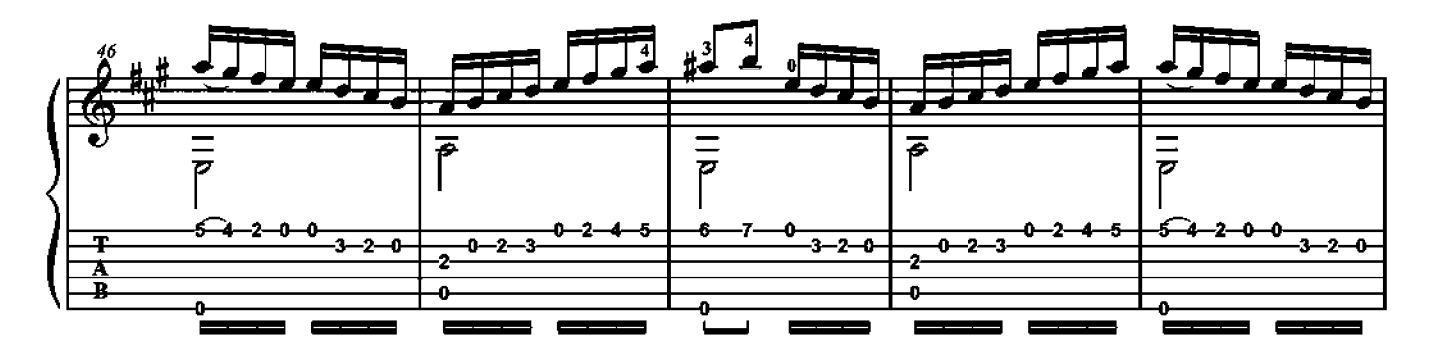

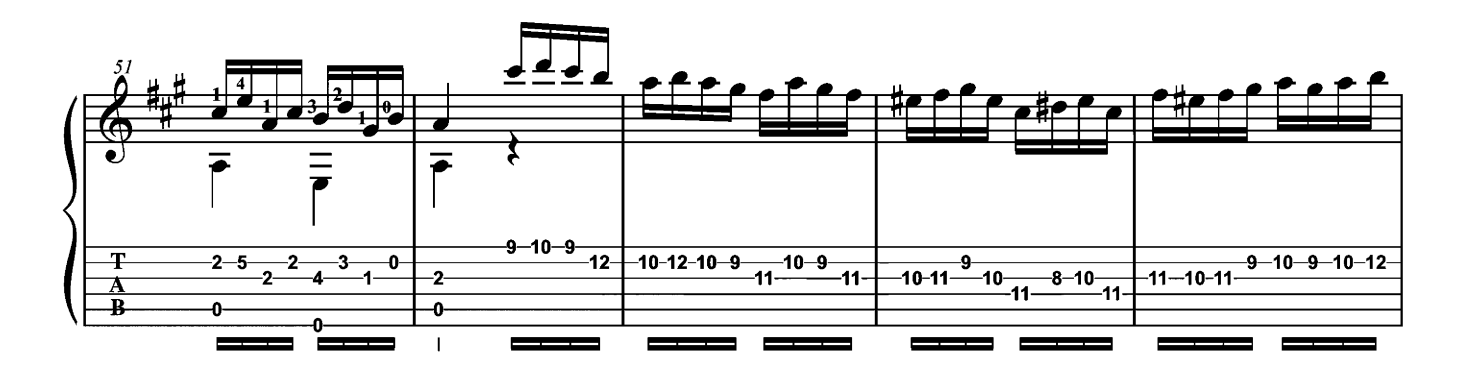

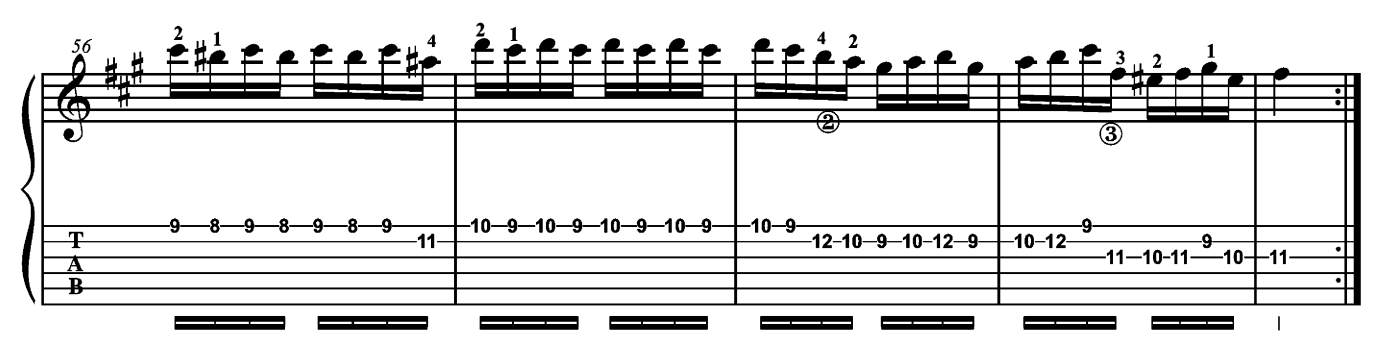

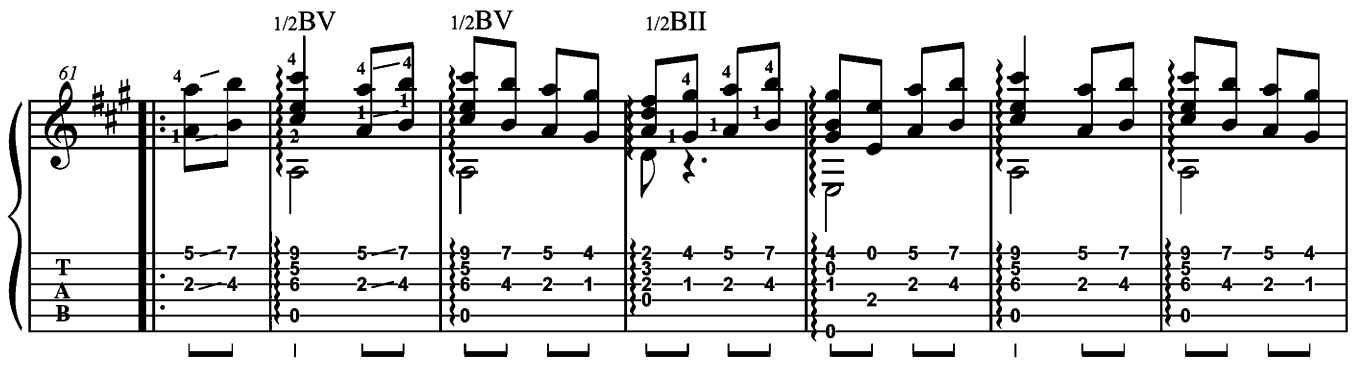

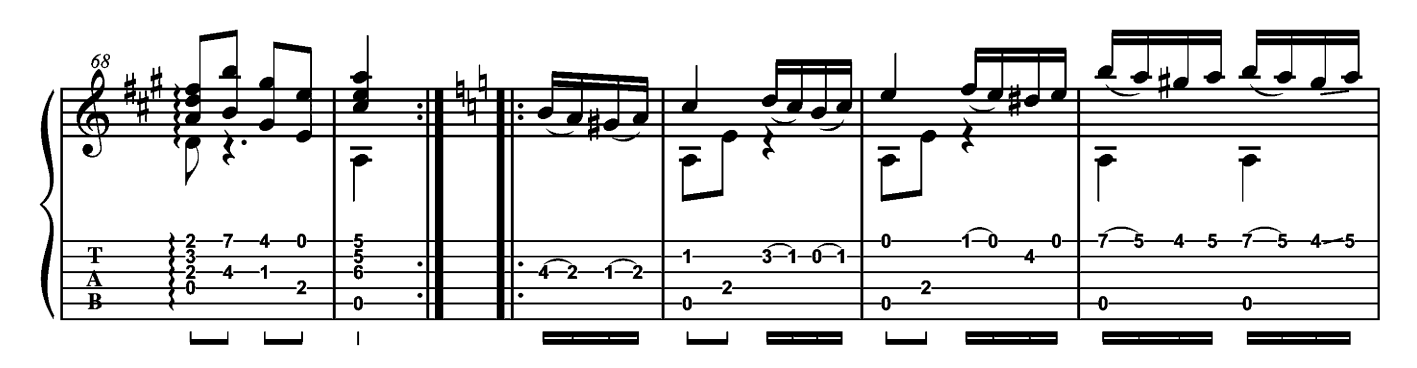

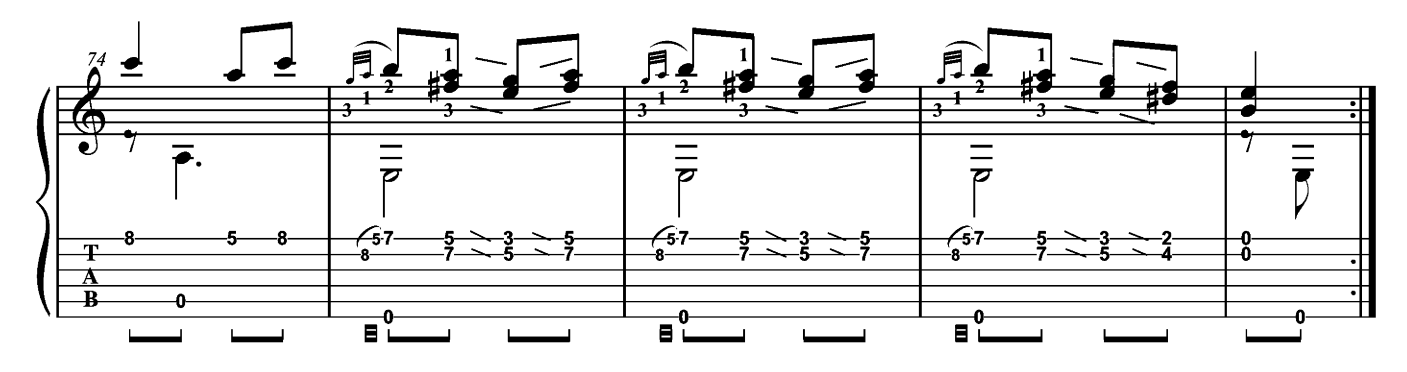

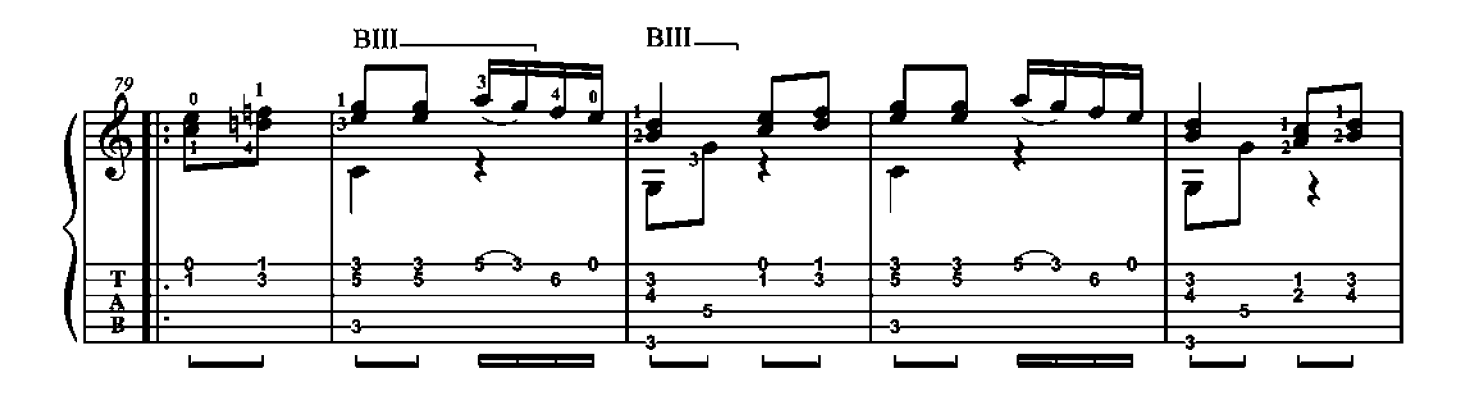

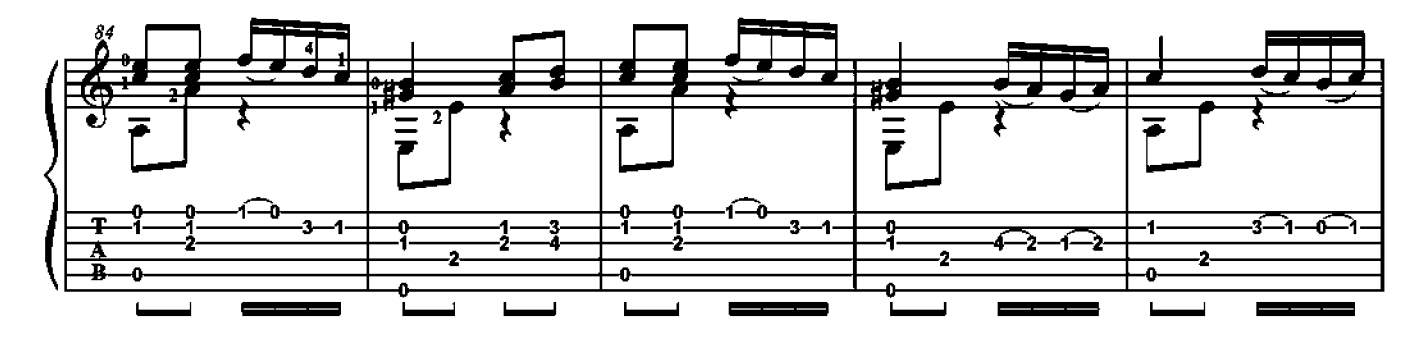

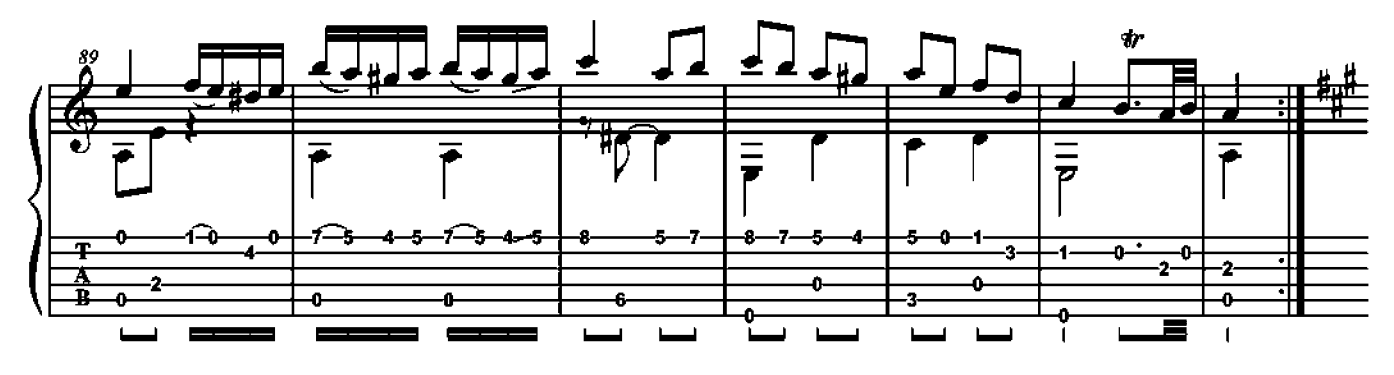

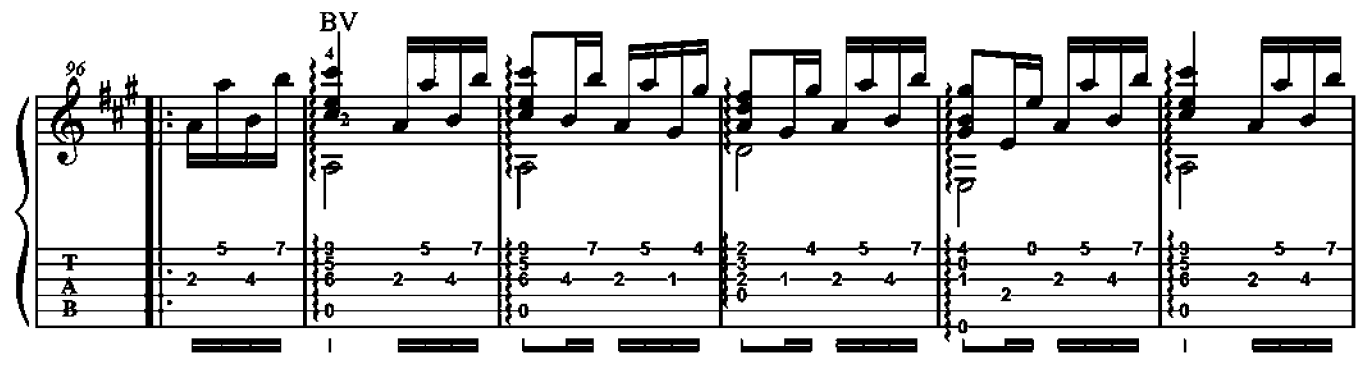

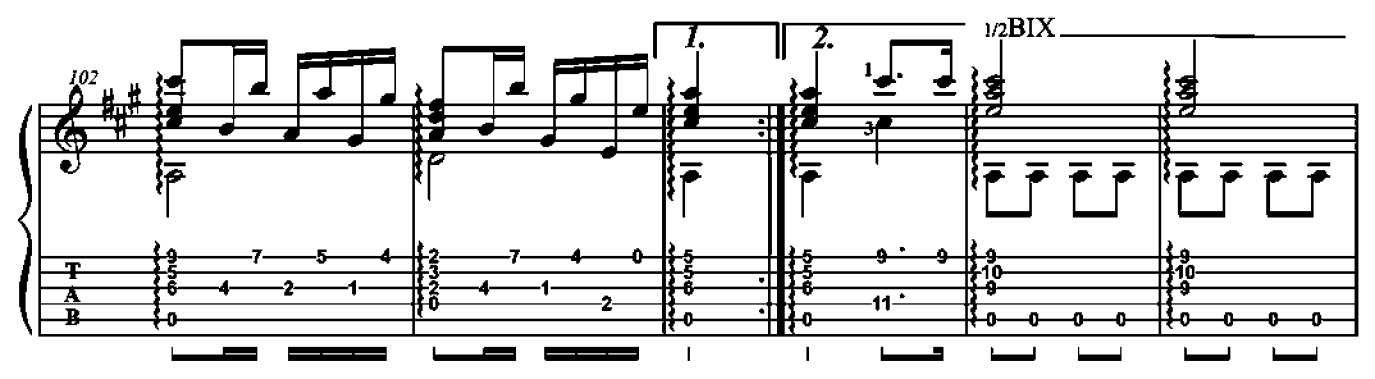

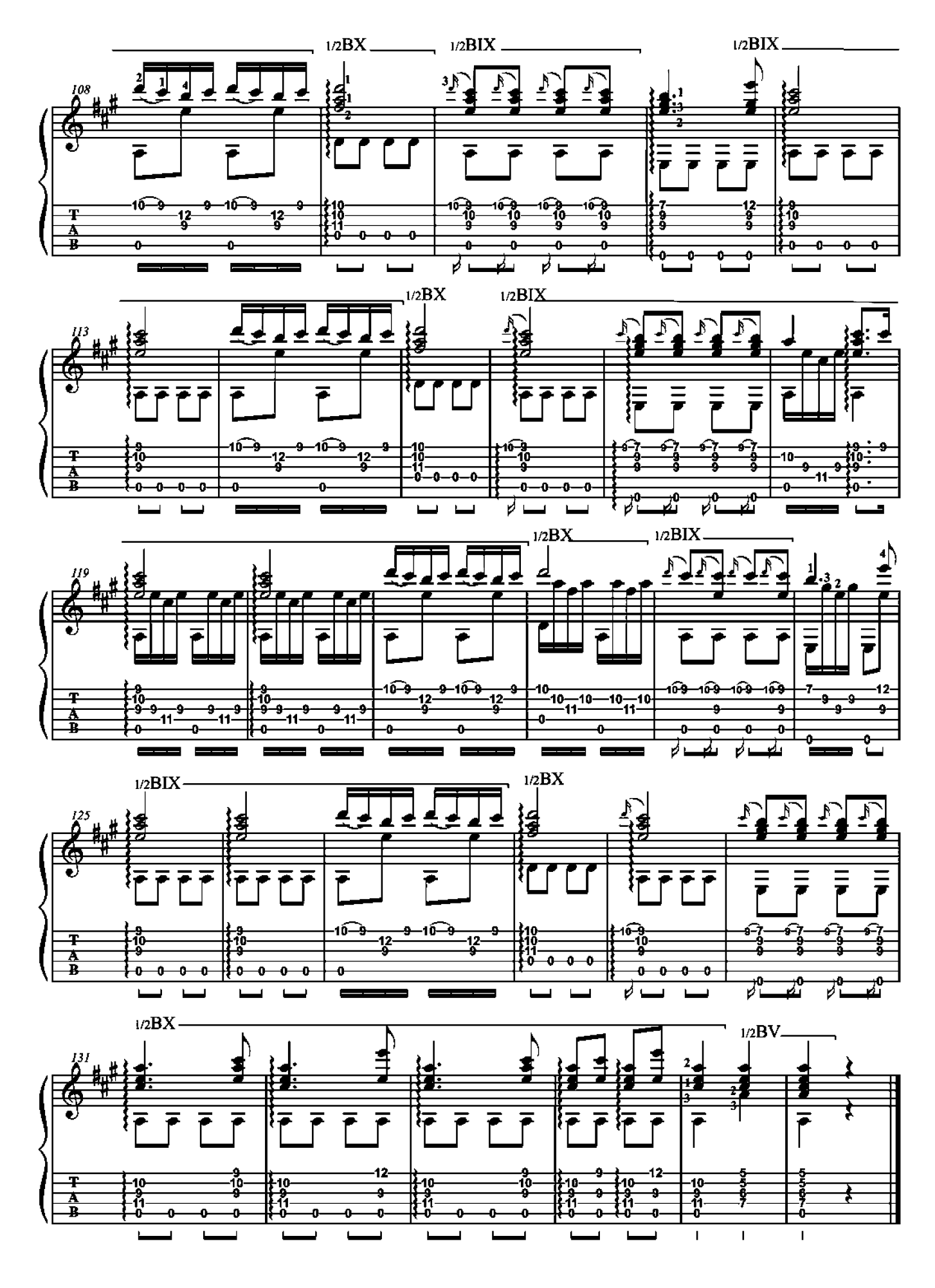

Alman

### Robert Johnson (v. 1583-v. 1634)

Transcription de Jean-Marie Raymond

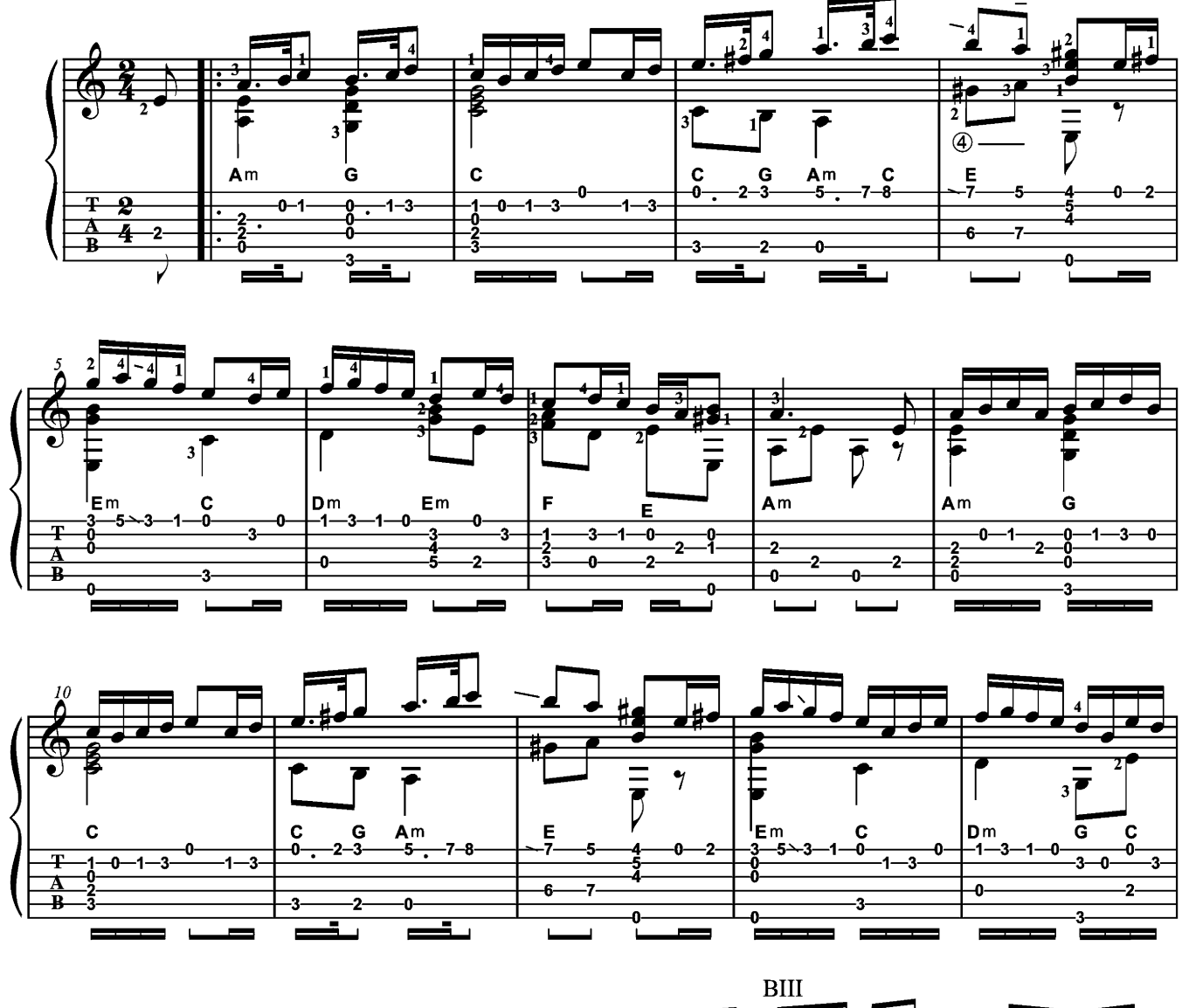

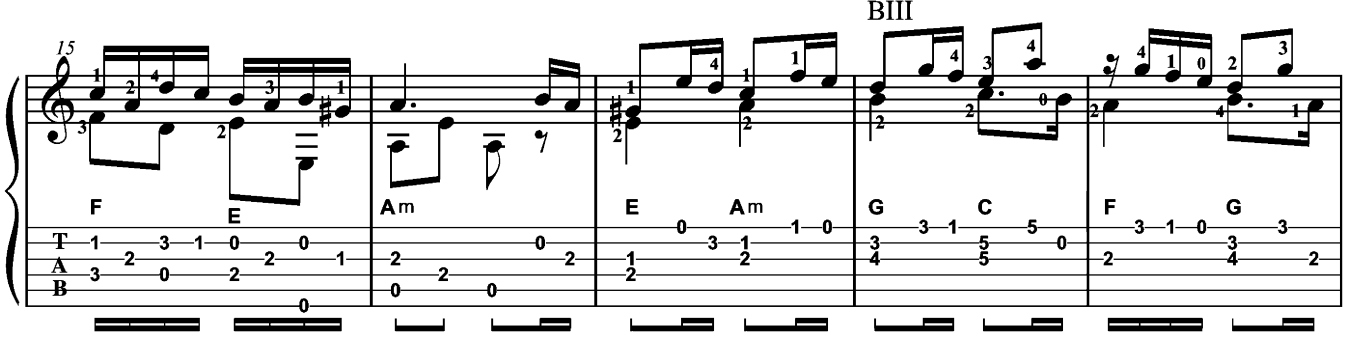

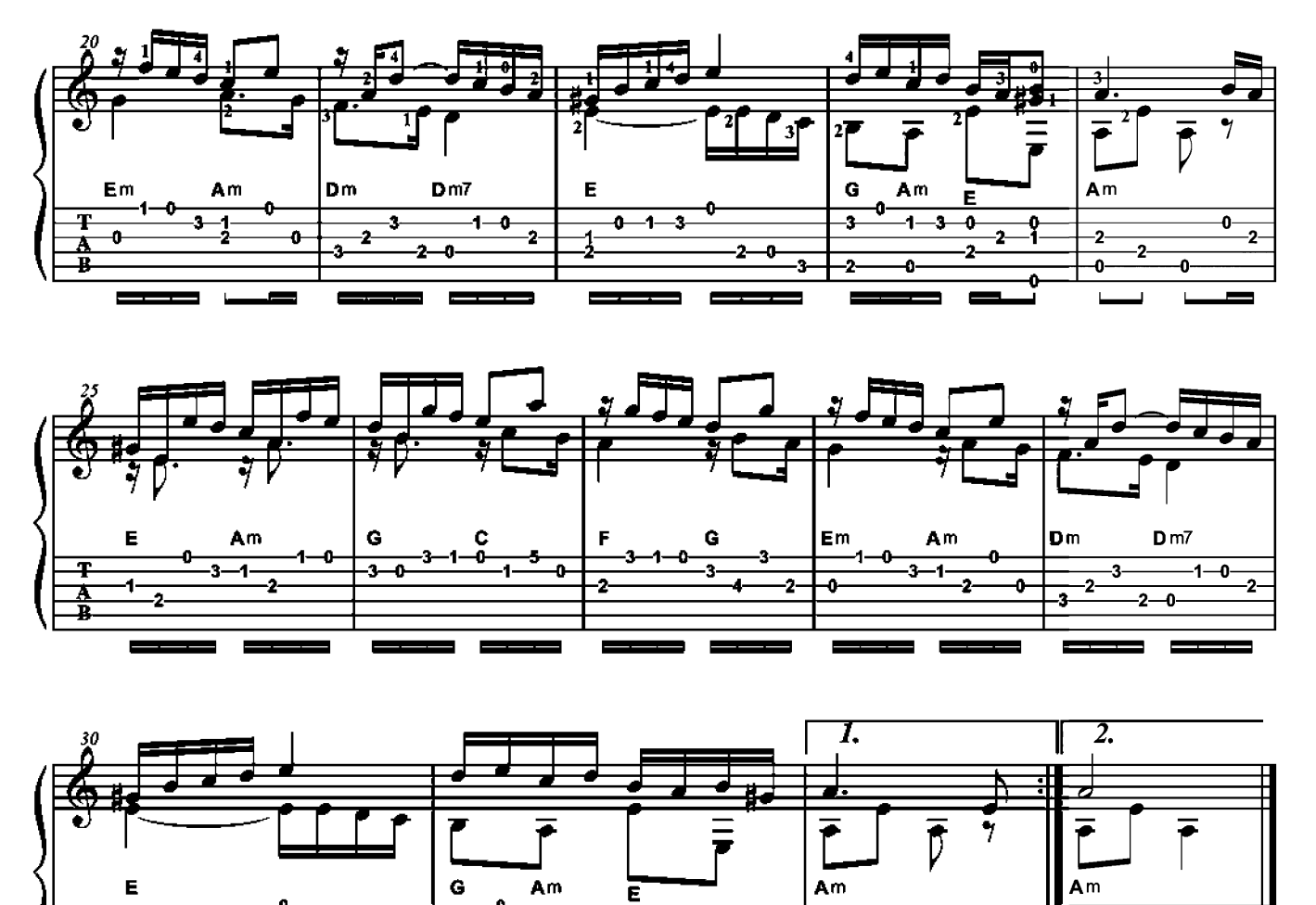

0

2

o

 $\mathbf{2}$ 

0

Ō

 $\overline{\mathbf{c}}$ 

 $\overline{\bullet}$ 

 $\overline{\mathbf{c}}$ 

-0-

 $\overline{1}$ 

3

2

Canción o tocata

Santiago de Murcia (1673-1739)

Transcription de Jean-Marie Raymond

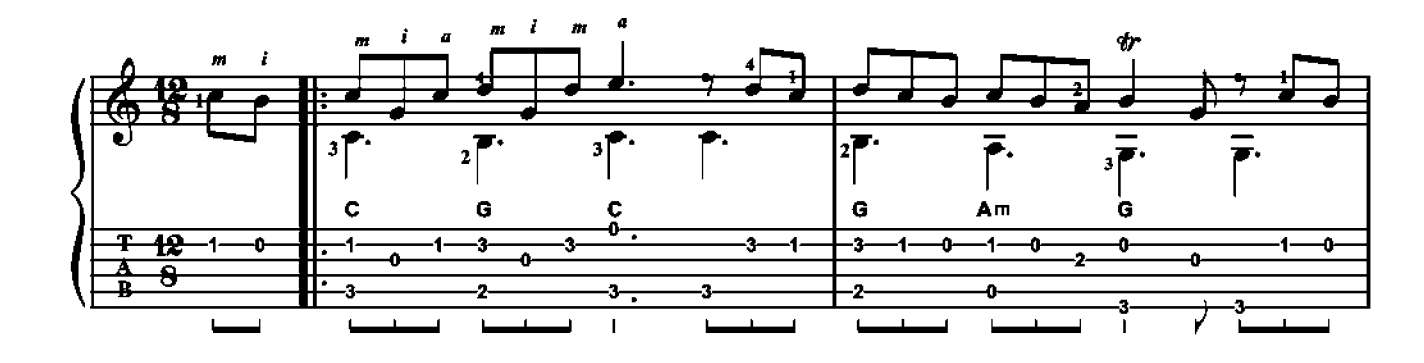

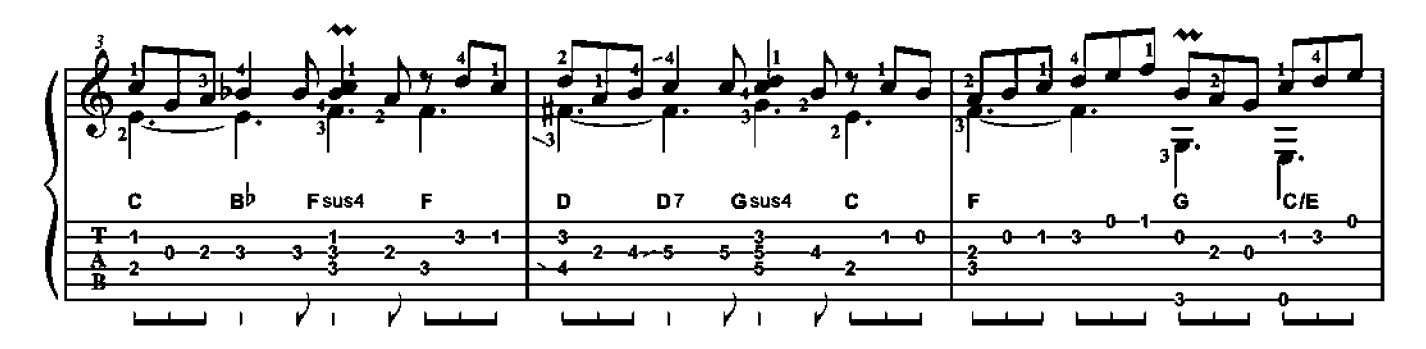

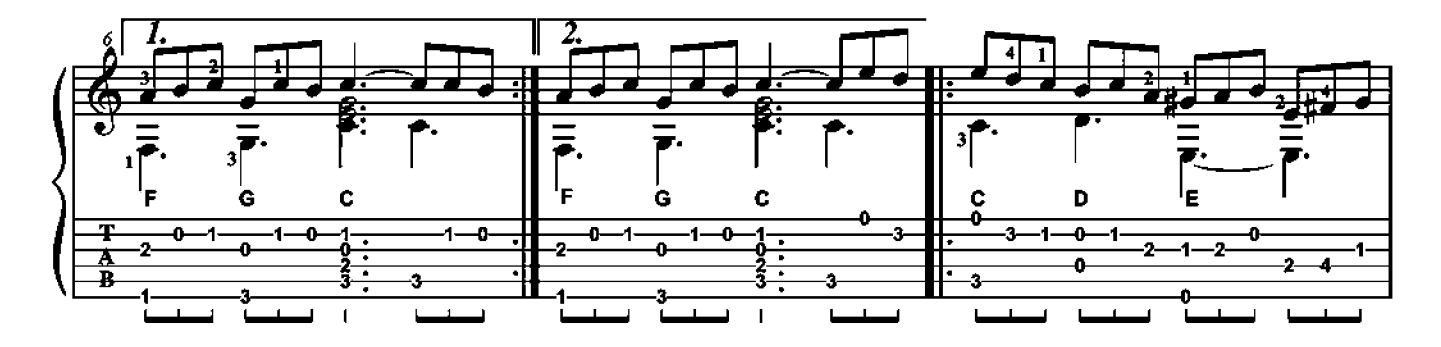

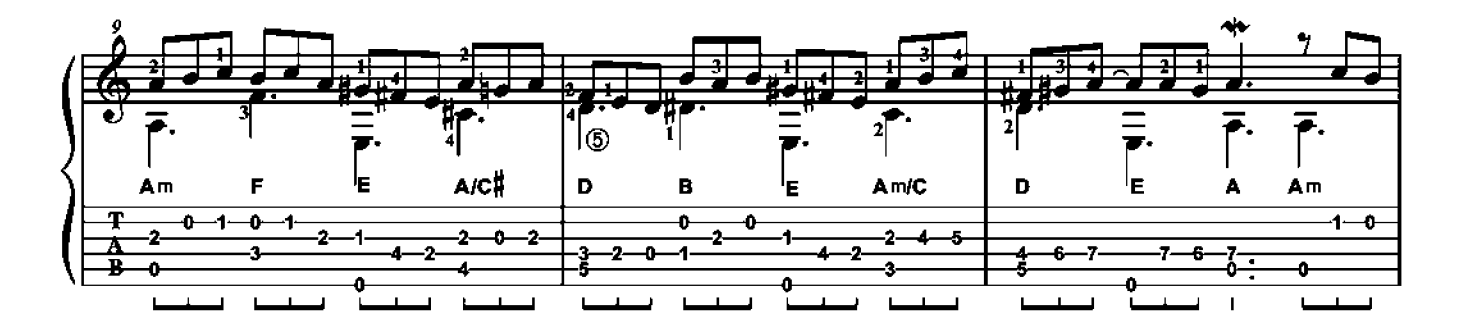

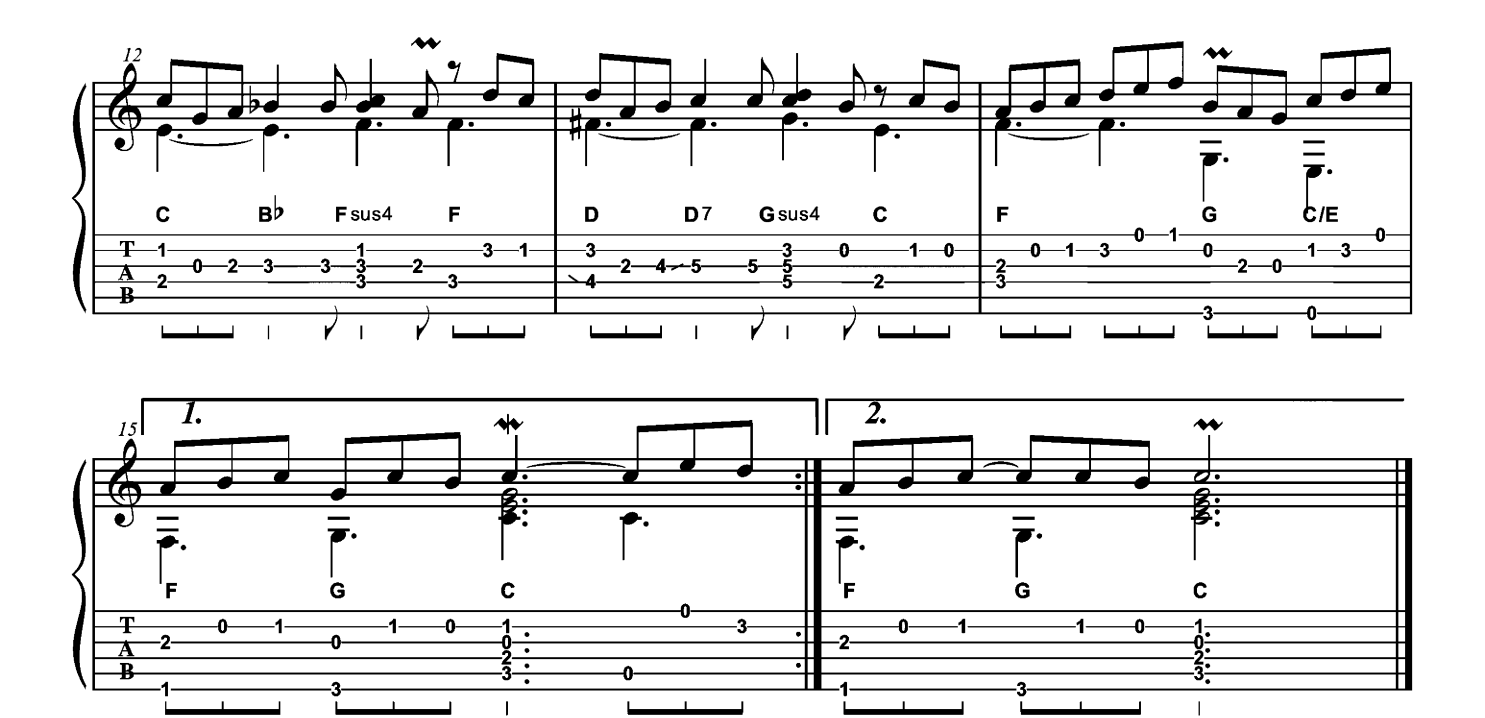

### **PARTITION INÉDITE**

Valse pour Camille

Mathias Duplessy (1972)

Le thème principal de cette valse doit consoler, être paisible et profond. N'oubliez pas de bien dégager la mélodie, et n'hésitez pas à jouer avec les changements de tempo et la dynamique.

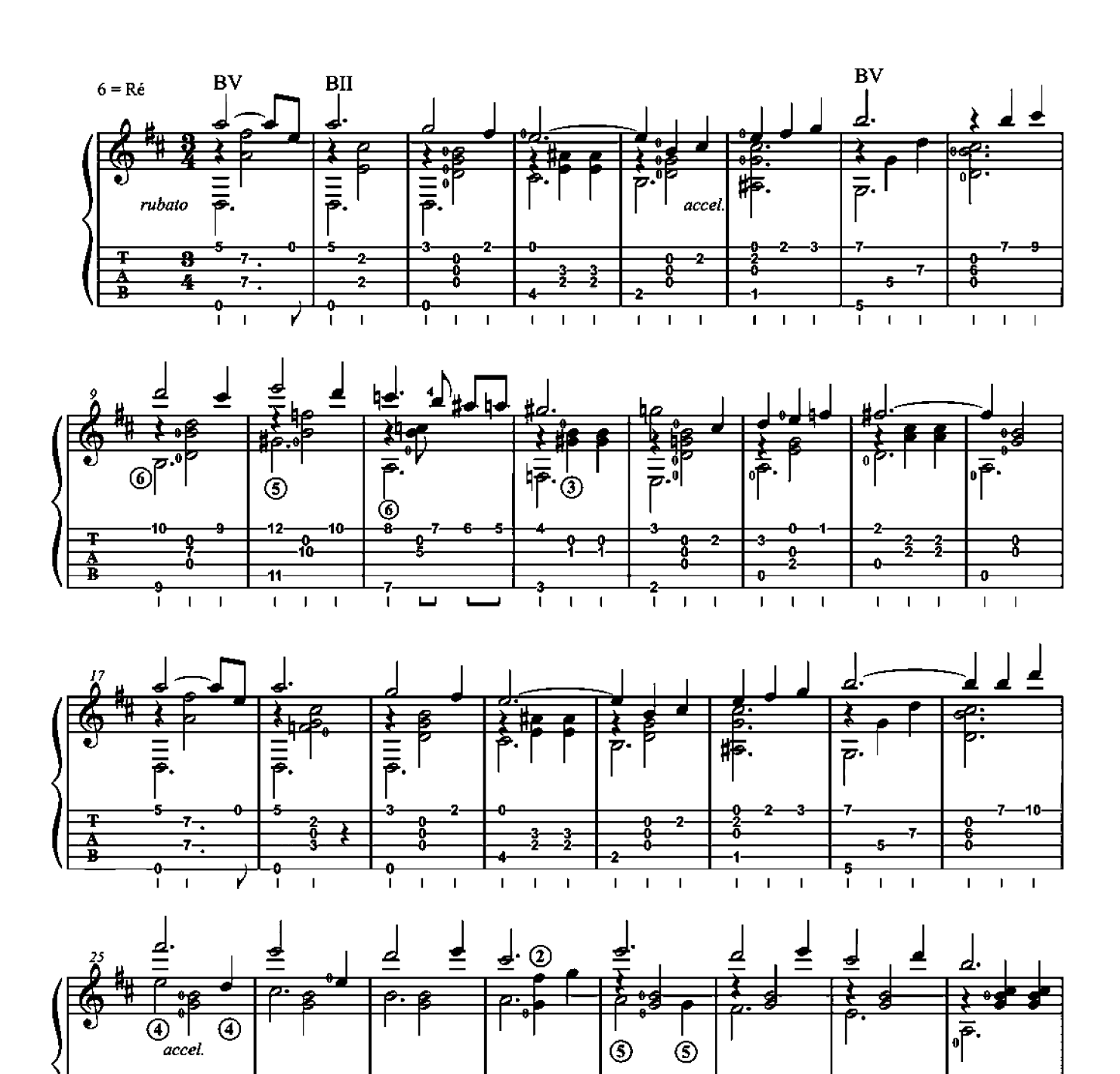

 $\mathbf{I}$ 

 $\overline{1}$  $\overline{1}$   $\mathbf I$ 

 $\blacksquare$ 

 $\mathbf{I}$  $\overline{1}$   $\mathbf{I}$  $\mathbf{I}$ 

 $\mathbf{I}$  $\mathbf{I}$  $\mathbf{I}$ 

14

 $\mathbf{I}$  $\mathbf{I}$  12

 $\mathbf{I}$ 

 $\overline{1}$ 

### **PARTITION INÉDITE**

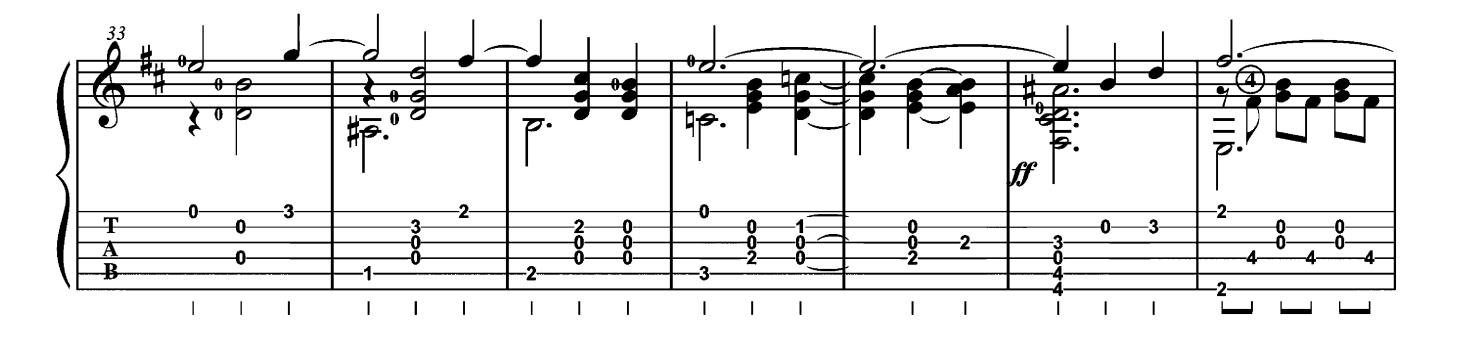

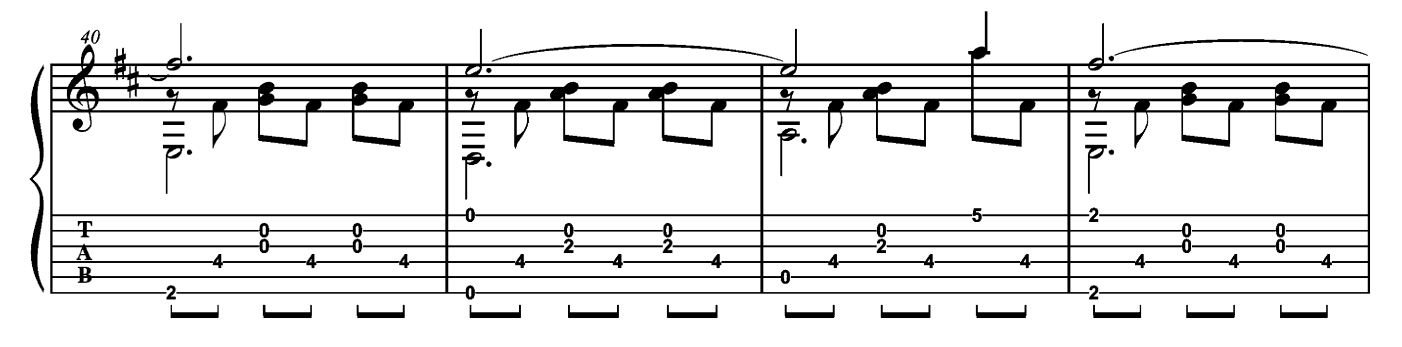

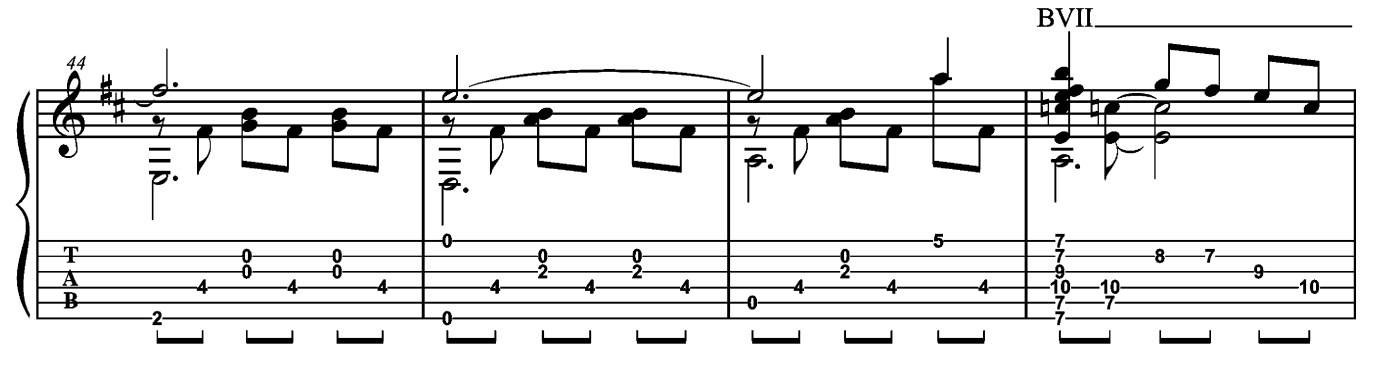

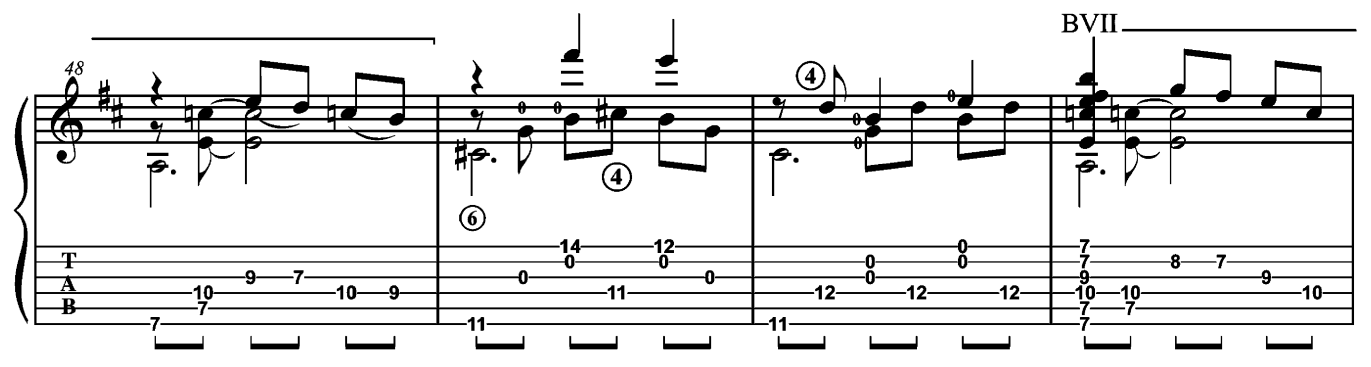

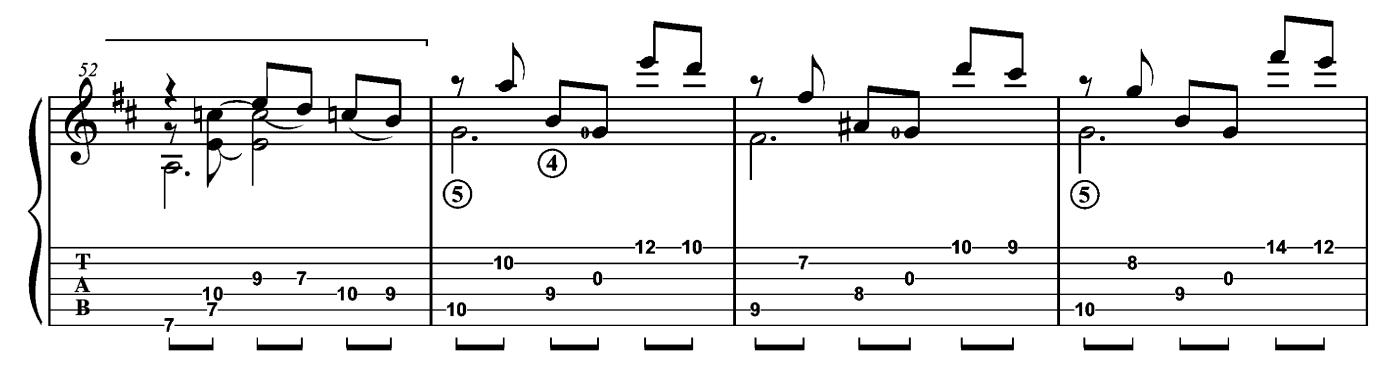

### **PARTITION INÉDITE**

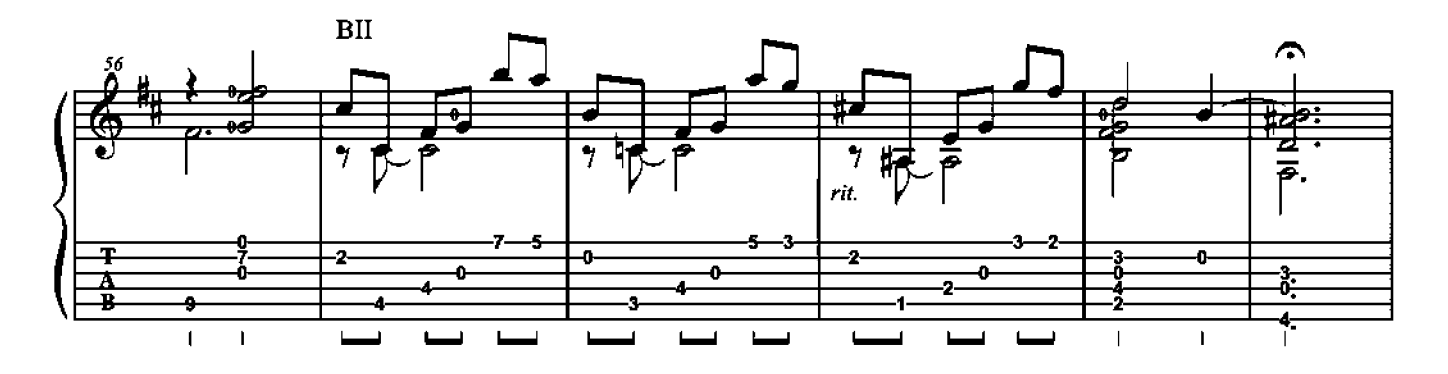

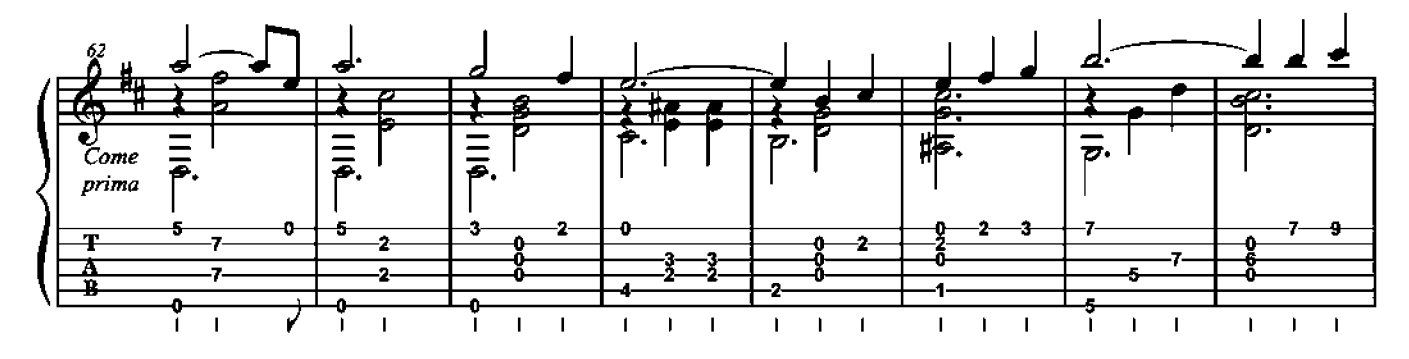

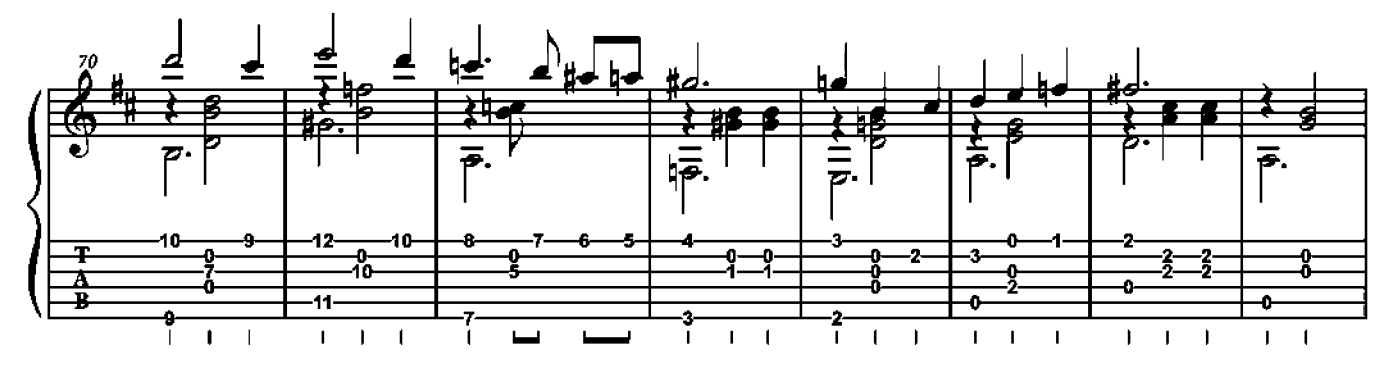

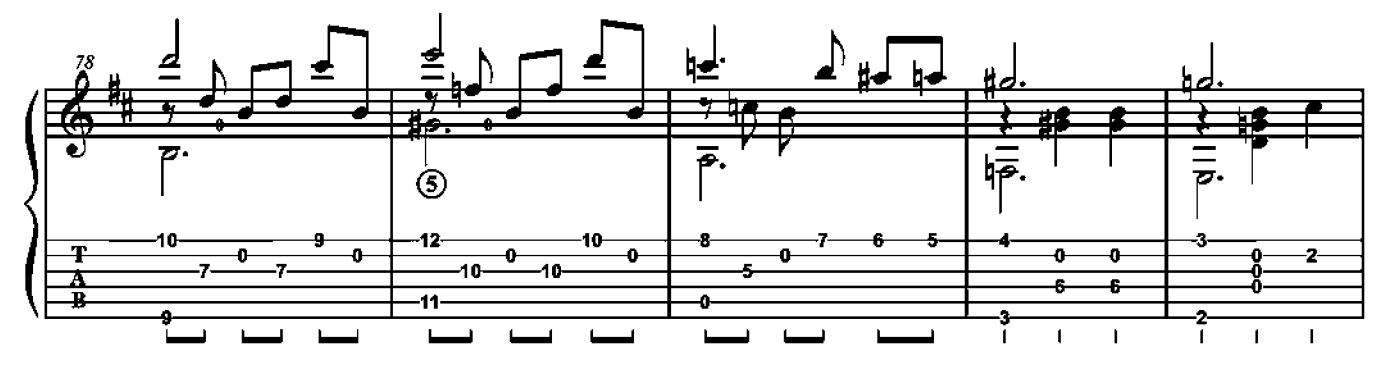

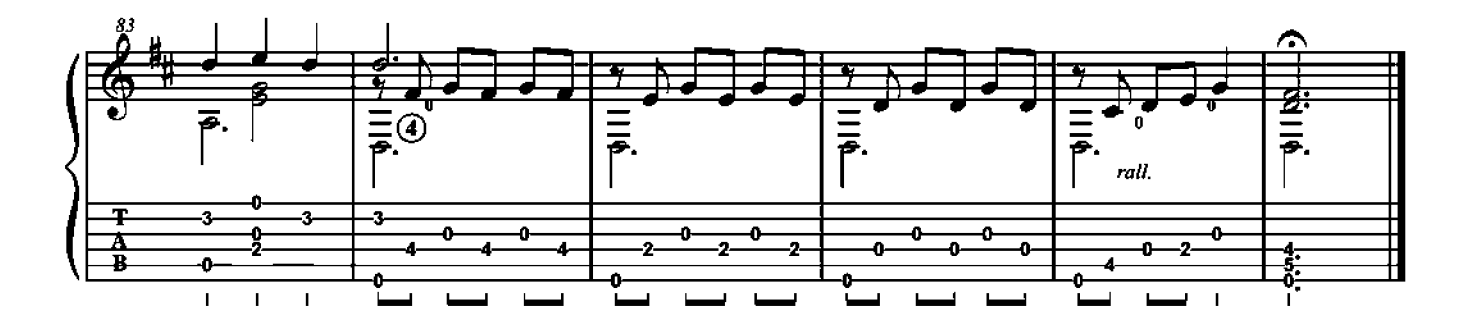

### PAYSAGE D'AMÉRIQUE LATINE

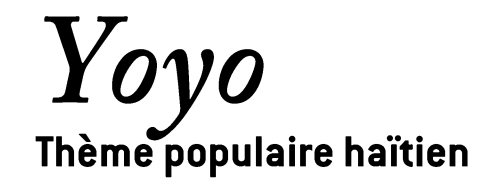

Par Amos Coulanges

Yoyo est un thème populaire, très célèbre dans la capitale haïtienne, Port-au-Prince, dont le rythme s'apparente à une sorte de meringué. Du point de vue formel, la pièce fait entendre le thème, puis un refrain bâti sur une marche harmonique. L'introduction, ajoutée par Amos Coulanges, reprend le rythme de danse et fait office de ritournelle en encadrant les différences parties.

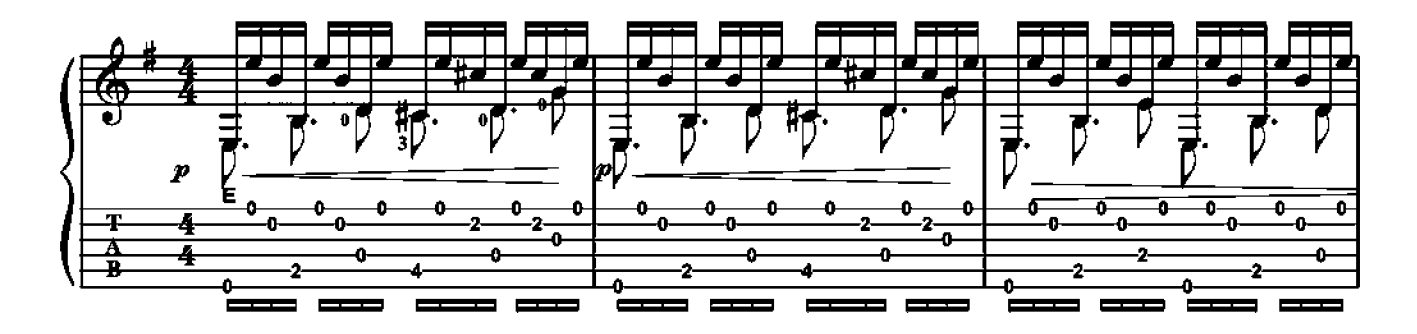

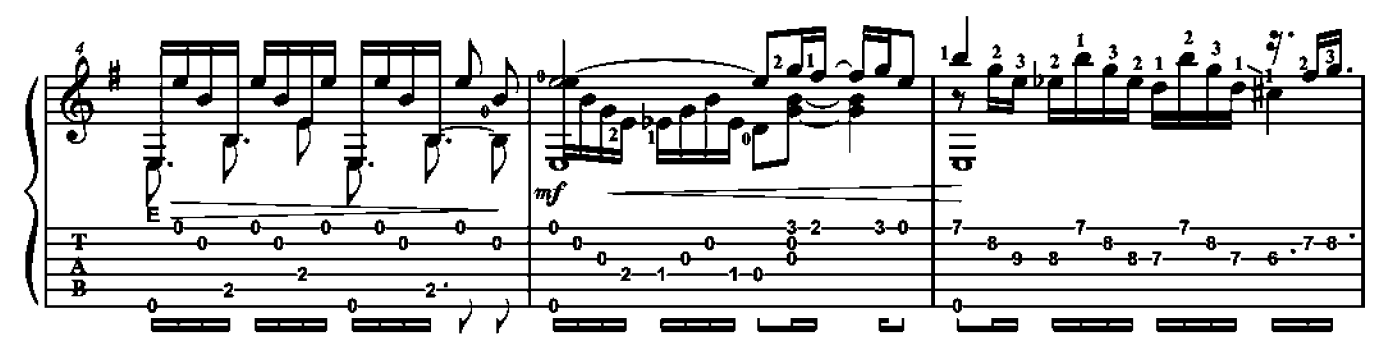

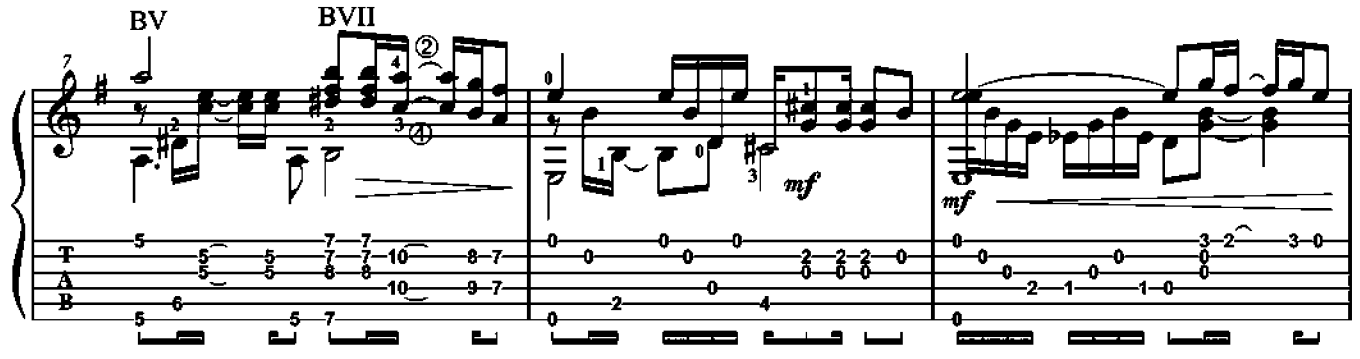

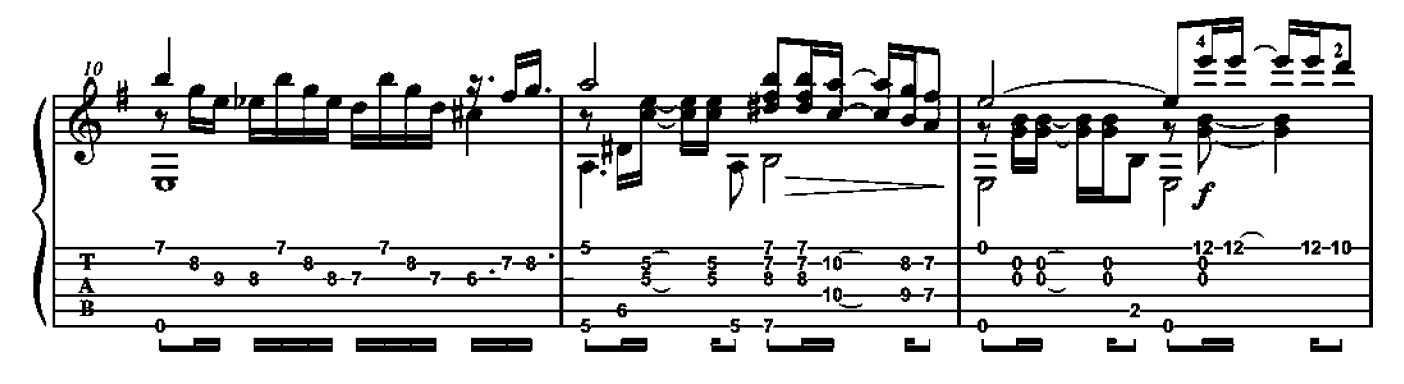

### PAYSAGE D'AMÉRIQUE LATINE

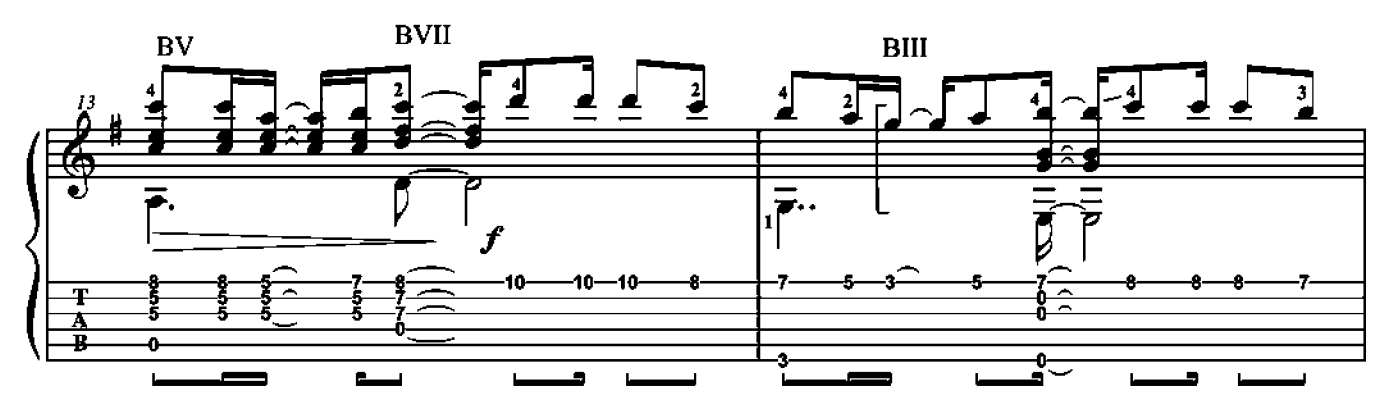

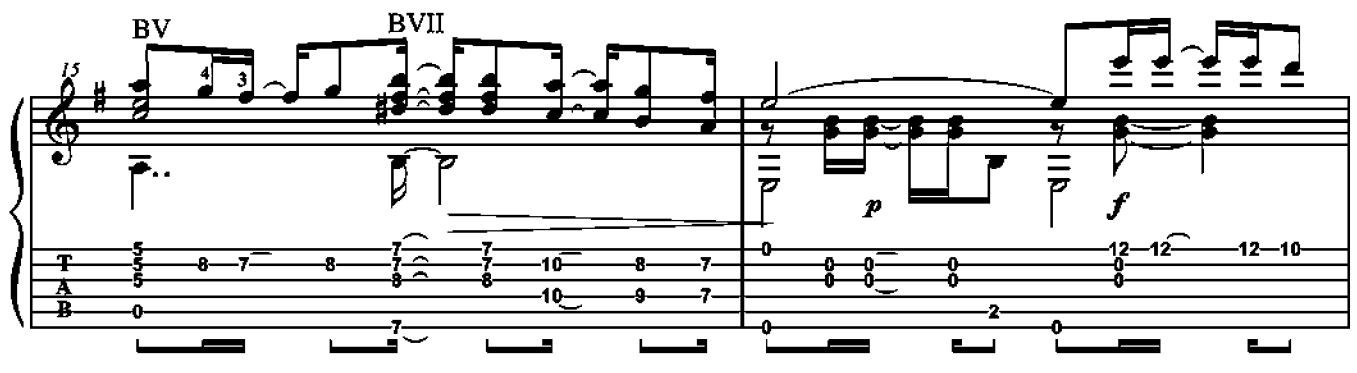

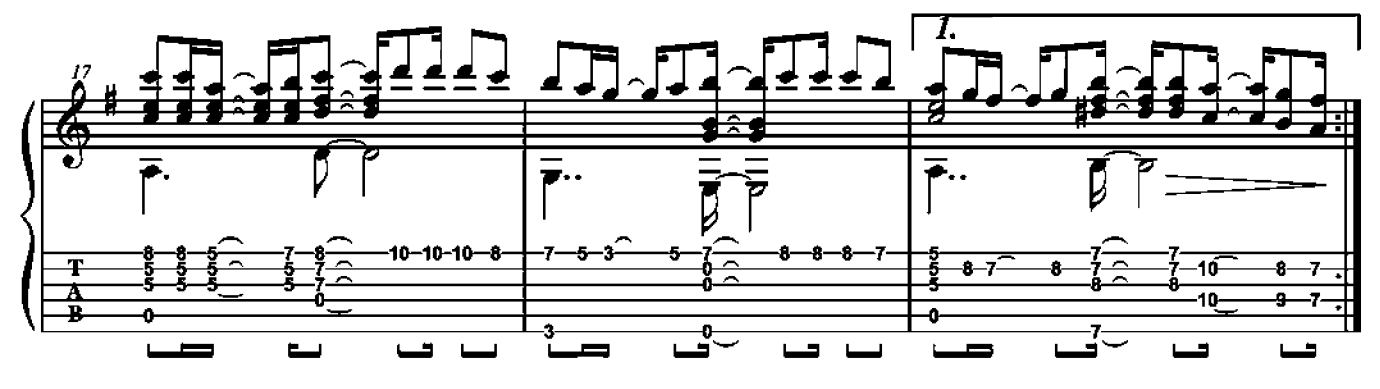

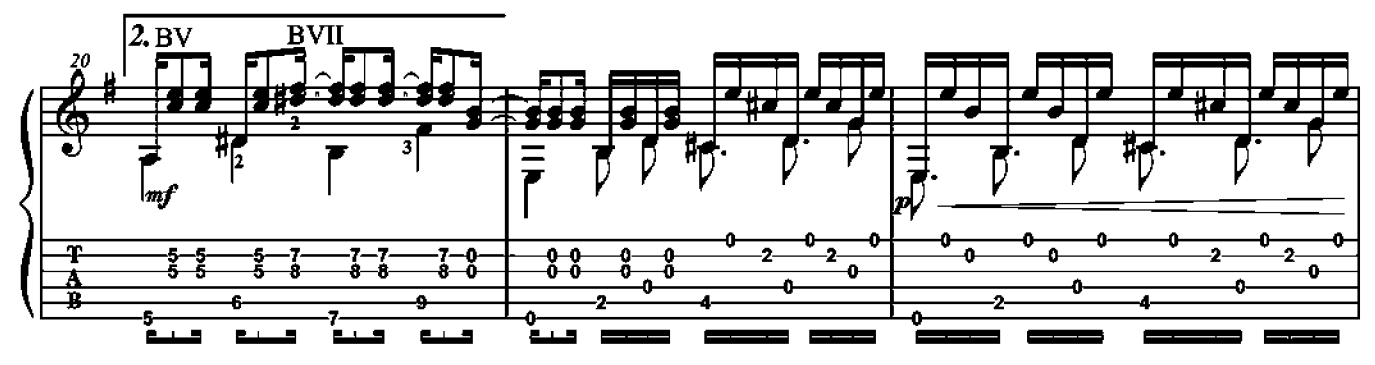

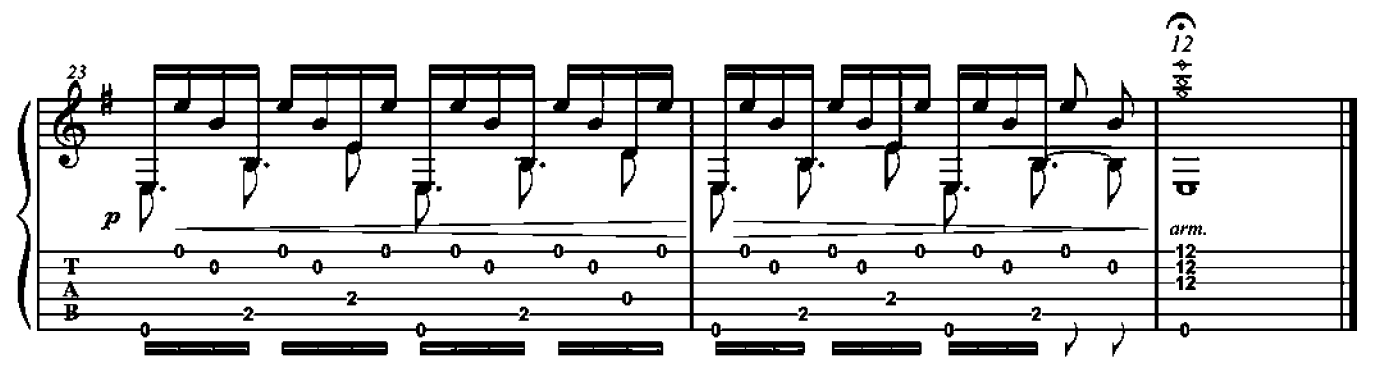

Tientos por rondeña

Cette pièce reprend des mélodies des letras traditionnelles des tientos. Veillez à bien mettre en valeur la mélodie à la voix supérieure. La partie au pouce, écrite dans le style de Paco de Lucía, demande une certaine vélocité. Travaillez donc ce passage d'abord très lentement, puis accélérez progressivement. J'espère que les harmonies de cette rondeña vous charmeront. Je vous donne rendez-vous au prochain numéro pour une soleá.

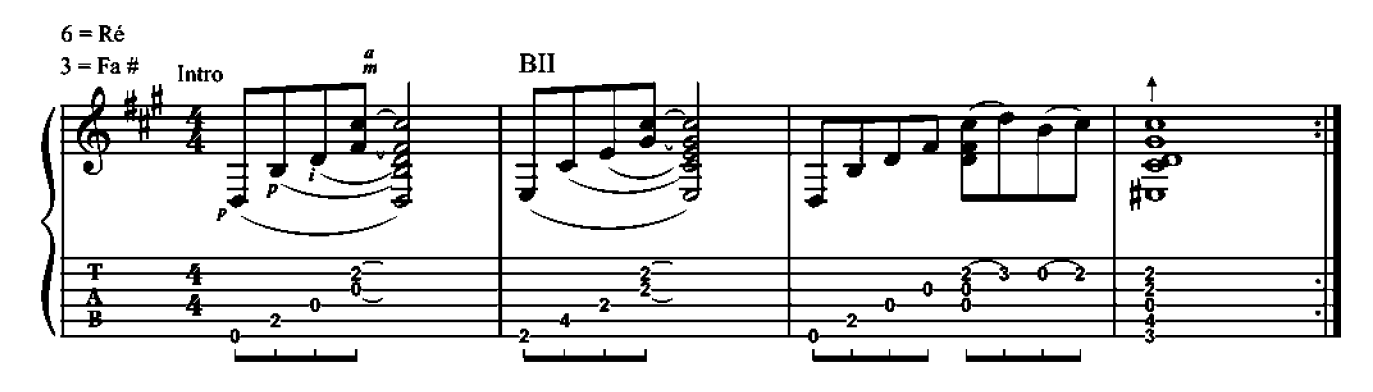

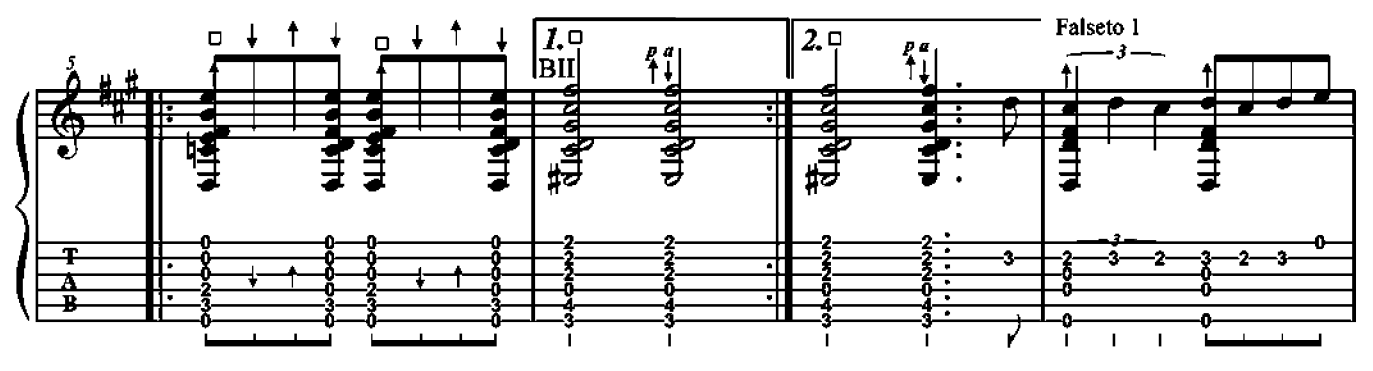

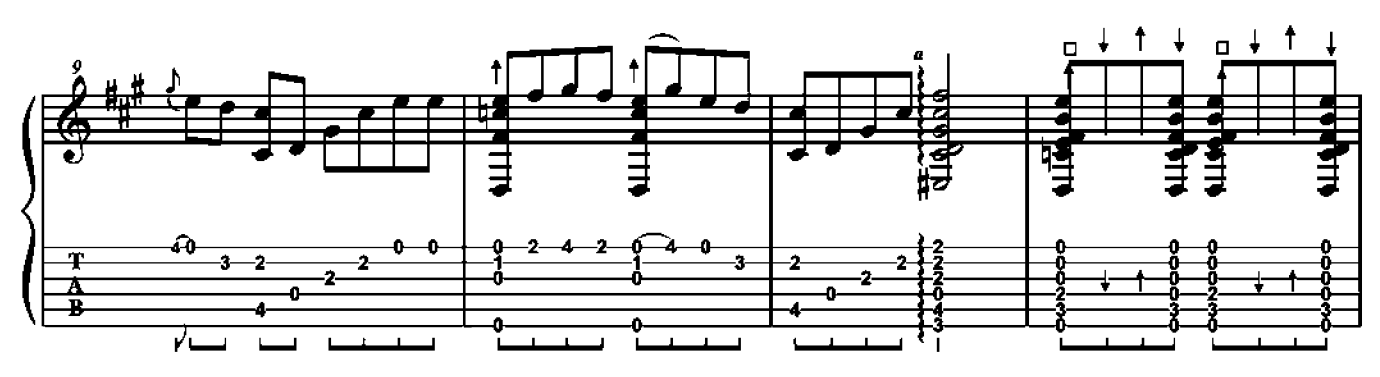

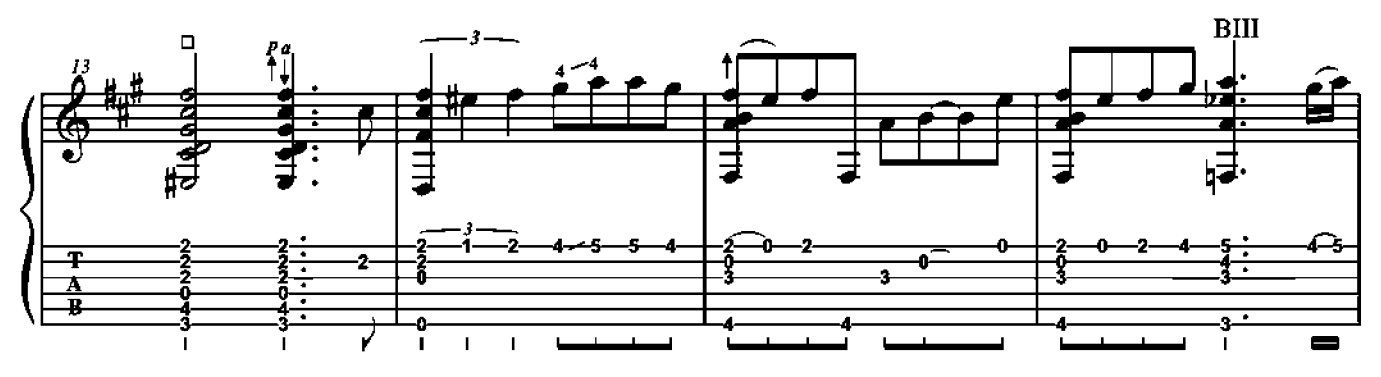

### **FLAMENCO**

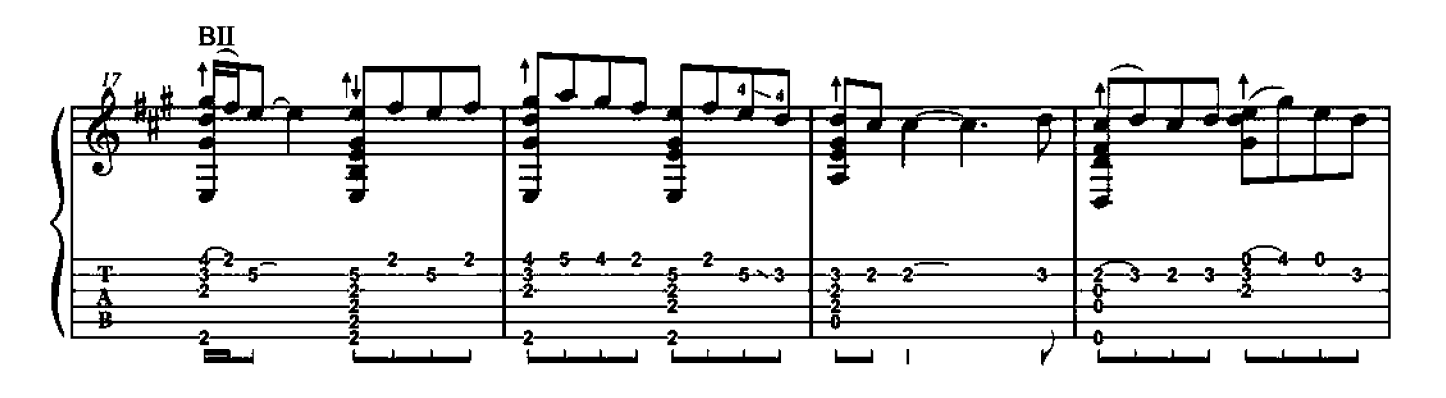

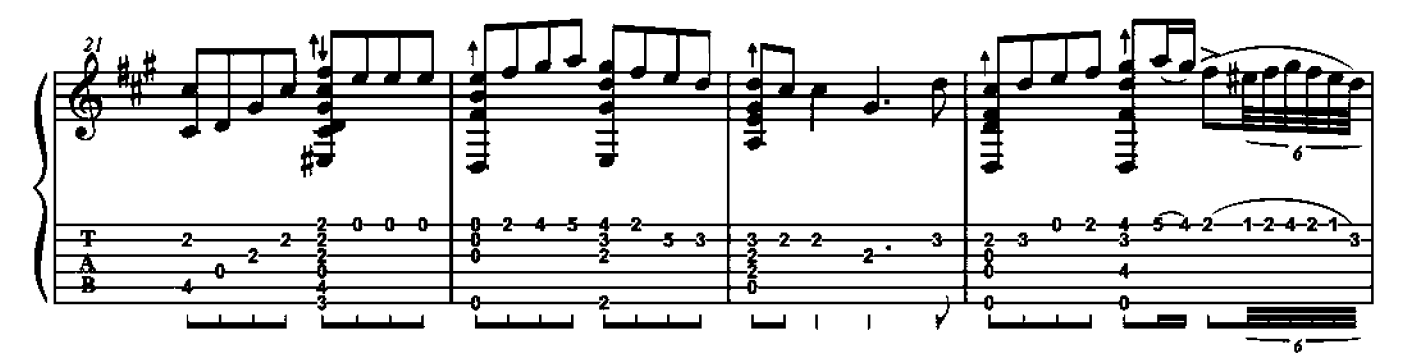

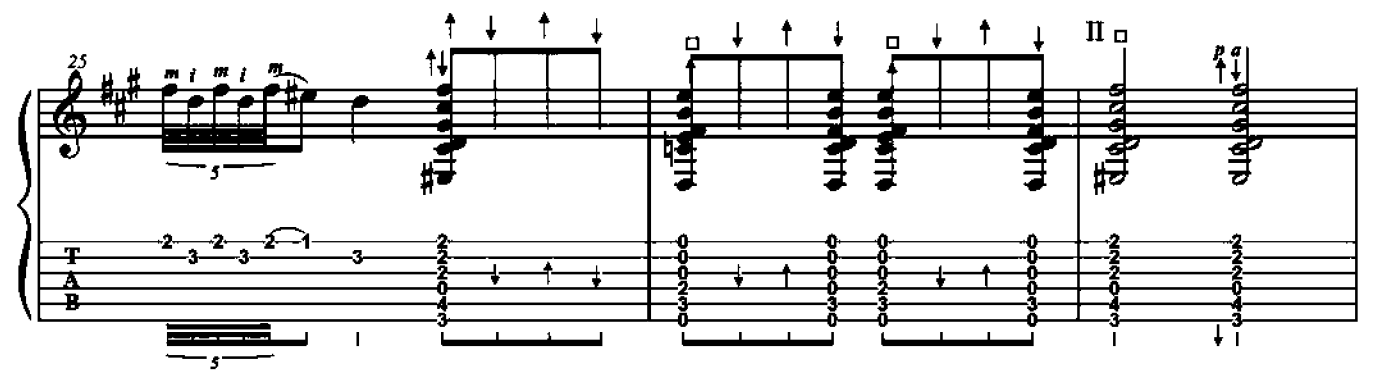

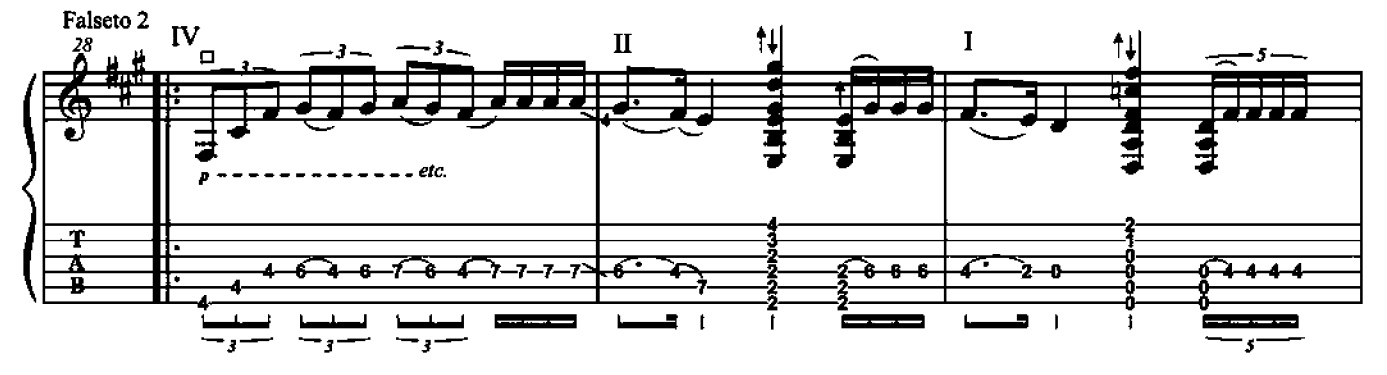

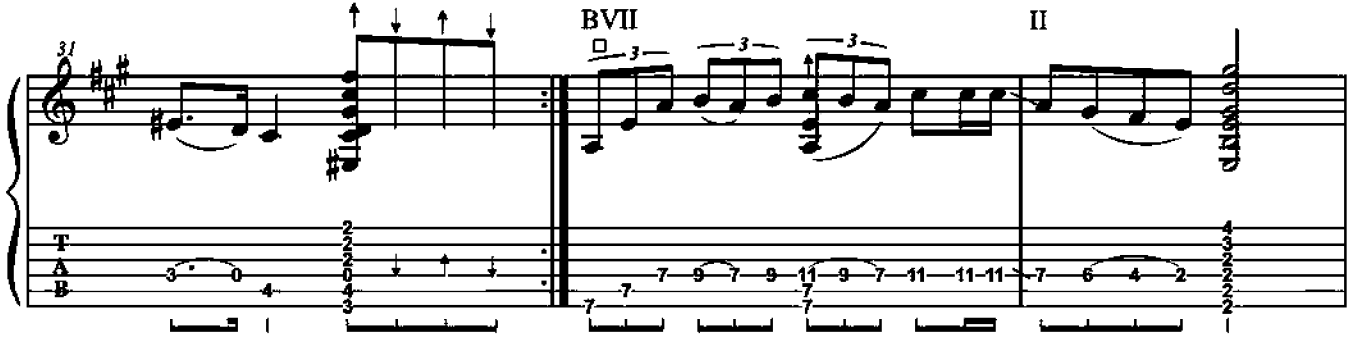

### **FLAMENCO**

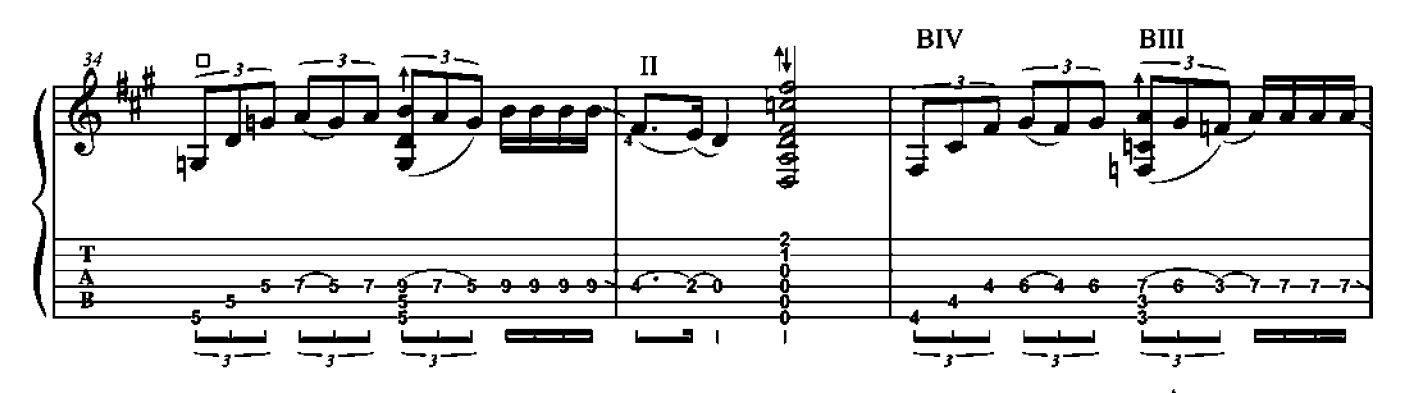

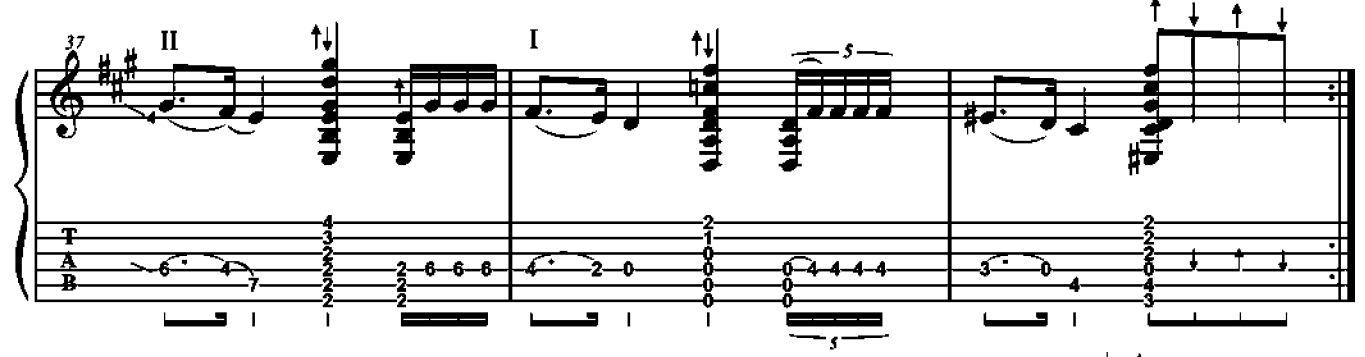

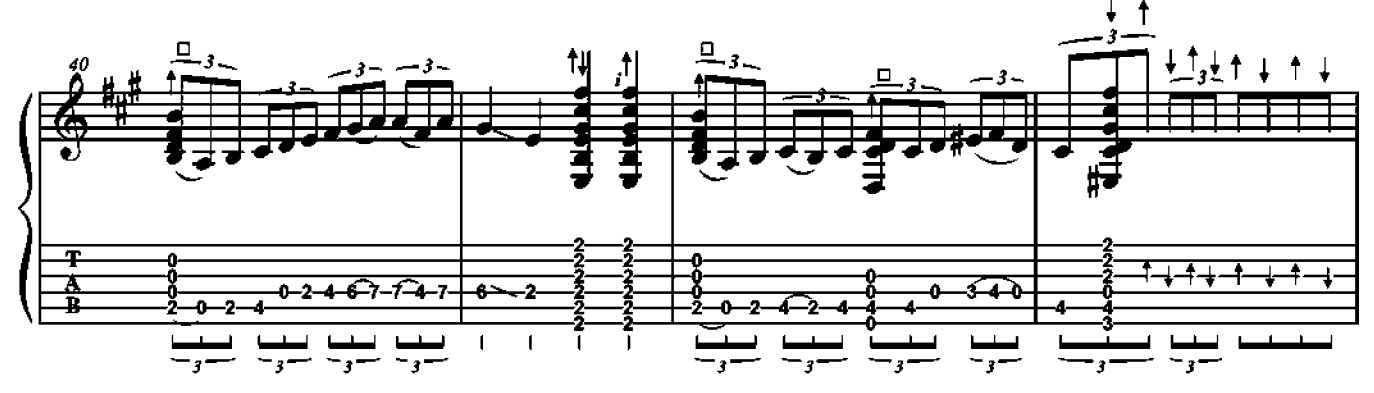

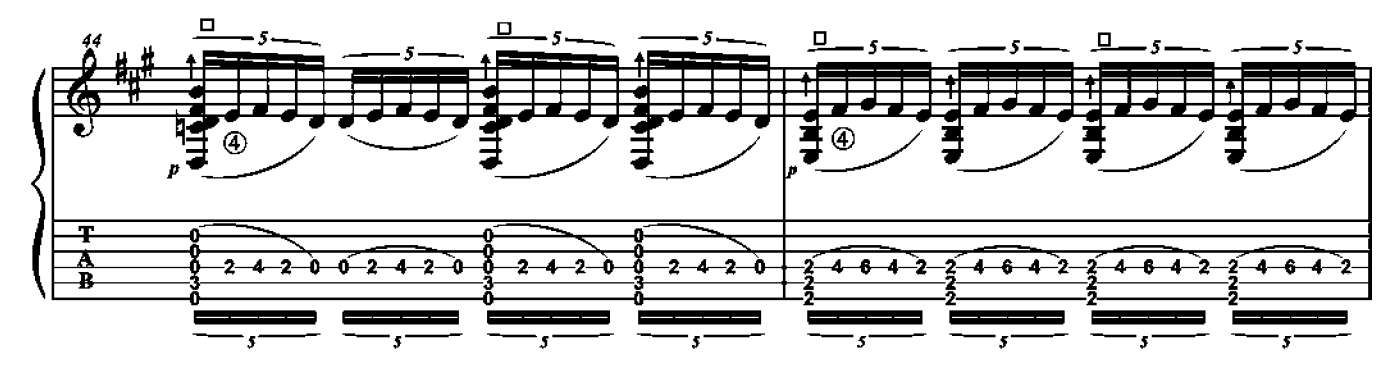

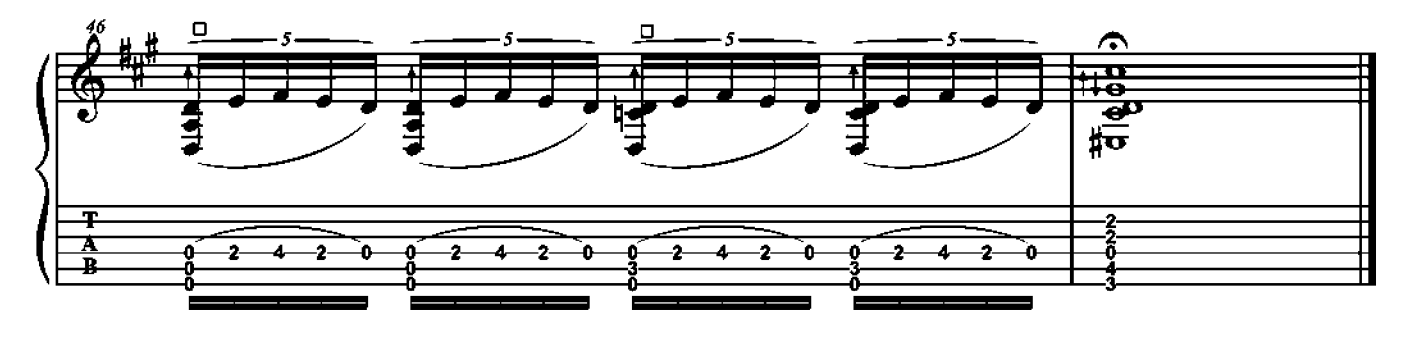

**Old Rhythm** 

Comme dans tous les morceaux de picking traditionnel, le pouce de la main droite joue chacune des basses situées sur les temps. Attention cependant car, parfois, celles-là sont absentes (temps 2 et 4 de l'intro). À la mesure 3, répétez le mi aigu avec l'annulaire de la main droite.

Mesure 28, utilisez dans l'ordre m, i, p, i, p. Apprenez aussi à poser tous les doigts de la main gauche en même temps. Les positions sont simples et habituelles sauf peut-être à la mesure 41 pour l'accord E9, où il faudra veiller à bien bloquer la vibration des cordes, même si on ne joue pas la 5<sup>e</sup> corde. Mesure 4, soignez les *rolls* (arpèges avec des cordes à vide pour un effet « harpe ») en commençant lentement avec p-i-m-a avant d'accélérer le tempo. Bon picking!

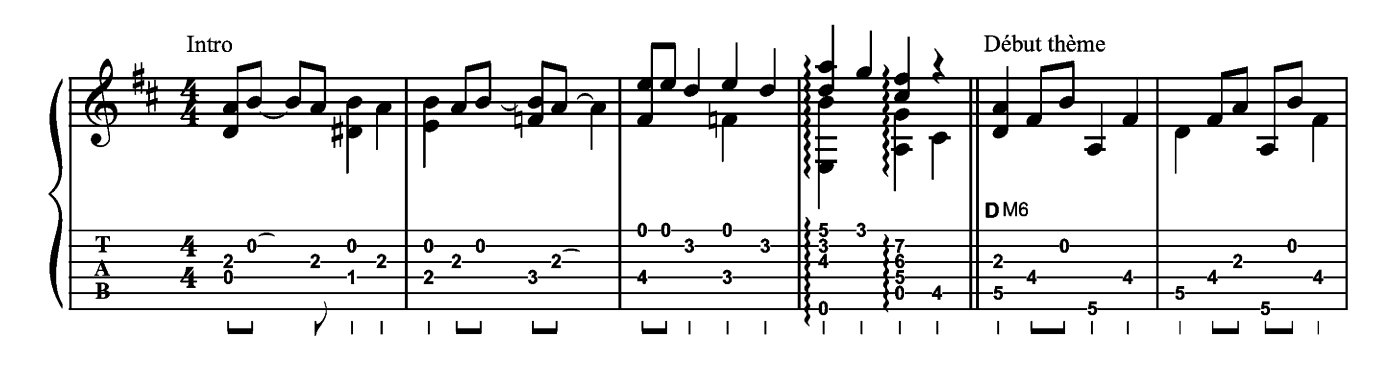

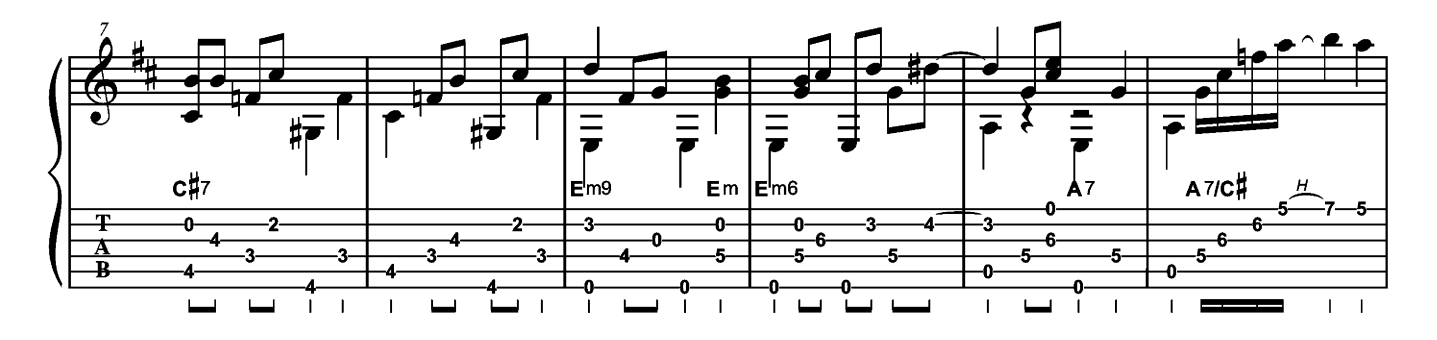

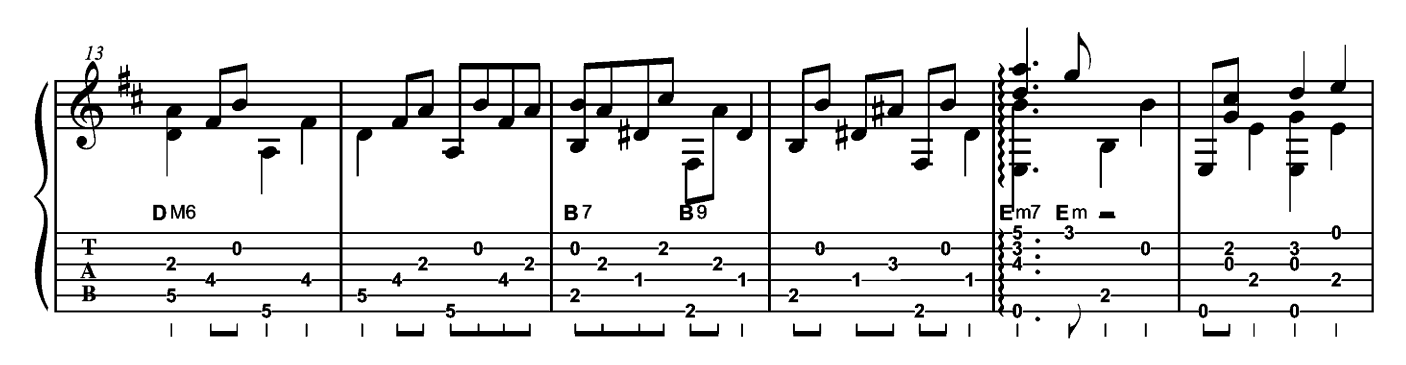

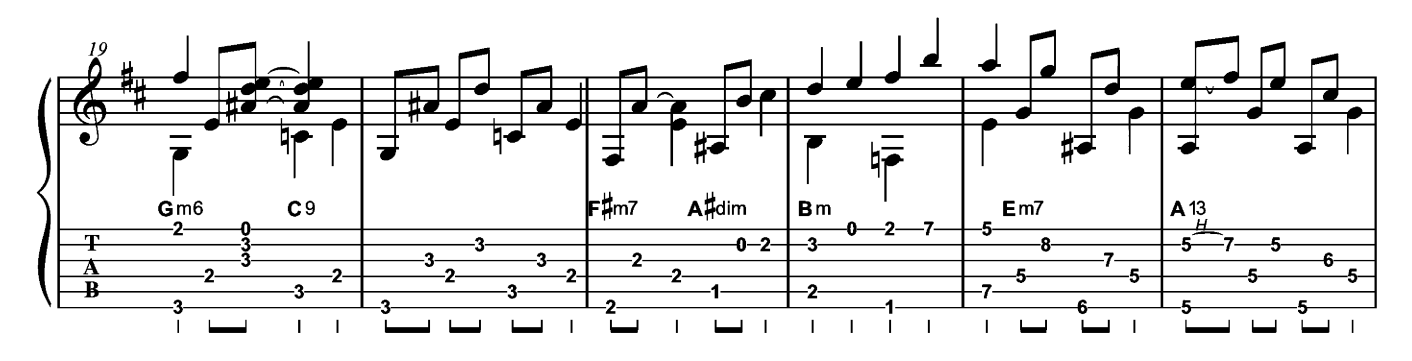

### **PICKING**

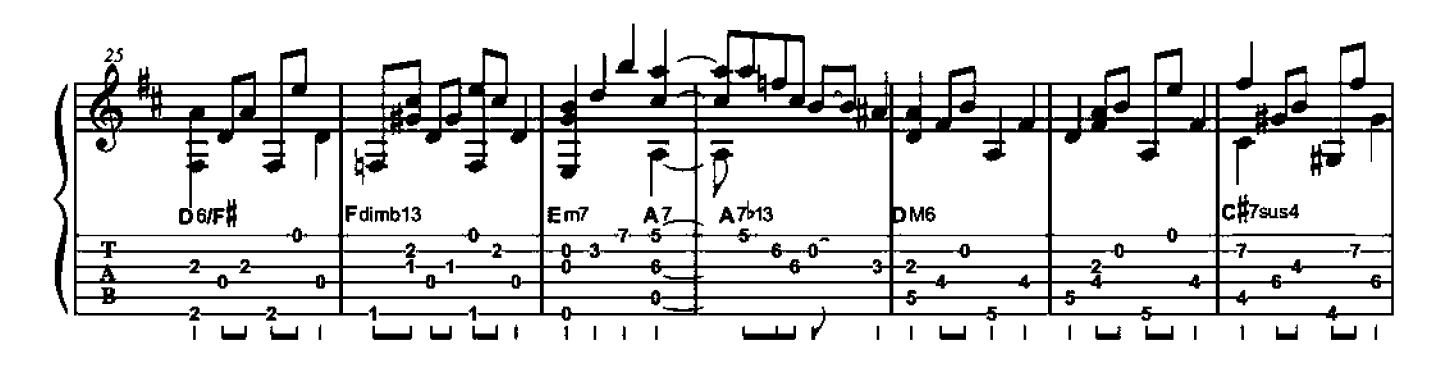

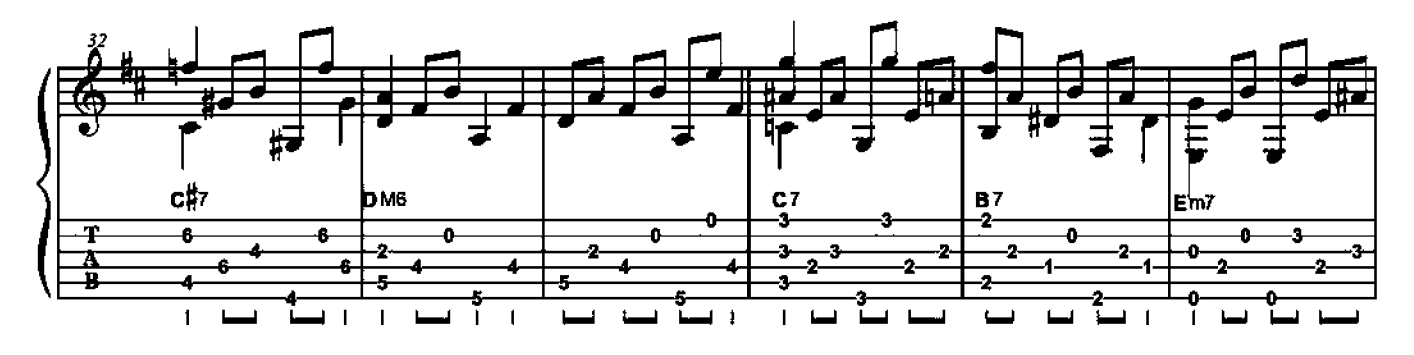

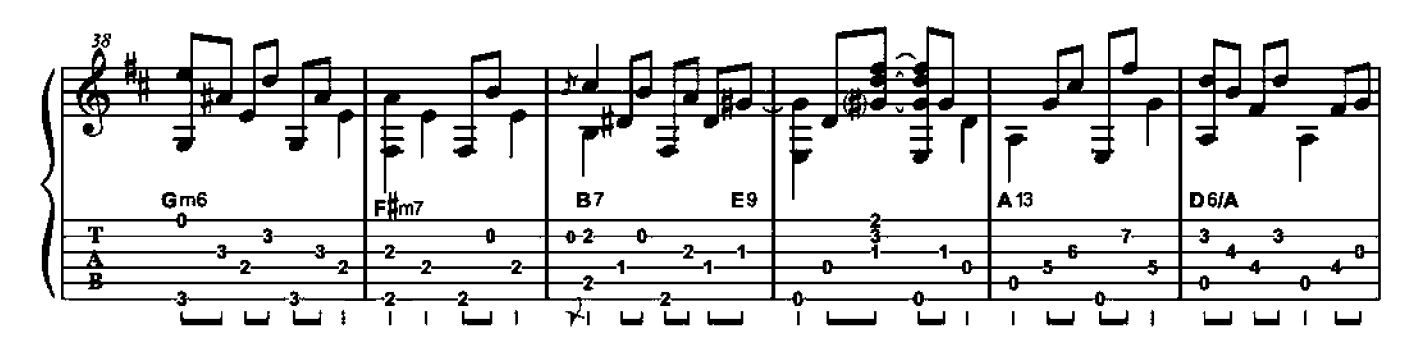

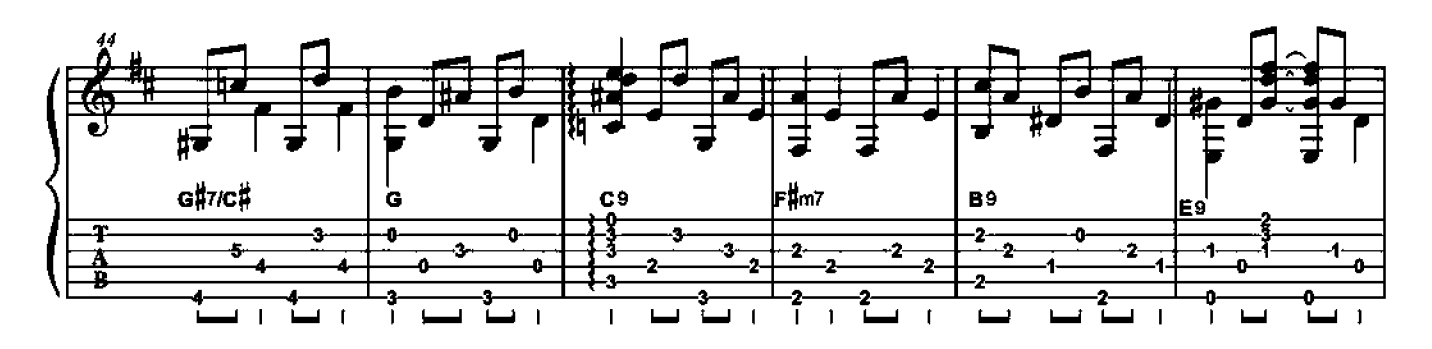

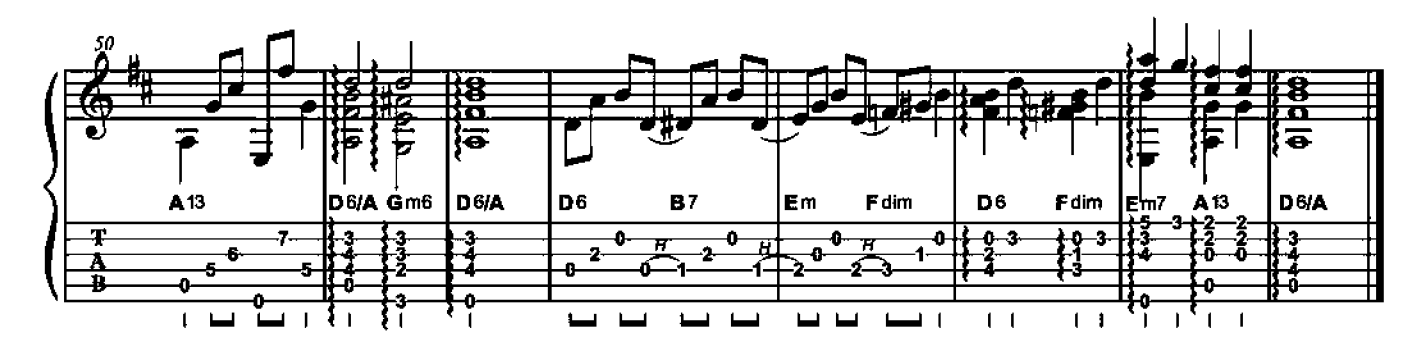

**Blues for Papy** 

Après une introduction d'une mesure faisant entendre le rythme de shuffle (et une anacrouse), ce blues en mi s'étale sur deux grilles. Si l'écriture de Blues for Papy peut paraître complexe visuellement en raison des voix qui se superposent, son exécution est en fait assez simple. Veillez à bien faire rebondir le rythme « noire-croche », qui est au cœur de la musique afro-américaine. Pour ce qui est de la main droite, pensez à ne pas trop alourdir les basses, qui ressortiront naturellement, en privilégiant la clarté de la ligne supérieure. Mesures 14 et 16, quelques appogiatures se sont glissées dans la partition.

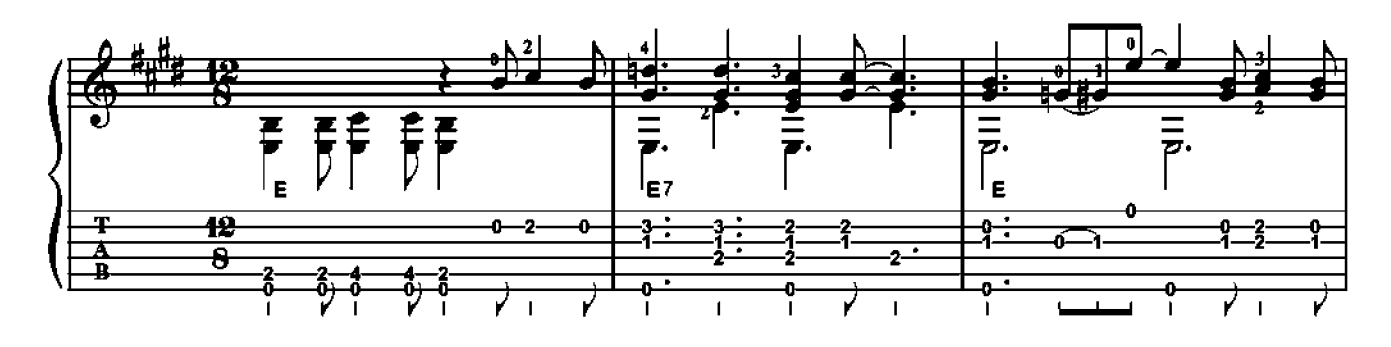

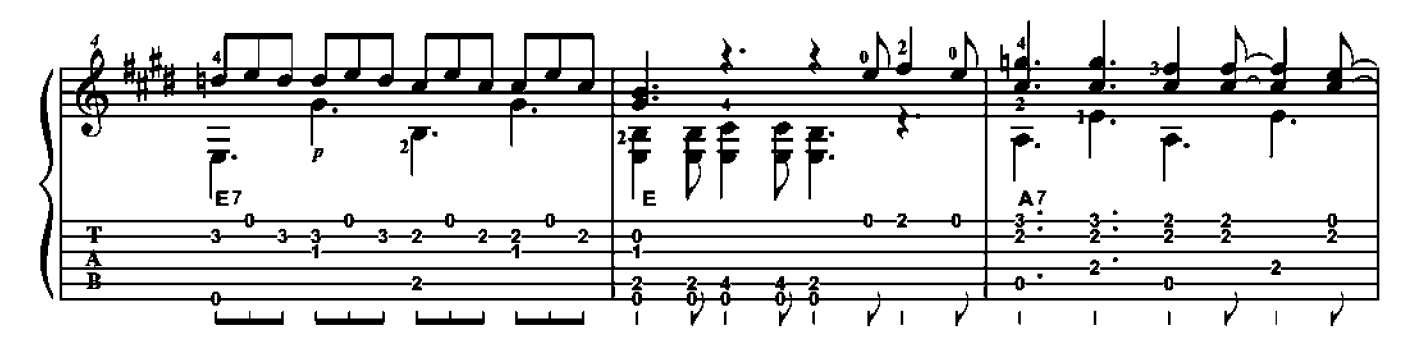

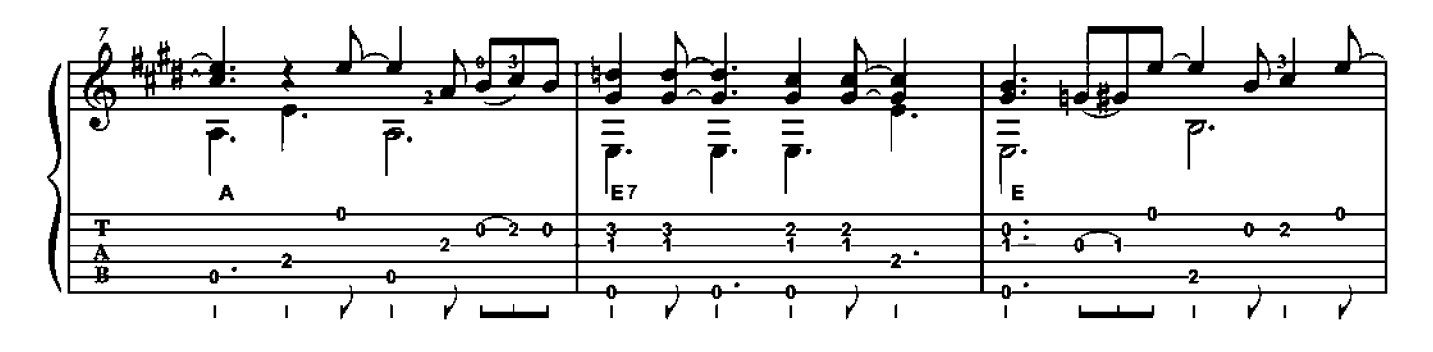

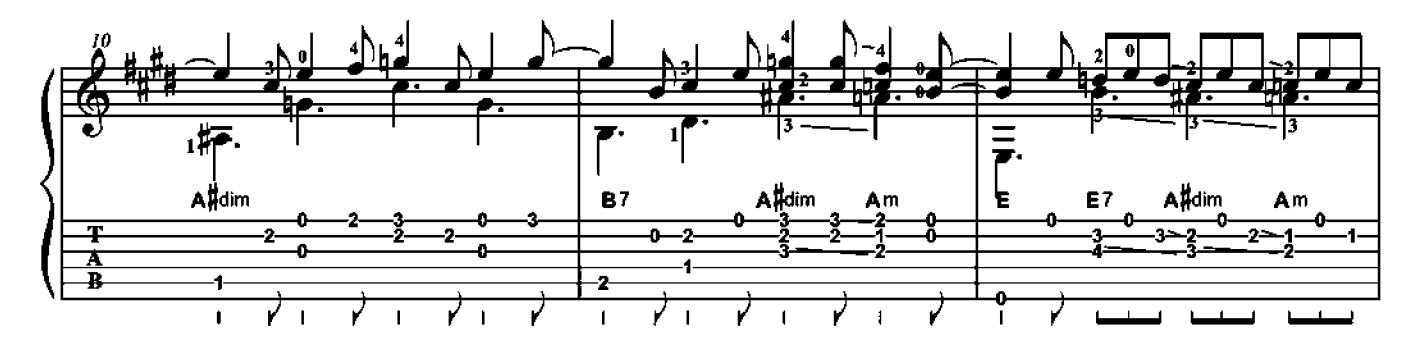

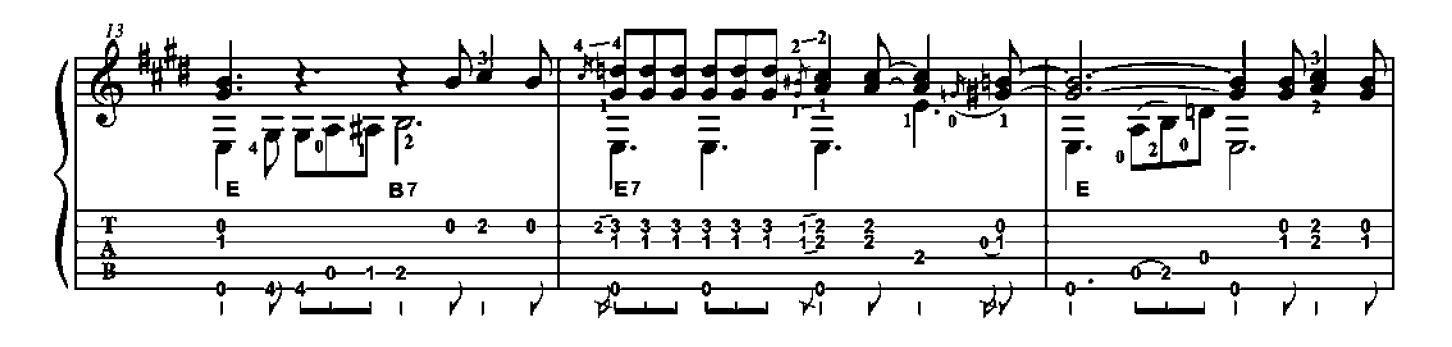

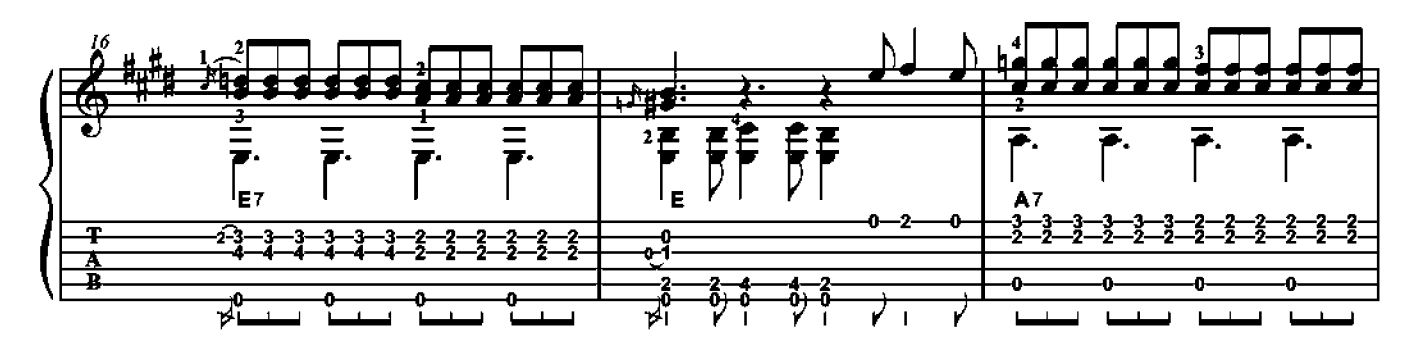

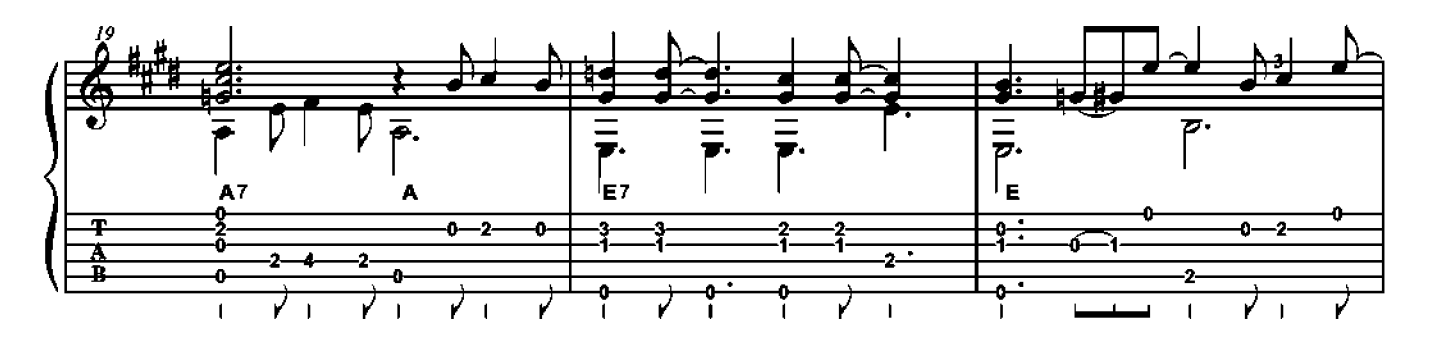

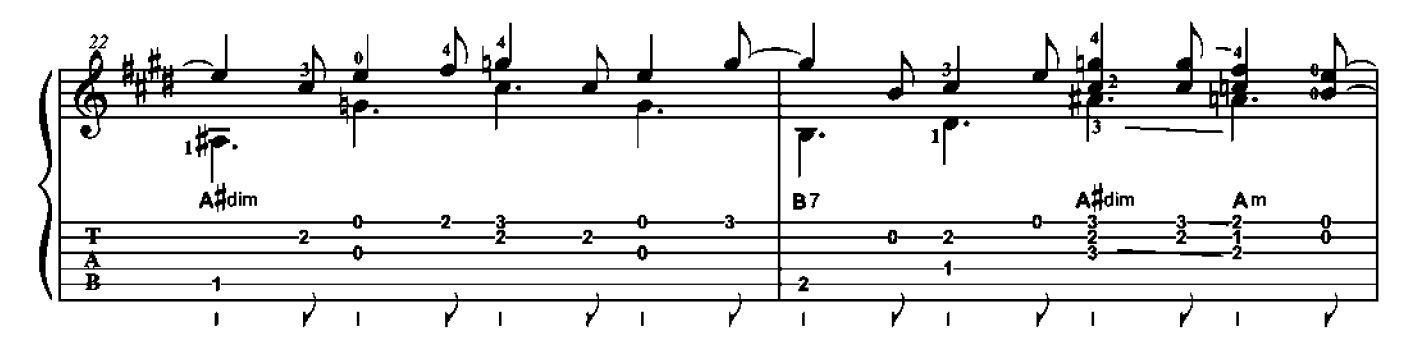

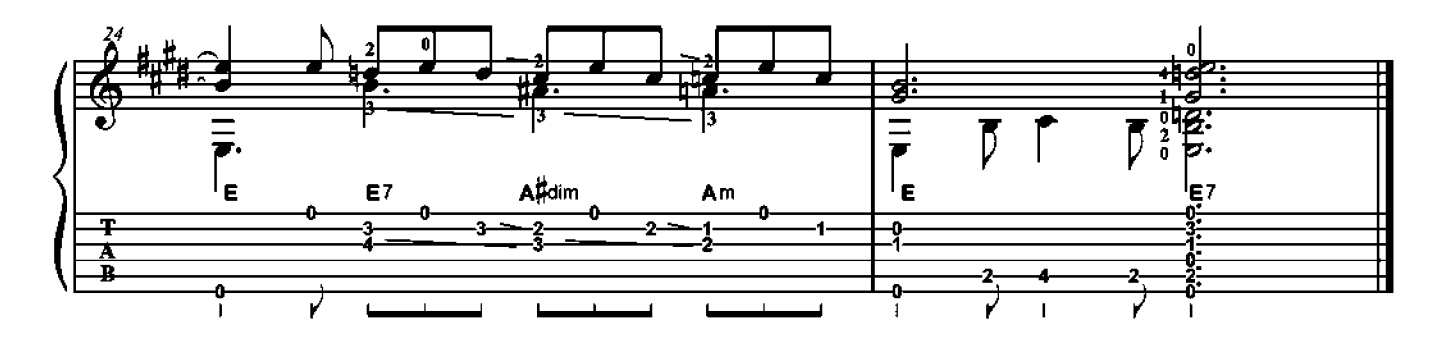